$95p$ 

**GHOST BLASTERS: & MANY**<br>SPECTRUM & ZX-81 GAMES

SPECIAL OFFER: JOIN US

**OMPSON'S SUPER TEST:** 

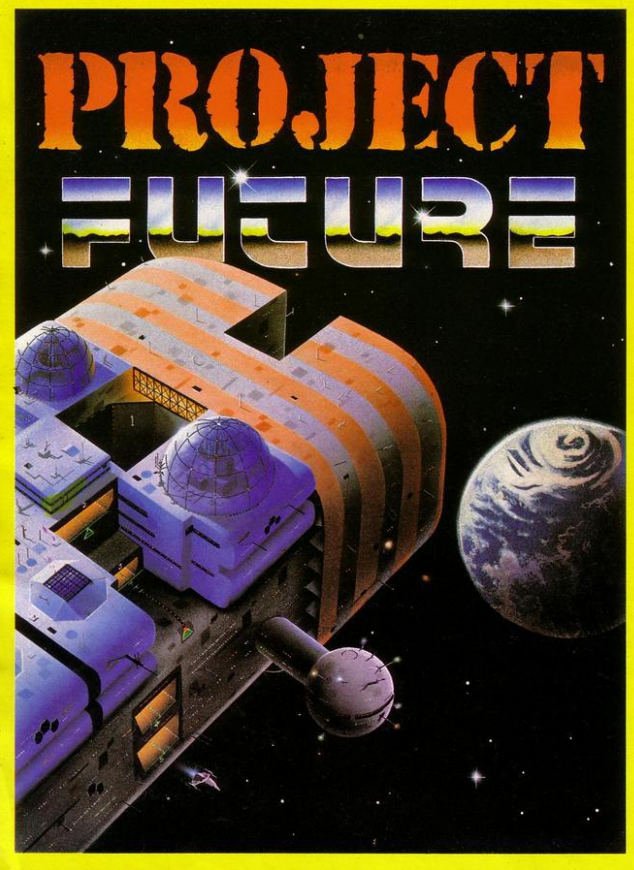

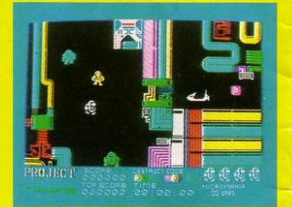

NEW ONLY £6.95 **48K SPECTRUM** 

**PROJECT FUTURE - Your mission to teleport aboard,** and activate the Self Destruct System, of the dreaded **Star Ship FUTURE.** 

The SS FUTURE is a huge labyrinth of a Star Ship, covering 256 screens of the most amazing high resolution graphics ever seen on the Spectrum.

## THE ULTIMATE ARCADE ADVENTUR MICROMANIA

AVAILABLE NOW FROM ALL GOOD SOFTWARE OUTLETS OR DIRECT PRICED £6.95 INC P & P FROM: MICROMANIA 14:1 OWER HILL RD. EPSOM, SURREY KT19 8LT.

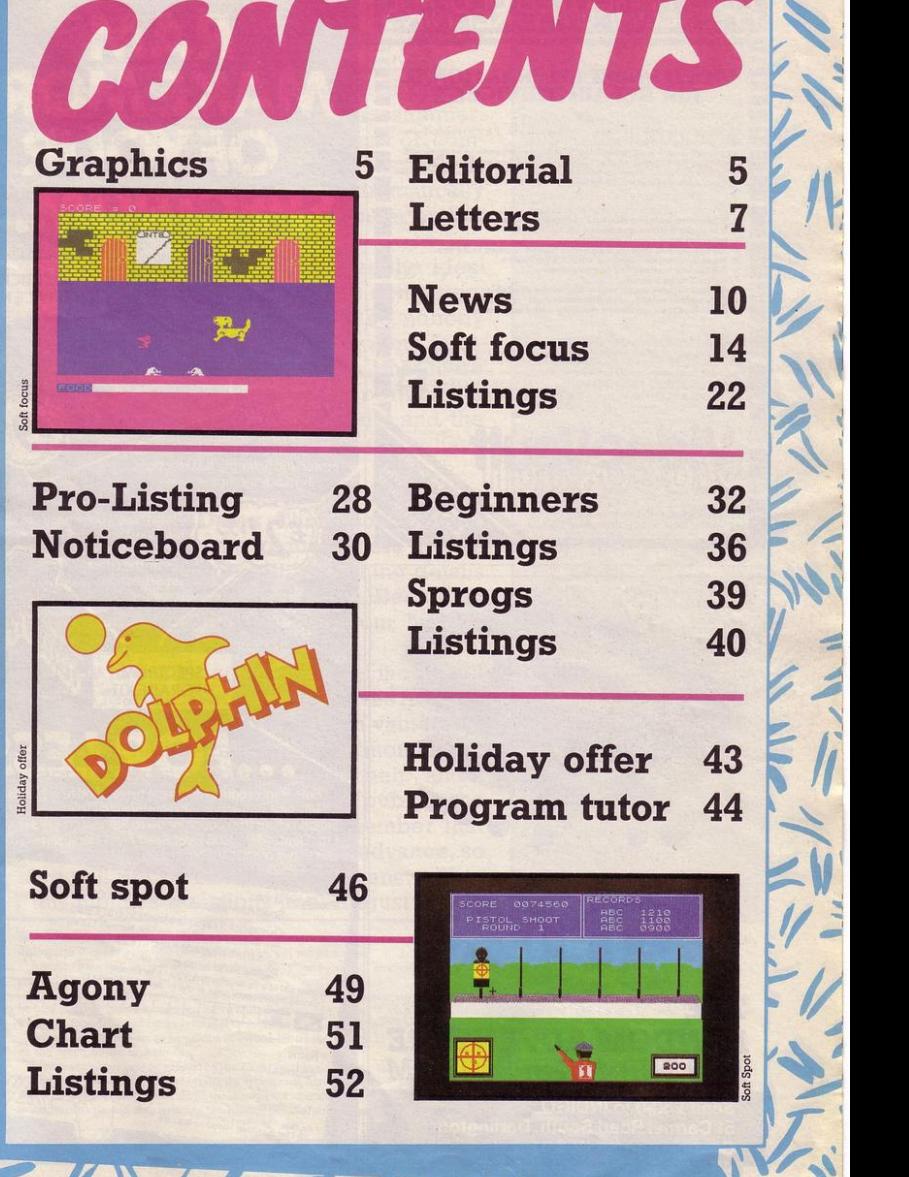

**CONTROL** 

 $\overline{a}$ 

 $\blacksquare$ 

 $\overline{10}$ 

I

·~'

 $\tilde{f}$ 

 $\sum$ 

 $\tilde{V}$  is

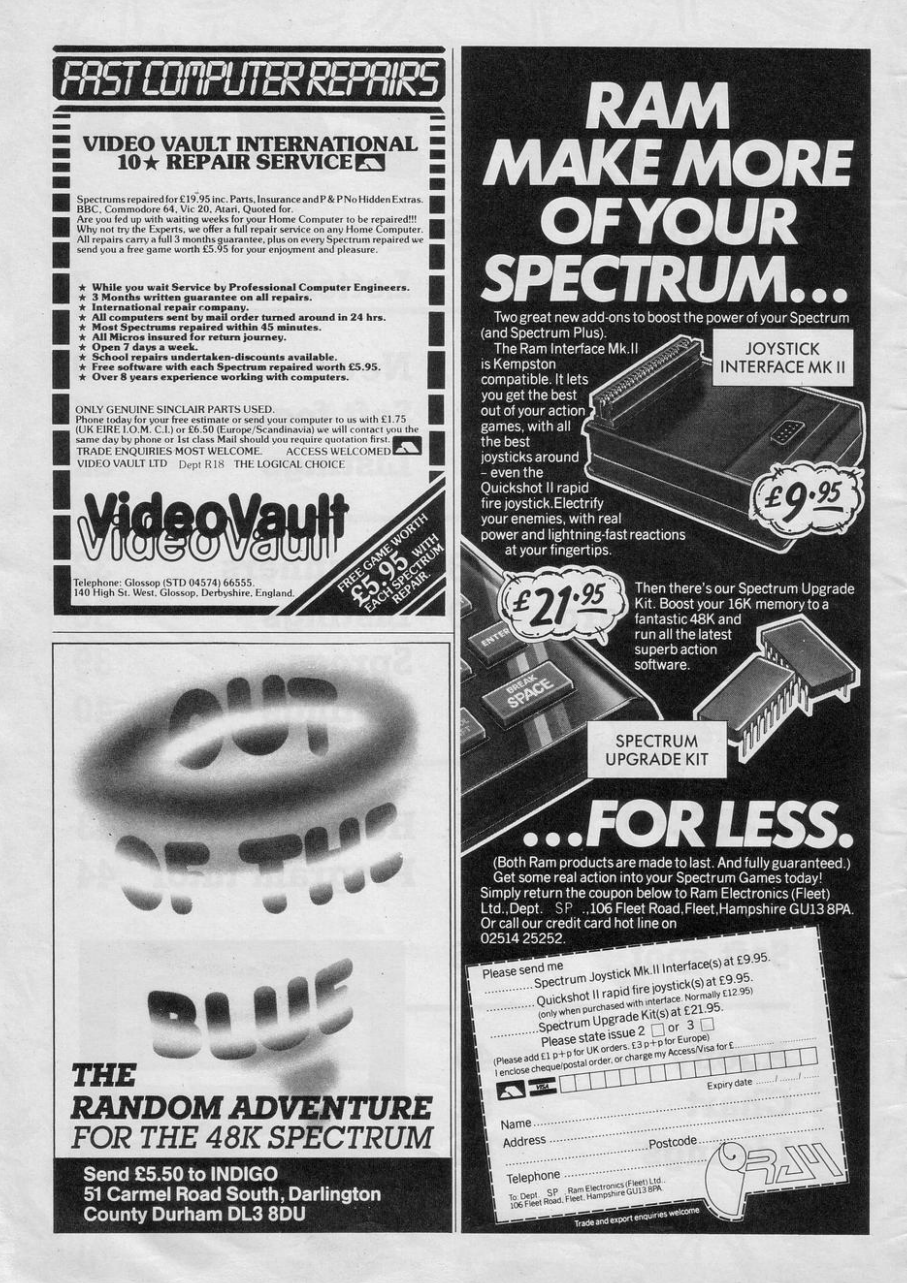

OOKED your holidays yet? It is still not D too late to book a place on the Sinclair Programs holiday or one of the specially discounted Dolphin computer holidays.

We are offering reduced rates on any Dolphin computer holiday this summer. Holidays all include tuition, use of computers, software and hardware as well as the opportunity to improve dramatically your knowledge of your computer and of programming.

A computer holiday provides the ideal atmosphere for learning about computers at your own pace. There will be nobody waiting to use the television, no one fighting for use of your computer. What there will be is skilled tuition, the opportunity to work with friends or individually and the chance to try out the equipment you have always wanted.

Elsewhere in the magazine we have an early view of Daley Thompson's Super Test, a look at the game before it was completed. We are still publishing details of readers' highest scores on Decathlon and we should like to hear your highest scores on Supertest.

New in our letters section this month is a HELP! feature. Got it Licked gives hints on games, but do you ever look in vain for an essential hint to find we miss it month after month? Write in with a plea for help, and if anyone can answer it we will publish the answer in Got it Licked. Remember that we work a couple of months in advance, so we will not be able to publish answers to this month's questions until August.

Editor Rebecca Ferguson AB) **Staff writer** Colette McDermott **Design/Illustration** Elaine Bishop Advertisement manager Shahid Nizam Production co-ordinator Serena Hadley **Advertisement secretary** Maria Keighley **Subscription manager** Carl Dunne Publisher Neil Wood Sinclair Programs is published monthly by EMAP Business and **Computer Publications.** Telephone 01-251 6222 If you would like your original programs to be published in Sinclair Programs, please send your contributions, which must not have appeared elsewhere, to: Sinclair Programs, EMAP. Priory Court, 30-32 Farringdon Lane, London EC1R 3AU Programs should be on cassette. We cannot undertake to return them unless a stamped, addressed envelope is included. We pay £25 for the copyright of listings published and £10 for the copyright of listings published in the Beginners' section. © Copyright 1985 Sinclair Programs<br>ISSN No 0263-0265 Printed and typeset by Cradley Print PLC, Warley, West Midlands Distributed by EMAP National Publications Ltd. All subscription enquiries: Magazine Services. EMAP, Priory Court, 30-32 Farringdon Lane, London EC1R 3AU Telephone 01-251 6222 **Cover Illustration-Ivan Hissey** 

Instructions for graphics characters are printed in lower-case letters in our listings. They are enclosed by brackets and separated by colons to distinguish them and the brackets and colons should not be entered.

Inverse characters are represented by the letter "i" and graphics characters by "g". Thus an inverse W would be represented by "iw", a graphics W by "gw", and an inverse graphics W by "igw"

Spaces are represented by "sp" and inverse spaces by "isp". Whenever any character is to be used more than once, the number of times it is to be used is shown before it, together with a multiplication sign. Thus "6 \* isp" means six inverse spaces and "(g4:4 \* i4:g3)" would be entered as a graphic four, followed by an inverse four repeated four times, followed by a graphics three

Where whole words are to be written in inverse letters they appear in the listings as lower-case letters. Letters to be entered in graphics mode on the Spectrum are underlined.

Inverse characters may be entered on the ZX-81 by changing to graphics mode and then typing the appropriate characters and on the Spectrum by changing to inverse video and typing the appropriate letters. Graphics characters may be entered on the ZX-81 by changing to graphics mode and then pressing symbol shift while the appropriate characters are entered. On the Spectrum graphics characters may be obtained by changing to graphics mode and then pressing the appropriate character. User-defined graphics will appear as normal letters until the program has been

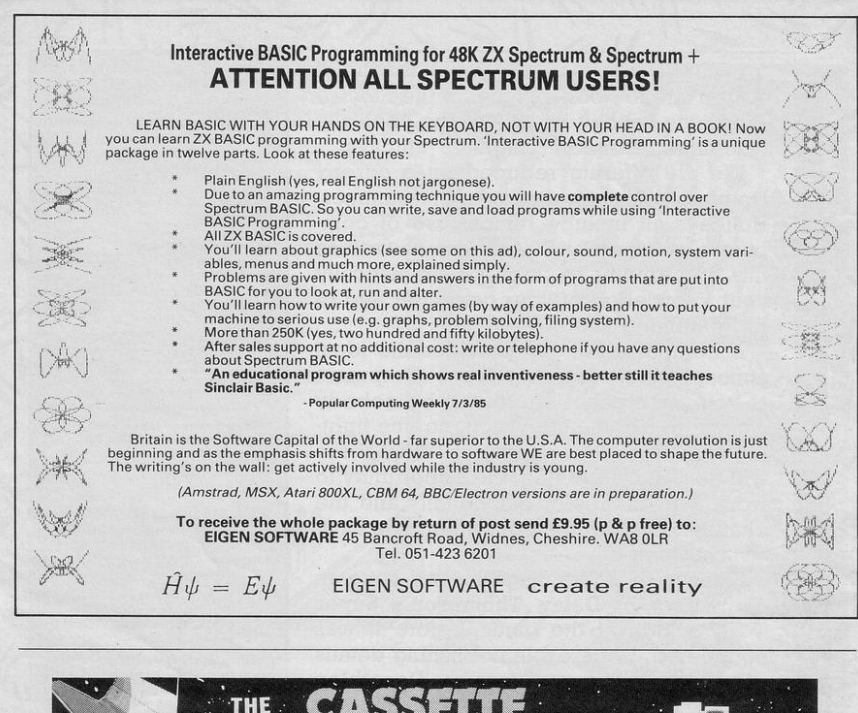

 $\infty$ 

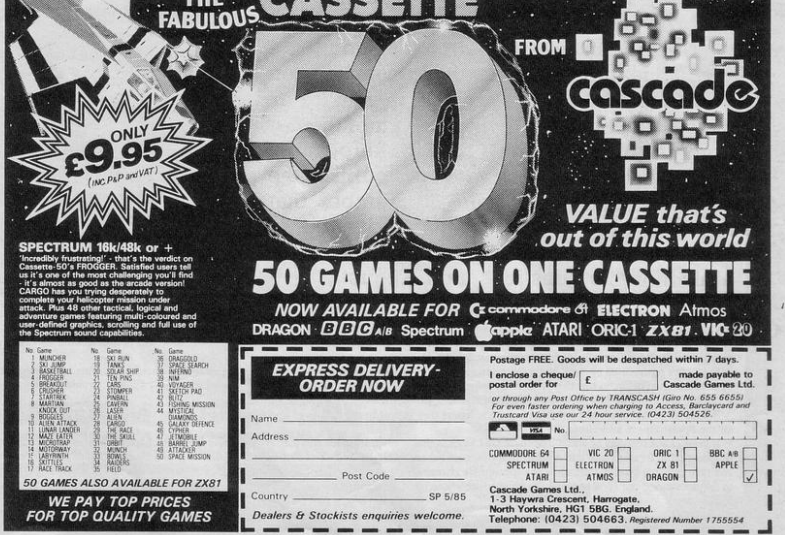

#### Decathlon: beat that

WHILE playing Daley **Thompson 's Decathlon I have managed to throw**  the javelin 120 metres and 17 centimetres. I think this is quite good, **but my best ever score**  was achieved when I scored an amazing 171 **metres and 83 centi-**

**believe me, but it is**  done by running really h. jump 2.45<br>slowly and jumping well 400m 27.12 slowly and jumping well 400m 27.1<br>before the line and on a 110m 9.45 before the line and on a 110m 9.45<br>certain part of track after p. vault 5.05 certain part of track after p. vault 5.05<br>the jump line. The mea- discus 75.90 the jump line. The mea-<br>suring man at the bottom javelin 126.70<br>is unable to find you, so 1500m 252.76 suring man at the bottom is unable to find you, so 1500m 252.76 your score rockets while The trick with all the he searches for you. Tunning except the 1500 he searches for you.<br>Carl Mitchell.

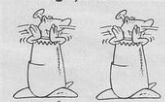

to play Daley Thomp- A Carter,<br>son's Decathlon day Stevenage, Herts. son's **Decathlon** day two, and I have reached two, and I have reached **• Thanks to everyone**<br>some high scores in who has sent in their some high scores in who has sent in their THANK YOU for the ex- **each event. I have run scores so far. Can any- cellent Lords of Mid-**9.36 seconds, jumped above? 1985 issue. However,

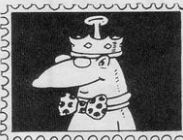

I AM writing to let you know my highest scores in Daley Thompson's Send your thoughts to us at Letters, Sinclair Send your thoughts to us a **b** - 32 Farringdon<br>Programs, Priory Court, 30–32 pay £2 for **Lane, London EC1R 3AU.** We pay £2 for every letter published.

**Carl Mitchell,** metres, and with the shot<br> **Tonbridge. Kent.** putt, long jump and javeputt, long jump and jave-<br>lin is to get the speed Flatter in is to get the speed of the speed into the top, pure<br>ple segment. If you can achieve this when jump ing or throwing it draw<br>into the speed of the speed of the speed of the speed of the speed of the speed of the s graph into the top, pur-<br>ple segment. If you can achieve this when jumping or throwing it dramatically improves the I HAVE recently begun distance.<br>to play **Daley Thomp- A Carter**,

metres on the long jump.<br>
Tou probably will not<br>
You probably will not<br>
You probably will not **to produce sound on the**  ZX-81.

**I was spurred to enter**  it when I left the TV sound on and typed<br>NEW. This produced This produced two bleeps, so my hopes were slightly raised.

However, when I entered and tried Paddy's program, I could not believe it, my dumb ZX-81 was actually producing sound! Paddy is to be congratulated for his effort in producing such a brill program.

**M J Davies,**  Llandeilo, Dyfed.

#### **Set your lords right**

the 110 metres hurdles in one beat those printed night map in the March 9.36 seconds, jumped above? 1985 issue. However. the pole vault at a height **Making the** some of the army of the some thrown **a** thrown for the discus 75.92 metres, **dumb cnools** locus are incorrect as the discus 75.92 metres, **dumb speak** Lords are incorrect, as hurled the javelin 136.11 **follows:** Ithrom begins metres and run the 1500 IN THE days of the ZX-80 the game with 700 metres and run the 1500 IN THE days of the ZX-80 the game with 700 metres in 235.32 sec- a number of programs guards, 1200 warriors metres in 235.32 sec- a number of programs guards, 1200 warriors onds. My best score on appeared which and 1000 riders. Athoril onds. My best score on appeared which and 1000 riders. Athoril I AM WRITING to tell<br>day two is 874 184. claimed to produce should have been allo-you that I have completday two is 874 184. claimed to produce should have been allo-<br>**Robert Dunning,** sound on it, however cated 150 quards and 300 Robert Dunning, sound on it, however cated 150 guards and 300 ed Monty is Innocent in Middlesbrough. none ever did. warriors. Herath has 300 a time of one minute fiftyone ever did. warriors. Herath has 300 a time of one minute fifty-<br>It was therefore with quards. 600 warriors and five seconds. Can any-It was therefore with guards, 600 warriors and five seconds. Can any-<br>  $\frac{1}{2}$  much apprehension that 500 riders. Mitharg was one beat this time?

## **LETTERS**

starts with 150. Morning begins with 200 guards, 800 warriors and 300 riders. Korinel begins with I OOO warriors and Brith has 150 guards, as stated, together with 300 warriors and 500 riders. **M Grey,** 

**Newcastle on Tyne.** 

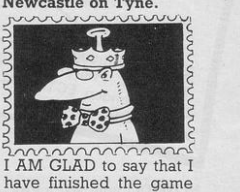

I AM GLAD to say that I have finished the game Lords of Midnight thanks to the map printed in the March edition of Sinclair Programs. The map was very useful and meant that I was able to locate the lords very easily. I found Fawkrin the Skulkrin and he and **Markin went to the**  Tower of Doom. Morkin took the Ice Crown and gave it to Fawkrin, who destroyed it.

At the end of the game it says: "The Ice Crown has been destroyed, vic**tory went to the free. "**  Nothing very spectacular about the ending but it is a good game and I **reccmmend it.** 

**Craig Howe ,**  Huddersfield.

#### **Fastest so far**

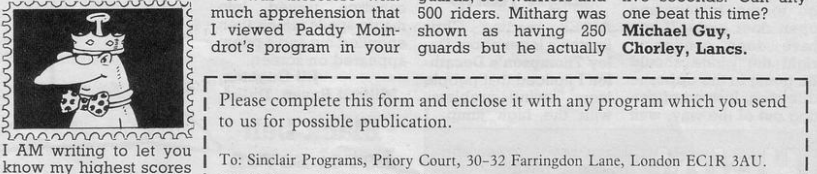

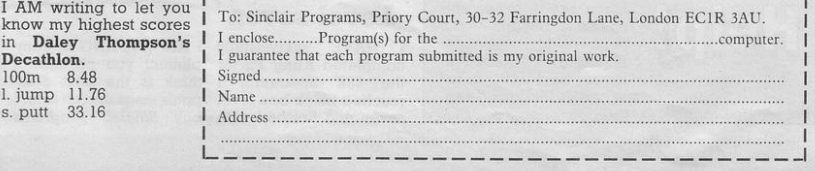

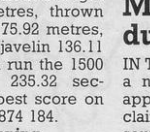

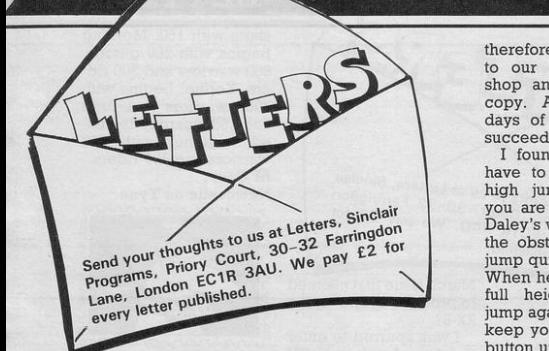

HOW DO you reach key five on screen one of Booty?

Whatever happens, do not wait but keep moving. Firstly tum off the sound because the game will then move faster. Take key four and open key four but do not take the booty. Take key seven and go straight to door seven, not forgetting the booby trapped booty in front of it. At this point the pirate should be turning his back to the door. Open the door and take the gun.

When you go back up the ladder you should take key two automatically. Open door two. Go for key six as soon as door two is open. Go up to door six and wait for the pirate to tum his back. Get key one and go straight to door one. You are nearly home free IF you have not paused at any stage.

Finally, take key eight, go to the bottom and open door eight. If you have done everything right the pirate should be going in the opposite direction. Instead of getting out of the way, wait

**Hel** 

on the ladder. As soon as the pirate on the bottom goes past, go down, take key five and go back up.

I would take key five before taking any booty to avoid the possibility of being blown up. My highest score on Booty is 88.

> Victor Bell, Clifton, York.

## Support from ZX-81 owners

owners, I am sure, think that your magazine is the best on the market. It, like no other magazine I have seen, gives program listings for the ZXfact that a lot of the programs are very good indeed and are well worth spending the time to type out.

<sup>I</sup>Sinclair, St Ives, Cornwall. Help with the **high jump**<br>AFTER reading Chris

Buxton's letter about Daley Thompson's Decath-<br>lon I noticed that people were having problems with the high jump. I

can see a tower and palace beyond the northern icy wastes in<br>Doomdark's Revenge. How can I get there? Where is Morkin? Anon. therefore trotted down to our local computer shop and purchased a copy. After days and days of trying I finally succeeded.

I found out that you have to run up to the high jump and, when you are about half way Daley's width away from the obstacle, you press jump quickly and let go. When he is nearly at his full height you press jump again and this time keep your finger on the<br>button until you land.

I have also found that in the 100 and 400 metres you can go faster by rolling a ping pong ball across the left and right keys as long as they are next to each other.<br>Darren Kemp.

Leeds, Yorkshire.

a score of 455. On my second attempt I finished with a score of 524.

I have discovered that if you leave the demonstration running, the program will crash.

I think this is a great program, with the best animation I have seen.

Simon Pritchard, Belper, Derbyshire.

#### Vast fortune accumulated

I HAVE completed Gil Ben-Horing's top score of 36,279,714 on Cash<br>**Accumulator.** On my third attempt I managed to score 64,704,216.

I could have scored more, but my brother pulled out the plug!

Simon Graves, Devizes, Wiltshire.

OS Defenda, produced for the ZX-81 by Quicksilva contains a 32 line by<br>31 character display character display. Does anyone know how they achieve this effect? D Greenwood.

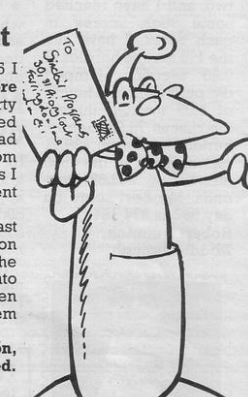

#### I HAVE successfully I AM WRITING to com-<br>completed **Kung Fu** for pliment you on what I the 48K Spectrum. I think is the best comreached black belt level puter magazine on sale. I seven and finished with buy Sinclair Programs

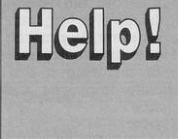

## Heroic Jill is top knight<br>ON MARCH 31st, 1985

finished Knight Lore from Ultimate in thirty five minutes. I gained  $66\%$  in 32 days and had to collect 14 objects from various places. For this I received the comment Hero.

On dropping the last object into the cauldron the blocks around the<br>cauldron turned into magic spells which then engulfed me and a poem appeared on screen.<br>Iill Oughton.

Milford Haven, Dyfed.

#### Black belt Level seven

Î

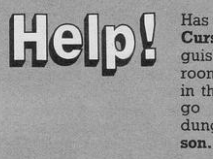

Has anyone solved Inca Curse? I cannot extinguish the fire in the fire room, remove the panels in the panelled room or go down in the sand dungeon. David John-

every month, and cannot wait to type in some programs. I bought the Februazy issue and became very good at the game Byteman. I have scored 99 076 and should like to hear from anyone who can beat me. G Stocks,

Scunthorpe.

## **Bruce Lee:**<br>beat that

I HAVE finished Bruce Lee by US Gold. On Saturday March 23rd I completed the game twice and scored 123,900.

My friend and I have also completed **Beach**<br>**Head** with 100,100 100, 100 points.

I have a tip for those people playing Death Star Interceptor, On the second screen on level<br>one, move your fighter one, move your fighter<br>to the bottom right hand<br>The screen, this side of the screen, this place is quite safe as you are not attacked so much there.

Barrie Williams, Rickmansworth, Herts.

#### Betwixt and very between

DID YOU know that there was an issue  $2\frac{1}{2}$ Spectrum? On buying a new Spectrum a couple of months ago I was determined to discover whether I had an issue two or an issue three.

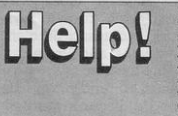

After looking at the edge connector I found that I did not have an<br>issue one. I also saw that the heat sink ran across the top, and not down the side of the edge connector, suggesting that I had an issue three.<br>However. when

However, typed all the PRINT IN numbers I always received the response 255, indicating an issue two.

Finally I was so frus· trated that I opened it<br>up There it was There it was, stamped in white letters ISSUE THREE.

So, I have the heatsink of an issue three, the edge connector of an issue two or three, the PCB of an issue three but the ULA of an issue one or two, making my Spectrum an issue two and a<br>half. Weird.

> P Roberts. Yeovil, Somerset.

#### More power to your ZX-81

WHY IS there no ZX Microdrive compatible compatible with the ZX-81? Is it because there would be nowhere to put the Ram Pack, or is it because the ZX-81 is not as powerful a machine as the Spectrum?

Why do Sinclair not bring out a new ZX-81 with QL style keyboard, built in 16K memory and a ZX-81 compatible mi·

Has anyone found an infinite lives POKE for Kokotini Wilf? I am fed up with reaching the final level with one life left. only to be killed immedi· ately. Fred Mathisen.

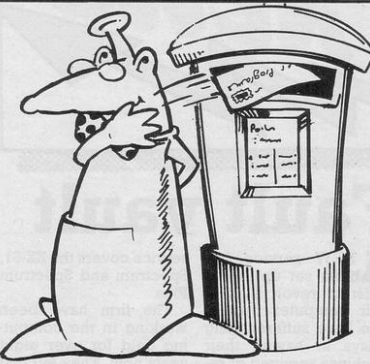

crodrive included in the thinking about a new ZX-81 they should put it at a very competitive price.

G Jones,<br>Swansea, Glamorgan

across onto the dummy<br>fourth screen. turn screen, round, return to the third screen and enter the hole from this direction.

Clive Sims, Felixstowe, Suffolk.

Can anyone offer any hints and tips on Gift

chael Ranford.

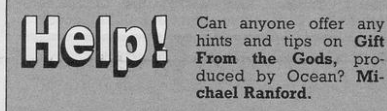

Airwolf walls demolished

IN YOUR review of Air· wolf you stated that you had to knock the bricks out of the wall on the second stage. In fact you only have to shoot out about three layers of bricks, so that it is easy to get through the wall before it is rebuilt.

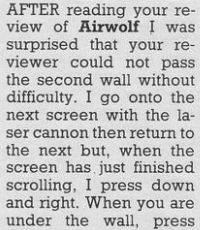

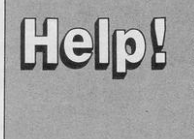

On the first screen of<br>**Manic Miner** I always lose my lives by hitting the stalactites on the top ledge. How do I reach screen two? Elizabeth Wakefield.

On the third stage a wall is rapidly built across the entrance to the next screen. Do not try to shoot this wall. Either try to beat the wall to the entrance, which is difficult, or go straight down and you move on to the next screen. If you hit the square which turns blue, turn round and go back in order to shoot the square again. David Price, Tewkesbury, Glos.

# **Fault vau**

A NEW service has been set up in the midst of revolt by Sin- clair computer owners who have suffered long delays in having their machines serviced or re-<br>paired.

Video Vault are operating a service that includes while-u-wait and a 24 hour turnaround on<br>any machine sent to them. They charge a standard £19.95 irrespective of fault. This

service covers the ZX-81, Spectrum and Spectrum Plus.

The firm have been working in the computing field for over eight years now. They felt that they could easily outdo the poor record of Sinclair Research on machine maintenance.

Video Vault can be contacted at: 140 High<br>Street West, Glossop, Derbyshire or by telephoning (04574) 66555.

## **WINDERS**

TWO competitions were held in the March 1985 issue; winners are listed below.

The first was held with Adventure International and the winners will each receive a copy of Swordmaster. The correct answer to final strength was 42 although we had a variety of answers ranging from 35.99997 to 371700. The winners are:

R J Law, Cameron Ma-Clean, A G Coersgi, Ed. Mansell, Peter West, C Hampton, Lee Anthony berry, Darren Williams, Andrew Atkins, Nicola Vincent Hill, Kevin Heas-<br>man, Mark Cannon, C S Martin, J Fitzpatrick, Colin J Smith, Stuart Hollins on, David Foster, Craig<br>Charlton, Andrew Brogden, C Whiting, Martin Nicholson, Kevin Hill, S Baigent, Gregory Bones, Lee Davis, M Wilkinson

Jason Humphreys , B K Collier, Geoff Walton , D Voright , Amanda L Jukes, Kevin Wood, Paul<br>Humphries, Christopher Brennan, David Cookson, B Morris, Brian Gor-Andrew Walker,<br>Gemma Smith, Mike Da-<br>vies, S M Hindley, A Pearce, Colum Scott,<br>Keith Oiscombe.

The second competi-<br>tion was held with Software Farm, producer of<br>ZX-81 software. The software. twenty winners will each receive its range of games. The winners are:

Brian Moss, A Beckers, David L Hamlyn, Andrew Alfred Campbell, A Jackson, Martin Tubb, Ash-<br>ley Strachan, Richard Hansen, David Blair, David Ross, R E Browning, R M Simmons, Ian Tomkins, Steven Wildman, Raymond Kroes, Francis Dickenson, E J Cooper, J<br>R Houghton.

## **ambuste**

US GOLD has re-leased two new Spectrum games for the summer, both will cost £7.95.<br>**BC2. Grogs Revenge** 

is a sequel to B C Quest for Tires. The game is described as an adventure with graphics. The graphics are animated cartoons and the story is set around Tor who is searching for the meaning of life. His quest takes him into many dangerous situations and you must guide him<br>along the way.

**Dambusters** is the sec-<br>ond release. It is based on the real life story of the famous war time exploits of 617 Squadron. who carried out raids on the German dams in 1942. It is an arcade style game using simulation techniques to show you various enemy locations. You have the option to act as pilot, navigator, front or rear gunner.<br>Flying a Lancaster Bomber plane you must fire your bouncing bombs to destroy the dams.

Both the RAF and the 617 Squadron have approved the game.

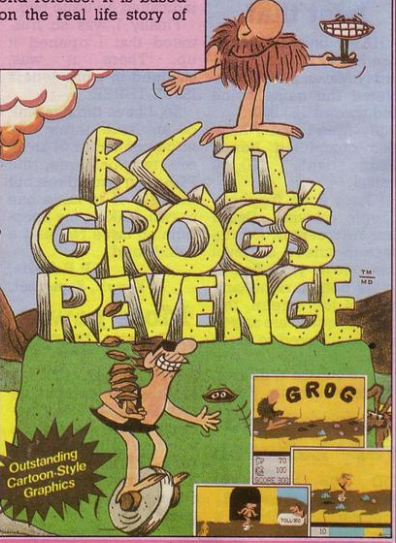

## Make the connection

CHEETAH Marketing have developed two which are compatible and Spectrum Plus.

sic interface, or for bought through the usu-<br>£12.75 the second will al- al suppliers. £12.75 the second will allow you to attach other

new joystick interfaces most well known joyswhave developed two designed to work with new joystick interfaces most well known joys-<br>which are compatible ticks, including Sinclair,<br>with both the Spectrum Kempstor. and Protek. HEETAH Marketing peripherals. They are<br>Nave developed two designed to work with

The interfaces are now £11.50 will buy the ba-on sale and can be m

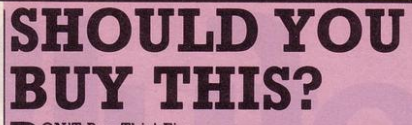

DON'T Buy This! Fire-<br>Dbird are attempting to prove that you can be mad and stay in business.<br>Their new software

package is called **Don't**<br>**Buy This** and it is now on sale. for £2.50. "The package contains a selection of the worst<br>Spectrum games ever<br>published in the world" said James Leavey, marketing manager. Games included are Fido 1, **Fido 2, Weasel Willy and Fruit Machine** 

#### **Despairing? Hope arrives**

GAMES Workshop's authors have devised a hint sheet to help anyone who is having<br>difficulty completing difficulty completing<br>Tower of Despair. For the sheet write, enclosing a SAE, to: Mail Order Dept, Games Workshop

Ltd, 27/29 Sunbeam<br>Road London NW10. Meanwhile for those<br>who have completed, or given up on the game, a sequel will be out at the end of May. **Key of Hope continues the saga in a**  graphic adventure with

ponson

**EMERGYPER** 

LXV

over 400 locations. It costs £7.95 and has been written by one of that all **too rare species of au-** thor, a female.

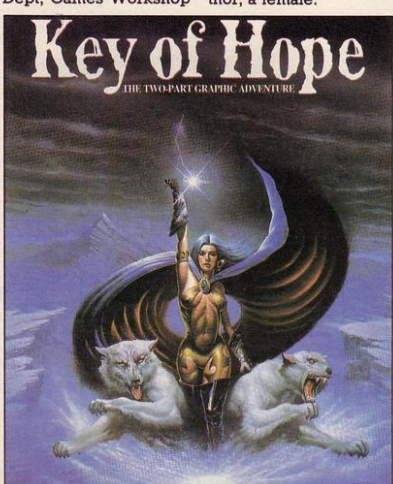

## **Racing ahead**

37 195

KEMPSTON, well established joystick **and interface manufac·**  launch a range of software which is being de-<br>veloped by Orpheus Software.

**SCORES** 

**Kempston Micro Racing** will be launched shortly. It is a Formula Ford Racing simulation and features include a car on the race track **with side minors to** watch out for opponents following behind.

Orpheus have been

#### producing software for some time, but this is the first for the Spectrum. Ab Pandaal, managing director of Kempston said<br>"Although relatively "Although new, they impressed me ism and close attention to detail."<br>Plans are afoot for

**NEWS** 

more games which will<br>be released throughout the year. Micro racing will be available through the normal outlets and will carry the Kempston logo.

## **Soft Aid sales still soaring**

VER £150,000 was<br>raised, in only seven weeks, by the Soft<br>Aid appeal.

All this money will be used to bring relief to the starving people of Ethiopia.<br>The tape costs just

£3.99 and 60% of the<br>profits are being sent directly to the charity. You can buy a copy from any **major computer store in**  the country. The tape contains twelve of the best Spectrum games<br>ever produced.

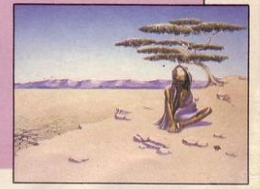

Sinclair User is giving away a FREE 24-page booklet on the front of the June issue. It's crammed with information, prices, features, suppliers and star ratings of all the available Spectrum and QL add-ons. So you'll never again buy an overpriced joystick or non-compatible printer.

Plus there is an exclusive review of the 'Fourth Protocol' a revolutionary new game based on Frederick Forsyth's latest novel.

Not to be missed. On sale May 18th.

SINCLAIR USER is at all good newsagents price 95p.

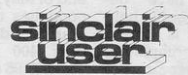

# **SAGA1EMPEROR**

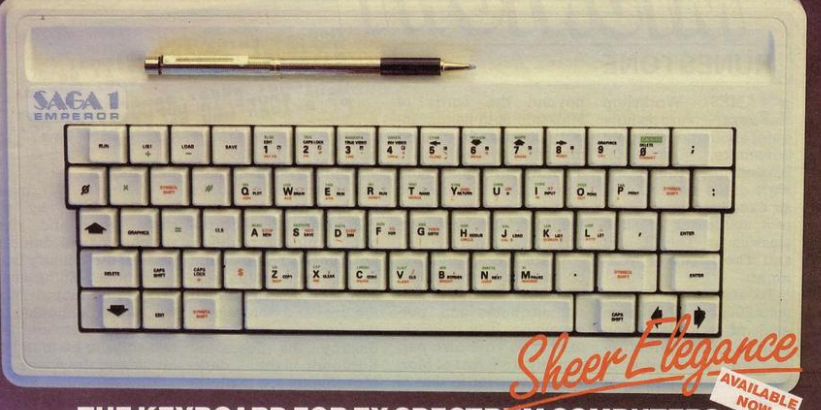

#### THE KEYBOARD FOR ZX SPECTRUM COMPUTERS

#### \* EASY FITTING \* PLEASURE TO USE \* LONG LASTING

The Saga 1 Emperor, equipped with 67 keys, is a carefully designed replacement keyboard incorporating<br>ing many special functions for the popular Spectrum Computer. For business or pleasure, the Emperor will make your computing time more productive and

enjoyable. The SAGA 1 Emperor will enable you to use the Spectrum as a powerful programming tool easier and faster

The style is easy:- for your benefit, the SAGA 1<br>Emperor has been designed to ensure that available<br>Spectrum Peripherals will fit in the usual manner.

The assembly of the keyboard is simple  $-$  and fast. No soldering required, so that within just 5 minutes you can replace your current ZX Spectrum<br>with the new SAGA 1 Emperor.

#### AND ALL THIS FOR JUST £54.95 (inc. VAT)

#### SAGA P.C.

Your very own Personal Carrier, partitioned to neatly accommodate your Specdoned to neatly accommodate your spectrum.<br>Stage 1 Emperor and peripherals;<br>Tape Recorder, Power Supply, Cables,<br>manuals and cassettes. Of solid and<br>attractive construction the P.C. is ideal for storing and transporting your computer<br>accessories. The case uses a strong<br>double stitched and bound Black Calf Viny with a tough thick ABS inner compart-<br>ment, leather buckles and a strong handle Only £26.95 (inc. VAT)

#### **DUSTCOVER**

Another top quality product, this expertly<br>produced long-lasting bound and sewn dustcover has been specifically designed for the SAGA 1 Emperor, which will keep everything looking neat and dust free. Only<br>£4.95 linc. VAT.

#### THE COLLECTION

#### COLLECTION 1 - SAVE £10,00! r.r.p<br>Our special price £43.85 **F26 95**

includes: Saga Personal Ca<br>
Soundboost<br>
Dustcover<br>
Flexicable (M-F) E9.50<br>E9.50<br>E4.95 Please write to: SAGA Systems Limited<br>Dept. SP 2 Eve Boad Making St

Dept. SP 2 Eve Road, Woking, Surre<br>Telephone Woking (04862) 69527/22922 or Telex 859298 or Telex B59299<br>All prices include VAT<br>P&P free for Sound Boost and Flexicable,<br>P&P £1.25 for SAGA 1 Emperor LUK.<br>£4.00 for SAGA 1 Emperor Europe.<br>£15.00 for SAGA 1 Emperor UA.E.

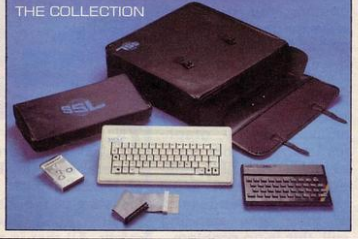

test addition to our product re<br>action packed specials conta inge is The Collection, providing you with three money<br>ining quality products -- an ideal oift.

COLLECTION 2 - SAVE £20,00!! nrp<br>Our special price £88.80 £53.85<br>£54.95 Collection 1<br>Saga 1 Emperor

Please sen

The followi

Name\_ Address COLLECTION 3 - SAVE £30,000 nnp<br>Our special price £208.75 Collection 2<br>48K Sinclair<br>ZX Spectrum £108,80 £129.95

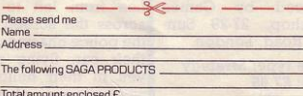

Please make CHEQUES/P.O. Payable to SAGA Systems Ltd.

#### **SOUNDBOOST**

SOUNDIBOOST<br>
SOGS USES COUNCIDENCIES The strip electron of the SAGA SOUNDEDOST is a tiny electron<br>
of the SAGA SOUNDEDOST is a tiny electron crucil which considerably enhances<br>
the sound volume and quality of the Specific

#### **FLEXICABLE**

Developed to relieve your Spectrum from Diversion of life, to fit your Spectrum<br>and your add-ons taking the load with ease.<br>By popular demand we now have two ver-<br>sions of the 9 inch FLEXICABLE available to suit your needs.<br>Male-Female FLEXICABLE - £12.45<br>Female-Female FLEXICABLE - £9.50<br>Convertor PCB - £2.95

#### **DISTRIBUTOR & TRADE ENQUIRIES CALL NOW ON WOKING (04862) 22922**

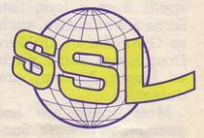

**FOCUS** 

**SINCLAIR PROGRAMS June 1985** 

#### **RUNESTONE**

GAMES Workshop Workshop **Wheel Surprisingly**<br>quiet about their graphic **adventure, Runestone.**  Surprisingly quiet in view of the fact that it is **an excellent game, a di· rect successor of such**  classics as The Hobbit and The Lords of Midnight.

**To start with, it con**tains 2000 locations, from each of which you can look in four different di**rections. Your view of**  the countryside is strongly reminiscent of Lords of Midnight. Detailed pictures, on the basis of which you can **make your next move,**  appear quickly and smoothly.

Where the game goes

beyond the Lords of Midnight is in its text input. Commands can be input as they would be in **a normal adventure, and you are able to converse**  to a limited extent with the forty other charac-

Micth

ters in the game.<br>There are a variety of characters in the game. all of whom have differ**ent attributes and per**sonalities. It is possible to change your own personality from that of Mor-<br>val the warrior to that of Eliador the elf or Graymarel the wizard. **Another character who will tum up sooner or later is the unwelcome**  Skrimnal the Sly. Skrimnal seems very friendly, offers help and advice,

be ill-judged, but keeps stealing all your possessions. Watch out whenever he looks too happy.

Skright talks<br>Pleased to all<br>Life to an to all<br>Skright add.  $ve1$ 

your

Finder adds:<br>In trust in<br>Belorn may

Runestone incorporates a number of different quests. You can aim to collect the stolen treasures of Belorn, defeat the orcs and denizens of the northern wastes or destroy the fearsome Kordomir the dark. Movements are made in real time, so if you wish to embark on a quest it is important to start immediately and not leave your enemies time to assemble their forces while you wander around and chat to your

neighbours.

Bewar

 $90u$ 

to **NESISt** 

> **Movement is made** more difficult by the great lakes and river which separate different<br>parts of the country from each other. Enthusiastic and heroic though Mor**val is he is unable to**  swim, and there are only two ships to be found on his side of the water.<br>Runestone is an excel-

Morya ina

lent game produced for the 48K Spectrum by Games Workshop, 27/29 Sunbeam Road, London.

Game type: Adventure Price: £7.95 Rating: 85%

#### **CHAOS**

ON A FIRST run<br>
through, Chaos certainly lives up to its name. You play the part **of a wizard aiming to de**feat all other wizards on the board. There can be up to eight wizards on **screen at a time, each of**  which can be human or **computer controlled.**  Eight wizards spells at each other on a **Spectrum screen; chaos**  indeed!

**The game is set in the**  Dungeons and Dragons mould. Each wizard is assigned a variety of spells from a long list. **Some are offensive, such**  as Giant Rat or Golden Dragon and some, such **as Magic Armour, are**  defensive.

Most spells are not **guaranteed to work. Sue-** cess will depend partly on chance, and partly on<br>whether your spell whether would disturb the bal-<br>ance of the universe. Of course, you could always go one step further and change the nature of **the universe yourself** .

The screen display is **not as impressive as the**  "Continuously animated sprite graphics" suggests but then, as this is primarily a strat**egy game, and most characters spend most**  of their time standing **still, this is no problem.** 

A good introduction to the realms of fantasy for novices, and fun for ex-<br>perienced role games players as well. Chaos is produced by Games Workshop, 27-29 Sun-<br>beam Road, London.

Game type: Strategy Price: £7.95 Rating: 66%

#### **DUKES OF HAZZARD**

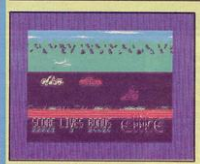

IN ORDER to win<br> **LE5,000** and save the IN ORDER to win General Lee, the Dukes<br>of Hazzard must reach the start of the Hazzard County Road Race in safety. All that is neces**sary is to avoid Boss**  Hogg and the entire Haz-<br>zard County police County police **force.** 

You drive the General Lee from left to right **across the screen, with the police chasing you in**  their car, flying above you in their helicopter<br>and various obstacles approaching you from the other direction.

**To increase speed it is necessary to push one key as many times as**  possible. This wears out your fingers and, presumably, your keyboard, very quickly without adding any touch of how it really feels to drive a car. You can also leap **oncoming objects , change lanes on two**  and throw dynamite at any nearby obstruction.

Nothing very spectacular about the storyline, graphics or the game itse lf.

Dukes of Hazzard is produced for the 48K Spectrum by Elite, 55 Bradford Street, Walsall.

Game type: Arcade<br>Price: £6.95 Rating: 37%

## **SOFT FOCUS**

 $\overline{\mathscr{L}}$ 

#### **GREM LINS**

Land what do you get?<br> **Gremlins** all over the land what do you get? house, that is what you get. For starters, the first thing you see in this ad**venture is a gremlin**  throwing a dart at you. involves quick thinking; discretion is, after all, the better part of valour.

Down in the living **room is a gremlin, and**  the action starts to hot up, for it will not let you pass. The kitchen seems to be stuffed with the little creatures. Remember the liquidised gremlin in the film? Here is **your chance to see a**  gremlin liquidated on your Spectrum screen in **full colour animation.** 

There is a lot in this **game. Good pictures,**  quickly drawn, which change depending on **your actions, a series of**  puzzles to keep you racking your brains, a strong storyline, and a **close attention to the**  film.

Gremlins is an enjoy-<br>able adventure aladventure, although the early puzzles

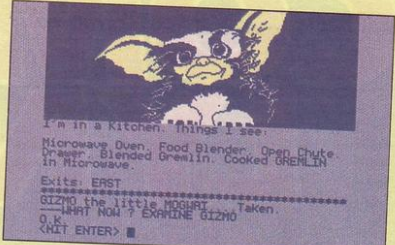

suggest that it would not keep an experienced adventure player stumped for Jong.

Produced for the 48K Spectrum by Adventure International, 85 New

Summer Street, Birmingham.

Game type: Adventure Price: £9.95 Rating: 74%

#### **WORLD SERIES BASEBALL**

THE CHEER leaders ground, the last adver**tisement scrolls across**  the giant video screen and the players run onto the pitch to start another thrilling game of World Series Baseball.

Imagine, the headline

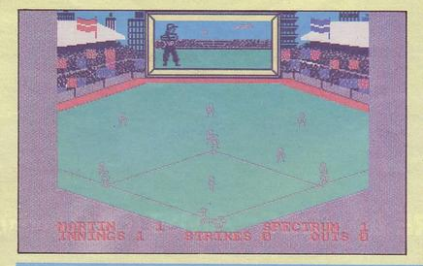

#### **A DAY IN THE LIFE**

SOME celebrities have<br>
their lifestyle cele**brated on television, some describe their**  daily routine in the glossy colour supplements. It seems only fair that Sir Clive should have his life examined in<br> **A** Day in the Life, a Spectrum arcade game.

Life as computer guru **seems not to be as**  straight forward as you **would imagine. For one**  thing, Clive appears to have mislaid most of himself, although his

**COME** celebrities have head rolls merrily on regardless. As the game<br>progresses he loses progresses he **some of his more vital characteristics, not to mention a great deal of**  lives. Still, what can you **expect, venturing into**  London at a level even lower than that of a C5?

> The game claims to detail a day in Clive's life as he makes his way to **Buck House to receive**  the award of Dame Commander of the British Empire. To do this successfully he must cross

making company of yesteryear are back, or at least, their logo is back, **with a vengeance.**  World Series Baseball looks good, plays well and is very challenging.

The program manages **to produce a simulation**  of baseball by showing **the pitch on screen, and**  highlighting essential **sections on a screen at**  the back of the pitch. Batting and bowling are highlighted, while fielding and base stealing are all done on the pitch.

It is not necessary to know anything about baseball to play the game, but some knowledge, either of baseball

**various screens: the**  bank, the station, the street etc until he stands at the foot of the throne.

The puzzles are diffi**cult, requiring split sec**ond timing and quick reactions. A Day in the

**or of rounders, comes in**  very useful. Of course, baseball sounds smarter than rounders, but the **games are very similar.** 

All the difficulties of **the real game are there:**  failing to hit the ball **three times in a row, run**ning for a base and finding a fielder has beaten **you to it, missing a catch,**  throwing a ball in a wildly inaccurate way ... **you name it, it is in there.** 

World Series Baseball is produced by Imagine (1984), 6 Central Street, Manchester M2.

Game type: Simulation<br>Price: £6.95 Rating: 69%

Life is produced for the 48K Spectrum by Micromega, 230 Lavender Hill, London.

Game type: Arcade Price: £6.95 Rating: 54%

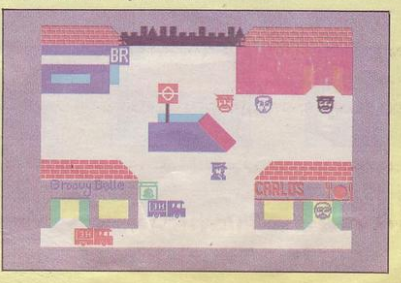

# D

From **Technical Support from Westland Helicopters**)

## SPECTRUM48k-COMMODORE 64-BBC-AMSTRAD (soon)

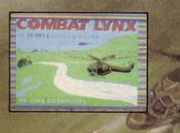

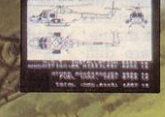

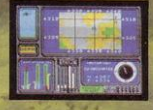

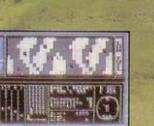

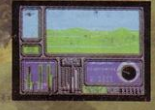

**SPECTRUM** 

**COMMODORE 64** 

**DURELL** sales dept., Castle Lodge, Castle Green, Taunton, Somerset, TA14AB

## **SOFT FOCUS**

#### **BRIAN JACKS CHALLENGE**

**COULD** you make it as<br>sporting super-<br>star? Brian lacks Supera sporting superstar **Challenge** gives **you a chance to work out**  whether you could or,<br>whether your index your index finger could.

Ocean really do have a lot to answer for. Not only have they given everyone the idea that **sports simulations are a**  really good idea, they have also given us the<br>joystick-bustin' movejoystick-bustin' ment which leaves all players without joysticks with fingers twitching spasmodically after a **long session on the com**puter.

It did seem that almost every sport had been

simulated on the computer but, to give Martech their due, they have had some original ideas. Arm dips and squat thrusts on the computer? You compete against

Brian Jacks or, at least, **an animated figure in**  eight sports at a variety of different skill levels. Some of these sports re**quire fast movement of**  the joystick or of two fin· gers, but others are<br>more complex. Arm  $more$  complex. dips, for example re**quire you to move the joystick as you go up,**  press the fire button to **change direction, move**  the joystick as you go down, press the button **again. It is a difficult rou-**

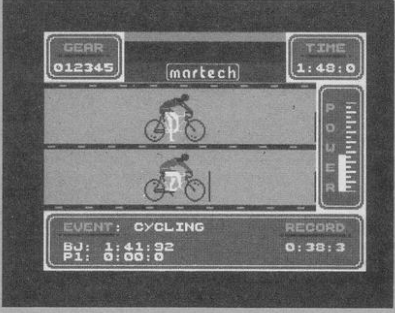

Brian, out of the comer of your eye, doing per**fect arm dips every time**  is no help.

A little more difficult than most sports simulations, Superstar Challenge is produced for

**tine to master and seeing**  the 48K Spectrum by Martech, Martech House, Bay Terrace, Pevensey Bay, Sussex.

> **Game type: Sports**<br>simulation **Price: £7.95 Rating: 64%**

#### **MOON CRESTA**

NOWADAYS it is not **often you come across aliens and spaceships in a computer game. Moon Cresta, the official Spectrum version**  of the arcade game takes us back to the good old days of computer programming. Trouble is, so near to the time , they still look like the bad old days and alien zapping is not calculated to raise

feelings of nostalgia.<br>Your space ship space moves from left to right at the bottom of the **screen. Aliens move in**  all directions on a wrap**round screen, which allows them to comer you,**  or suddenly emerge Jaws-like, from below.

**Aliens come in a vari**ety of different colours and different sizes but not in very large attack waves, and they do not shoot you they only kill on contact. Attack waves **come in cycles, and**  there is not a wide range of alien types.

The main difficulty with the game is the lack **of continuous fire option.**  Every time you wish to shoot you must press the fire button, whether you are using joystick or key-<br>board. Aliens which Aliens which would not defeat you through strategy or<br>speed, finally win speed.

through as your index finger gives way.

There are faster shoot **'em ups on the market,**  there are more graphi**cally attractive shoot 'em**  ups on the market, there **are better shoot 'em ups**  on the market. Moon Cresta is produced for the 48K Spectrum by Incentive Software, 54 London Street, Reading.

**Game type: Arcade Price: £7.98 Rating: 38%** 

**BUG EYES** 

PRECISE movements **and timing are essen**tial elements in **Bug**  Eyes.

The storyline of Bug Eyes is simple. The **aliens are committed to**  destruction of all intelli**gent life in the universe ,**  starting with the earth. Your aim is to stop them by crossing all ten levels of their space ship and switching it off. This you do, not by shooting, zapping and jumping, but by walking left and right

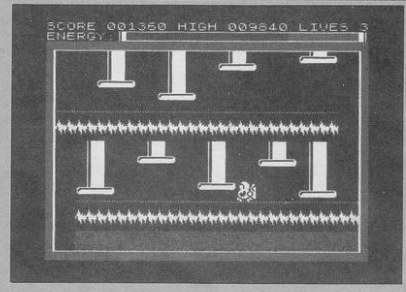

**around obstacles.**  the challenge is to work **out the correct timing on** 

**each screen Moving**<br>platforms lifts and platforms, lifts and bouncing aliens are the main problems to be

faced, and it is often essential to pass several obstacles without pausing.

The graphics are clear and flicker free, but there is little variety to be found in the theme of aliens and spaceships, however liberally you interpret those subjects.

Bug Eyes is produced for the 48K Spectrum by Icon Software, 65 High Street, Gosforth, Tyne and Wear.

Game type: Arcade **Price: £6.95** Rating: 35%

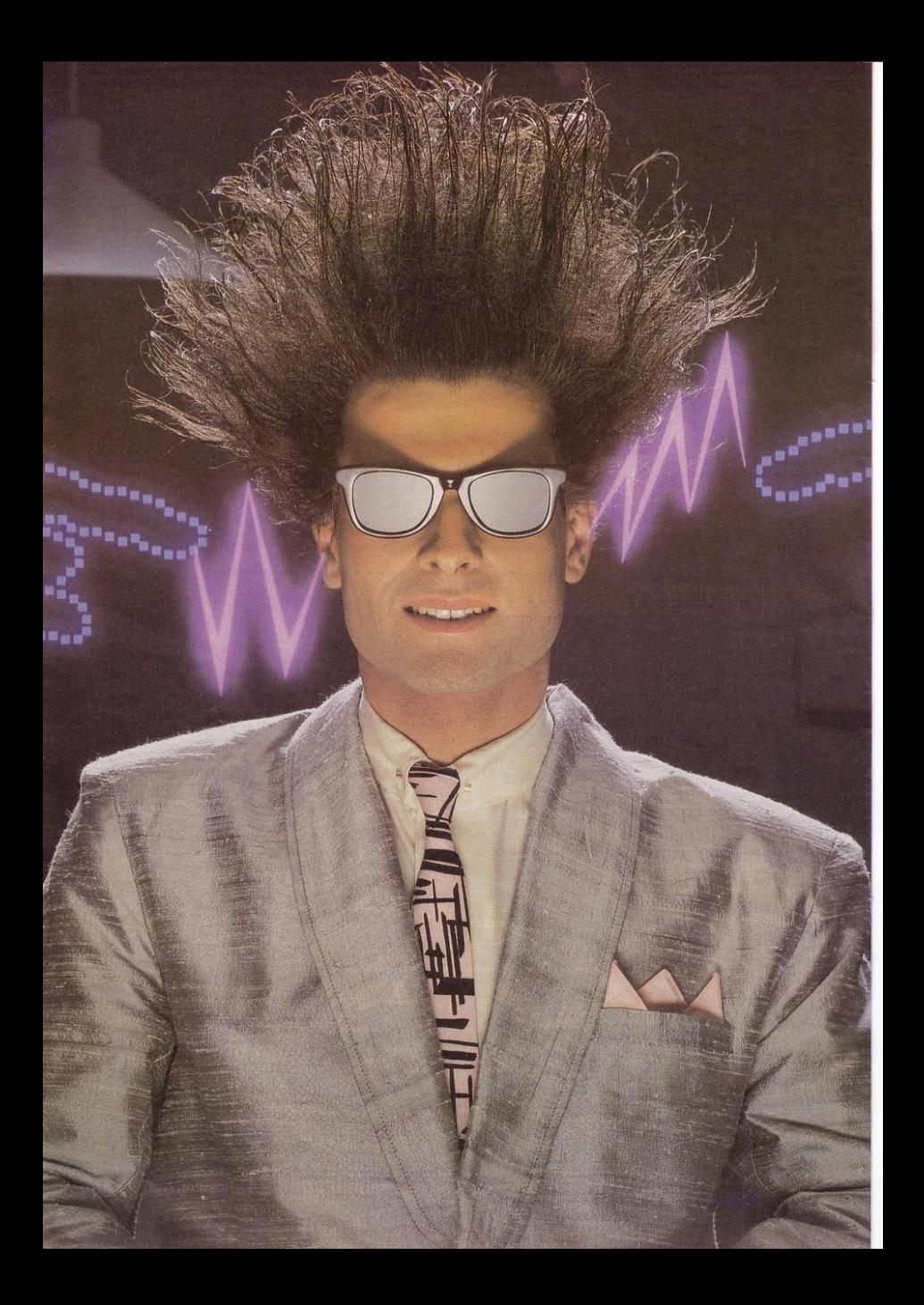

## **Nice Password. Shame about the Identity.**

**It's a unique combination.** 

Your Special Identity Number<br>and Personal Password. The valuable key to huge databases teeming. with activity, set on our Mainframes **across the nation.** 

On Micronet 800, you're a valued individual, adding your own special flavour and personality to the database.

Take our exciting new "Gallery'' - You control your personal screens for all to see. The intriguing "Chatline" **public conversation service gives**  you freedom to express your views and meet some remarkable people.

All part of a tremendous Com **munications section that networks**  you to 50,000 Micronet and Prestel<br>users across the country. Try Teleshopping, or interview celebrities<br>live on "Celebrity Chatline" every<br>Wednesday night.

And there's FREE (& instant) National Electronic Mail, plus International Telex, and the Contact and SwapShop bulletin boards.

**Get computer news first on**  Micronet's daily ( and controversial)

**"Newsflashes" and read up on the latest reviews and courses. Feast**  from our regularly changing menu of programs to download straight into your micro - absolutely free.

You also get access to Educa-<br>tional Computing's "School Link" and Prestel's huge 300,000 page database, including world news, business & share bulletins and optional homebanking. For only £16.50 per quarter, that's less than the price of a daily paper'

**Micronet is unique amongst** networks and bulletin boards as it keeps your phone costs very low with

microne

**special local\* rate calls whenever**  you connect up - that's around 40p for a whole hours entertainment each evening.

L

The only accessory you need is a Modem, to get the best value for money around in micro communi**cations.** 

Fill in the coupon for the full facts and send to Micronet 800, 8 Herbal Hill, London EC1R 5EJ. But<br>be warned, Micronet 800 is a 'living'  $\text{service with ever-expanding}$  features. So maybe you'd be better to call in at your local Micronet 800 Action Station. There are thousands of Micronetters waiting to meet you !

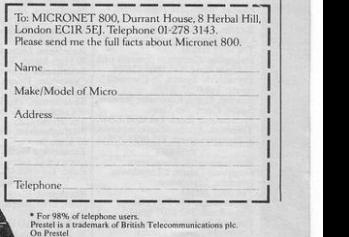

## **See Micronet 800 in action!**

See Micronet at John Lewis, main Boots, Laskys or your local computer store.

**LONDON** 

Mark Boots, 1 Marchants Passage,<br>Southgate. Tel: 0225 64402.<br>Brisstol. Avon Computer Rentals,<br>16 West Street, Old Market.<br>Tel: 0272 530600.<br>Bristol. Boots, 59 Broadmead.<br>Tel: 0272 293631. sristol. Laskys, 16-20 Penn Street<br>'el: 0272 20421.<br>Jeveda Clevedon, Computer Centre,<br>12A Old Street, Clevedon.<br>Tel. 0272 879514. Fel. 02/2 8/9314.<br>
BEDFORDSHIRE<br>
Bedford, Boots, The Harpur Centre,<br>
Harpur Street. Tel: 0234 56231.<br>
Luton Datasine, Delaport House,<br>
57 Guildford Street. Tel: 0582 455860. **BERKSHIRE** Slough. MV Games, 245 High<br>Street. Tel: 75 21594. BUCKINGHAMSHIRE<br>
Bletchley, RAMS Computer<br>
Centre, 117 Queensway.<br>
Tel: 0908 647744. Chesham. Reed Photo &<br>Computers, 113 High Street.<br>Tel: 0494 783373. CAMBRIDGESHIRE Cambridge. Boots, 65-67 Sidne<br>Street and 28 Petty Curry Street Street and 28 Petty Curry Street.<br>Tel: 0223 350213<br>Cambridge Compute:<br>Store, 4 Emmanuel Street.<br>Tel: 0223 358264 1 et 0223 358264<br>Peterborough Logic Sales, Unit 6,<br>Midgate Parade, Peterborough.<br>Tel: 0733 49696.<br>Peterborough. Boots,<br>40-42 Bridge Street, Queensgate.<br>Tel: 0733 63522. 1 et  $0.99$  0524<br>
CHEMER BOOK 4755 Foregate<br>
Chester, Tech (2644-2842) ink, 21 St<br>
Street, Tech (2644-2842) ink, 21 St<br>
Weburnt Schenker<br>
Chemer Son Sharkovic Computer<br>
Centre, 66-78 Namburch Road<br>
Chemer Son Sharkovic Ro Centre, 118 Mill Street.<br>The 0625 27468<br>Meaclesfield. Computer Centre,<br>68 Chestergate. Tel: 0625 618827.<br>Marple. Maple Computer Centre.<br>106 Church Lane. Tel: 061-447 993;<br>Wilmslow Wilmslow Micro<br>Tel: 0625 530890.<br>Street.<br>T 1et 06/20 308900<br>
OLEVELAND<br>
Darlington Darlington Computer<br>
Shood 75 Bondgate. Tet 0325 487478.<br>
88-90 Linthorpe Road,<br>
88-90 Linthorpe Road,<br>
The Cleveland Centre.<br>
The Cleveland Centre.<br>
The Cleveland Centre. Tel. 0642 249616.<br>
Kendal, The Kendal Computer<br>
Kendal, The Kendal Computer<br>
Tel. 0539 22559.<br>
Penrith, Penrith Communication<br>
IA Castlegate. Tel. 0768 67146.<br>
Whitehaven, P D Hendren, Whitehaven, P D Hendren, Whitehaven, 12 Finkle Street, 1et 6900 66972<br>
SHEP to DRIGHT CHE ONE of the SCRIP of the SCRIP of SCRIP of the SCRIP of SCRIP of the SCRIP DRIGHT Tel.<br>
The OSAN SCRIP of Presence of the OSAN SCRIP The OSAN SCRIP of the OSAN SCRIP of t **DEVON** 1 et (1992 218187)<br>Paigraton. Computer Systems Ltd, 35 Hyde Road, 1626 247<br>Phymouth. Syntax, 76 Cornwall<br>Phymouth. Syntax, 76 Cornwall<br>Senten. Curvis Computer Services,<br>Senton. Curvis Computer Services,<br>System Computer Sin

Store, 179 Church Street.<br>Tel: 0253 20239.<br>**Burnley.** IMO Business Systems, 39-43 Standish Street<br>Tel: 0942 44382.

 $\begin{tabular}{l|c|c|c} \hline & \textbf{ESSEX} & \textbf{ESSEX} \\ \hline \textbf{Rasildon, Baidloron Software} \\ \textbf{Centr}_0 \textit{78-80} \textit{Leberty Shopging} \\ \textbf{Path} & \textbf{Eestwartor} & \textbf{R0} \textit{AB} \textit{7972} \\ \textbf{Left, Bardorum, Mastoron Hannson, Mastor} \\ \textbf{Left, Mastoron Manton, Mastor, Mastor} \\ \textbf{Chelmatof, Mastoron Hannson, Mastor} \\ \textbf{Chundel Read T\'e C006} \textit{3549$ Preston. 4Mat Computing.<br>67 Friargate. tel: 0772 561952.<br>Preston. Laskys, 1-4 Guildhall<br>Arcade. Tel: 0772 59264.<br>Wigan. Wildings Computer Centre<br>11 Mesnes Street. Tel: 0942 22382. **LEICESTERSHIRE** Leicester. Boots, 30-36 Gallo<br>Gate. Tel: 0533 21641. Market Harborough. Harborough<br>Home Computers, 7 Church Street.<br>Tel: 0858 63056. **EXADON**<br>W1. Computers of Wigmore<br>Street, 104 Wigmore Street.<br>Tel: 01486 0373. W.L. Computer on warmon control of the Computer of the Computer Schedule Route Read of the Read Technical Computer Schedule Will Computer Schedule Technical Computer Schedule Technical Computer Schedule Technical Computer Grays. H. Reynolds, 28a Southend<br>Road. Tel: 0375 31641. Road. 1 et: 0575 31641.<br>
Harlow. Harlow Computer Centre<br>
17 Staple Tye. Tel: 0279 22846.<br>
Hornchurch. Comptel Computer<br>
Systems, 112a North Street.<br>
Tel: 0402 446741.  $\gamma_1^{\rm (G~M)}$  Andre and Maria (1771-185 High Road, Hotel and The 01-533 2116.<br> Road, Road Maria (1771-185 High Road, Roadford, Software Plus, 771<br> Southerd, Software Plus, 771<br> Software Software Plus, 771<br> Software Softw Centre OLOCESTER<br>Cheltenham, Laskys, 206 High<br>Street. Tel: 0242 570282.<br>Cheltenham. Screen Scene.<br>Cheltenham. Screen Scene.<br>144 St. Georges Road.<br>Tel: 0242 528979. Gloucester. Boots, 38-46 Eastgate<br>Street. Tel: 0452 423501.  $\begin{tabular}{l|c|c|c} \textbf{BAS} & \textbf{BAMPSIIR} & \textbf{BAS} & \textbf{BAS} & \textbf{BAS} \\ \hline \textbf{BAS} & \textbf{BAS} & \textbf{ZSD} & \textbf{BAS} & \textbf{BAS} \\ \textbf{P1B} & \textbf{D1} & \textbf{D2} & \textbf{D2} & \textbf{D3} & \textbf{M4} & \textbf{M4} \\ \textbf{P2C} & \textbf{P3} & \textbf{D4} & \textbf{D5} & \textbf{D5} & \textbf{D5} & \textbf{D6} \\ \textbf{P3$ HAMPSHIRE Tel: 01-882 4942<br>Wood Green. Tel: 01-881 0101.<br>Wood Green. Tel: 01-881 0101.<br>NW3. Maycraft Micros,<br>58 Rosslyn Hill, Hampstead.<br>Tel: 01-431 1300. NW4. Davinci Computer Store,<br>112 Brent Street, Hendon.<br>Tel: 01-202 2272. 1 et 01-202 2272.<br>NWT. Computers Inc, 86 Golders<br>Green. Tel: 01-209 0401.<br>NWT0. Technomatic, 17 Burnley<br>Road, Wembley. Tel: 01-208 1177. Participate GB Microland<br>Touch Participate GB Microland<br>Tel: 0705 259911.  $\begin{tabular}{l} \bf HERTORD \\ \hline \bf{Potters Bar.} the Computer Shop \\ \bf{107 High Street.} Teb (000014117) \\ \bf{Styerangae D} \begin{tabular}{l} D (Computer Shop \\ \bf{1087} \end{tabular} \end{tabular} \begin{tabular}{l} \bf{1987} \end{tabular} \begin{tabular}{l} \bf{1997} \end{tabular} \begin{tabular}{l} \bf{1997} \end{tabular} \end{tabular} \begin{tabular}{l} \bf{1997} \end{tabular} \begin{tabular}{l} \bf{1997} \end{tabular} \begin{tabular}{$ **HERTFORD** MANCHESTER<br>MANCHESTER<br>Bolton, Computer World UK Ltd,<br>208 Chorley Old Road<br>Tel: 0204 494304. Tel 0204 49404<br>Manchester, Boots, 32 Market<br>Street, Tel 051-832 6533<br>Manchester, Laskys, 32-14 St.<br>Manchester, Laskys, 32-14 St.<br>Manchester, Laskys, 30 Minalow, Manchester, Nighty Micro,<br>Rand Fallowithel, Tel 061-2248117.<br> 1 et 0/0/32844.<br>HUMBERSIDE<br>Beverley. Computing World<br>10 Swabys Yard, Dyer Lane.<br>Tel: 0482 881831. KENT<br>Ashford, DGH, 10 North Street, Assintera. Derivis, 10 North Street<br>Tel: 0233 32597.<br>Tel: 0233 32597.<br>Ashford. Geerings of Ashford,<br>80 High Street. Tel: 0233 33366.<br>Bromley. Boots, 148-154 High<br>Street. Tel: 01-460 6688. Brommey. Computers Today.<br>
31 Market Square.<br>
Chatham. Boots, 30-34 Wilmott<br>
Square, Pentagon Centre.<br>
Tel: 0634 405471. Figure 10.1 (The Constant of Greenom Marian Constant Constant Constant Constant Constant Constant Constant Constant Constant Constant Constant Constant Constant Constant Constant Constant Constant Constant Constant Consta of Computers, 87 Beckenham Lane.<br>Tel: 01-460 7122. 1 et 01-460 7122.<br>Sittingbourne. Computer Plus,<br>65 High Street. Tek 0795 25677.<br>Tunbridge Wells. Modata<br>Computer Centre, 28-30 St. Johns<br>Road. Tel: 0892 41555. **LANCASHIRE**<br> **Blackpool.** Blackpool Computers<br>
Store, 179 Church Street.

Tel: 061-832.22630<br>Mandelster, Walters Computers, Mandelster, Walters<br>Tel: 061-832.3412<br>Campus Computers, Tel: 061-832.3412<br>Computers, 54 Yorkshire Street.<br>Tel: 061-633.1608<br>Swinton, Mr Micro, 69 Partington<br>Lane. Tel: 061-Lane. 1 et 061-728 2282.<br>
MERSEYSIDE<br>
Heswall. Thornguard Co<br>
Systems, 46 Pensby Road.<br>
Tel 051-342 7516. rd Computer  $\begin{array}{l} {\bf Teb}\ 651-3427516.\\ {\bf Liverpol. Hargraves, 31-37}\\ {\bf Wverpol. Hargraves, 30-7}\\ {\bf Teb}\ 651-525\ 1782\\ {\bf Fe}\ 651-525\ 1782\\ {\bf Rainford Indus trial Estate. Mill}\\ {\bf Eanford Tele 0744\ 885242.}\\ {\bf Some Rainford Tele 0744\ 885242.}\\ {\bf 38 Elasbank Street. Teb}\ 6704\ 31881. \end{array}$ 36 Eastbank Street. Tel: 0704<br>
MIDDLESEX<br>
Enfield, Laskys, 44-48 Palace<br>
Garden Shopping Centre.<br>
Tel: 01-363 6627. 1 et UI-363 6627.<br>Harrow. Harrow Micro, 24<br>Springfield Road. Tel: 01-427 0098.<br>Hounslow. Boots, 193-199 High<br>Street. Tel: 01-570 0156. Street. 1et un-2001150.<br>Southall. Twillstar Computers Ltd<br>7 Regina Road. Tel: 01-574 5271.<br>Tedlington. Andrews, Broad<br>Street. Tel: 01-997 4716.<br>Twickenham. Twickenham. Twickenham, Twickenham<br>Computer Centre, 72 Heath Road<br>Tel: 01-892 7896,<br>Uxbridge, JKI. Computers, 7<br>Windsor Street, Tel: 0895 51815.<br>7 Windsor Street, Tel: 0895 51815<br>Street, Tel: 0603 22129.<br>Street, Tel: 0603 22129.<br>21 Gu

**NOTTINGHAMSHIRE** Newark, Jacobs Computers,<br>
13 Middle Gate, Tel: 0636 72594,<br>
Newark, Jacobs Computers,<br>
Nottingham, Telsan, 280 Huntingdon<br>
Street, Tel: 0602 505585.<br>
Sutton in Ashfield, HN & L. Fisher Sultram Street. Tel: 0623 54734.<br> **ST Outram Street. Tel: 0623 54734.**<br> **Worksop.** Computer Grafix, 32 Bridge Street. Tel: 0909 472248.

OXFORDSHIRE OXFORDSHIRE<br>
OXFORD ISON For Fields Computers<br>
21 Stern Street tel 0235 21207.<br>
Banbury: Computer Plus,<br>
2 Church lane. Tel, 0295 55890.<br>
20 Old High Street, Headington.<br>
19 Old High Street, Headington.<br>
Tel: 0865 65661. Oxford. Science Studio, 7 Little<br>Clarendon Street. Tel: 0865 54022

Clarendon Street. Ter. 060<br>SCOTLAND<br>Aberdeen. Boots, 133-141 Union<br>Street. Tel: 0224 585349.<br>Edinburgh. Boots, 101-103 Princ<br>Street. Tel: 031-225 8331. Street, 1et 031-222 8331.<br>Glasgow. Boots, 200 Sauchichall<br>Street. Tel; 041-332 1925.<br>Glasgow. Boots, Union Street<br>and Argyle Street. Tel; 041-248 7387.<br>Glasgow. Tom Dixon Cameras,<br>15-17 Queen Street.<br>Tel: 041-204 0826.

**SHROPSHIRE** SHROPSHIRE<br>Shrewsbury, Clairmont<br>Enterprises, Hills Lane.<br>Tel: 3647 52949. Tel: 3647 52949,<br>Shrewsbury, Computerama, 13<br>Castlegate. Tel: 0743 60528.<br>Telford. Computer Village Ltd,<br>2/3 Hazeldine House, Central<br>Square, Tel: 0952 506771.<br>38 Mall 4. Tel: 0952 504911.

38 Mail 4. Tel: 0952 504911.<br>
STAPFORDSHIRE<br>
Newcast<br/>Ele-under-Lyme.<br>
Computer Cabin, 24 The Parade, Silveriale. Tel: 0782 636911.<br>
Statford. Computer<br/>ama, 59<br>
STAFFORD. Computerialm, 2010-00-00-1 Tenggate Street.

Bury St. Edmunds, Boots,<br>
Bury St. Edmunds, Boots,<br>
11-13 Cornhill, Tel: 0284 701516.<br>
Bury St. Edmunds, Suffolk<br>
Computer Centre, 1-3 Garland<br>
Street. Tel: 0284 705503.

Street. Tel: 0284 M9503<br>
Baggho F, & H Electronics, 22-24<br>
Baggho F, & H Electronics, 22-24<br>
Combient Boat, 1<sup>2</sup> el. 076 73078.<br>
Tel: 01-631 8445, 57<sup>-38</sup> N North End.<br>
Croydon. The Vision Store,<br>
23-59 High Street. Tel: 0 Guildford. Walters Computers,<br>Army & Navy, 105-111 High Street<br>Tel: 0483 68171.

Tel: 0483 68171.<br>Wallington. Surrey Micro Systems, 73 Woodcote Road, Tel: 01-647 5636.<br>Wookcote Road, Tel: 0486 225657.<br>Commercial Way, Tel: 0486 225657.<br>Rexhill-on-Sea Computerware, 27:<br>27: 0424 22346.<br>Tel: 0424 22346.

Brighton. Boots, 129 North Street.<br>Tel: 0273 27088.

Tel 0273 27088.<br> **Hrighton.** Gamer, 71 East Street.<br>
Tel 0273 728681.<br> **Brighton.** Laskys, 151-152 Western<br>
Read. Tel: 0273 725625.<br>
Carawley. Gatwick Computers,<br>
Carawley. Gatwick Computers,<br>
Carawley. Gatwick Computers,<br>

Eastbourne, Boots, 15 Eastbourne<br>Arndale Centre, Tel: 03232 7742.

TYRE AVE 1 Et 03232 7742<br>
Newcastle-upon-Tyne. Boots,<br>
Eldon Square. Tel: 0632 329844,<br>
Newcastle-upon-Tyne. Laskys,<br>
Newcastle-upon-Tyne. Laskys,<br>
6 Northumberland Street.<br>
Tel: 0632 617224.

Newcastle-upon-Tyne.<br>RE Computing, 12 Jesmond Road.<br>Tel: 0632 815580.

#### WALES

Mordane, Inkes<br>
Mordane, Inkey Computer<br>
Services, 70 Mill Street, The Square,<br>
Trecynon. Tel: 0685 881828.<br>
Aberystwyth. Aberdata at<br>
Galloways, 23 Pier Street.<br>
Tel: 0970 615522. Cardiff. Boots, 26 Queens Street<br>& 105 Frederick Street.<br>Tel: 0222 31291.

Cardiff. Randall Cox, 18/22 High<br>Street Arcade. Tel: 0222 397162.<br>Mold. Clwyd Personal Computers,

Mold. Clwyd Presonal Computers,<br>
Mold. Clwyd Presonal Computers,<br>
Tel: 0322 56842<br>
Newport. Gwent Computers,<br>
Newport. Gwent Computers,<br>
92. Chepstow Road, Tel: 0633841760.<br>
Swansea, Doots, 17 St. Marys<br>
Newton, Tel: 07034

WARWICKSHIRE

Coventry. Coventry Micro Centre,<br>33 Far Gosford Street.<br>Tek 0203 58942.

Tel 0203 59942.<br>
Coventry. Impulse Computer<br>
World, 60 Herftord Street Precinct.<br>
Tel 0203 533701.<br>
Coventry. JBC Micro Services, 200<br>
Enrisdon Avenue, North Earlsdon.<br>
Enrisdon Avenue, North Earlsdon.<br>
Tel 0203 277124.<br>
T

ret 0.03 27712<br>Leamington Spa. IC Computers<br>43 Russell Street. Tel: 0926 36244.<br>Leamington Spa. Leamington<br>Hebby Centre, 121 Regent Street.<br>Tel: 0926 29211.

1 et (926-29211)<br>Nuneaton. Micro City, 1a Queens<br>Road. Tel: (2013-382049)<br>Rugby. O.E.M., 9-11 Regent Street.<br>Tel: (788-70522)

**WEST MIDLANDS** WEST MULANUS<br>
Birmingham. Boots, City Centre<br>
House, 16-17 New Street.<br>
Tet 021-643 7582.

Birmingham. Laskys, 19-21

ition Stri<br>-632 630

Tel: (21.432 (3033)<br>
26 Chartail Computers,<br>
35 Churchill Precint<br>
Tel: (384 23816).<br>
Tel: (384 23816).<br>
Staturbridge. Walters Computer<br>
Staturs II: Hagley Road.<br>
Vers. I. (21.6122 24821).<br>
Street. Tel: (022 24821).<br>
Music

7 Queens Square 1:6 t201-257 7910.<br>
Bradford, Boots, 11 Darley Street.<br>
Bradford, Boots, 11 Darley Street.<br>
Leeds, Boots, 19 Albion Arcade,<br>
Leeds, Boots, 19 Albion Arcade,<br>
Tel. 0524 33551.<br>
Bond Street. Centre.<br>
Sheffiel

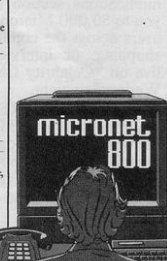

Phone 01-278 3143 for your free information pack now! Micronet 800, 8 Herbal Hill, London EC1

Exeter. Boots, 251 High Street,<br>Tel: 0392 32244.<br>Exeter. Open Channel,<br>Central State. Central Station, Queen Street<br>Tel: 0392 218187.

**EXECUTE:**<br> **Bournemouth.** Lansdowne<br>
Computer Centre, 1 Lansdowne Crescent, Lansdowne<br>Tel: 0202 290165. Fer. 0202 290165.<br> **Dorchester.** The Paper Shop,<br>
Kings Road. Tel: 0305 64564.<br> **Poole.** Lansdowne Computer<br>
Centre, 14 Arndale Centre.<br>
Tel: 0202 670901.

## **SOFT FOCUS**

#### **SPY HUNTER**

SPY HUNTER sets you,<br>Das a world class spy, **on the road in your ultra**equipped, turbo-<br>charged spy mobile. charged spy The road is crawling with enemy agents bent on your destruction and the law of the road is kill or be killed.

What the grandiose game description and **flashy cassette cover re**fer to is a straightforward **variation on a theme**  which you have seen **many times before. You**  drive your car up the **screen, along a winding**  road, shoot some obsta**cles, avoid others and try**  to push others off the **road.** 

**There are several nice**  touches. To pick up **weapons you must allow the weapons van to over**take you and then drive on board while it is still moving. The road takes **you on several diversions, round unsatisfac**tory bridges and through **water.** 

When all the variations **are taken into account,**  this is still not a game which could be described as being stateof-the-art or even the best of its kind. It is fast **moving, it does give**  scope for great improve**ments in performance**  but if you like arcade games you could do

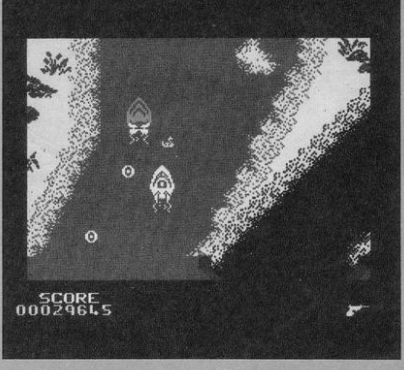

**much, much better.** 

Spy Hunter is produced of the 48K Spectrum by US Gold Ltd, Unit 10. Parkway Ind. Centre, Birmingham B7.

**Game type: Arcade Price: £7.95** Rating: 36%

#### I **WRIGGLER**

THREE, two, one: and<br>
I they are off, in the annual Maggot Marathon. The other worms wriggle quickly away as you, Wriggler, hero of **the game, consider your**  strategy.

Starting on the maze before you you meet a wandering ant. Ants can be lethal, but this one keeps out of your way. **Round the corner, and** 

you find a welcome cup of coffee waiting for you. Do not relax for too long, though. One touch from **an ant could leave you**  with your whole body crumbling gruesomely **to pieces and one fewer**  life.

The pace of the game is a little slow moving, especially on deserted screens. On those with **enemies approaching or**  chasing you, things **seem to move far too**  Enemies are<br>elv animated. **gruesomely animated,**  especially the long<br>legged spiders. All legged spiders. those eight legs, all mov**ing at once, yeeuch.** 

Once out of the maze like garden you are far from home and dry. You<br>must then wander **must then wander**  through the scrubland,<br>through the underthrough<br>ground, avoid going through hell, wander through the mansion and **escape.** 

Wriggler verges on **being an adventure as it**  involves collecting and **using objects as well as sorting out a maze and avoiding nasties.** 

Original and cute, Wriggler is produced for the 48K Spectrum by Romantic Robot, 77<br>Dyne Road, London London NW6.

Game type: Arcade adventure<br>Price: £5.9 **Rating: 58%** 

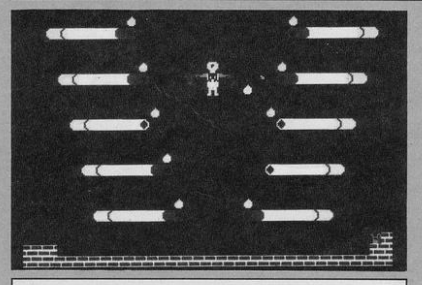

#### **NICOTINE NIGHTMARE**

SAVE THE world from aim in Nicotine Night-<br>Sthe Evil Weed! Your mare is to stamp out all

cigarettes by bringing **an entire cigarette fac**tory grinding to a standstill.

The game begins with **smouldering cigarettes on screen. You must douse six to escape be**fore any one of the cigarettes burn out. This **short sequence is sup**posed to test your com**mitment to stamping out**  smoking. What it in fact **tests is your patience, as**  cigarettes appear to light spontaneously and some refuse to be doused.

The main body of the

game takes you through the factory which is built **in a style reminiscent of Manic Miner. Accurate**  movement is difficult although, in many cases, the game requires abso**lute accuracy.** 

Frustrating rather than fun, Nicotine Nightmare is produced for the 48K Spectrum by Atlantis<br>Software, 19 Prebend 19 Prebend Street, London NI.

**Game type: Arcade Price: £2.99** Rating: 34%

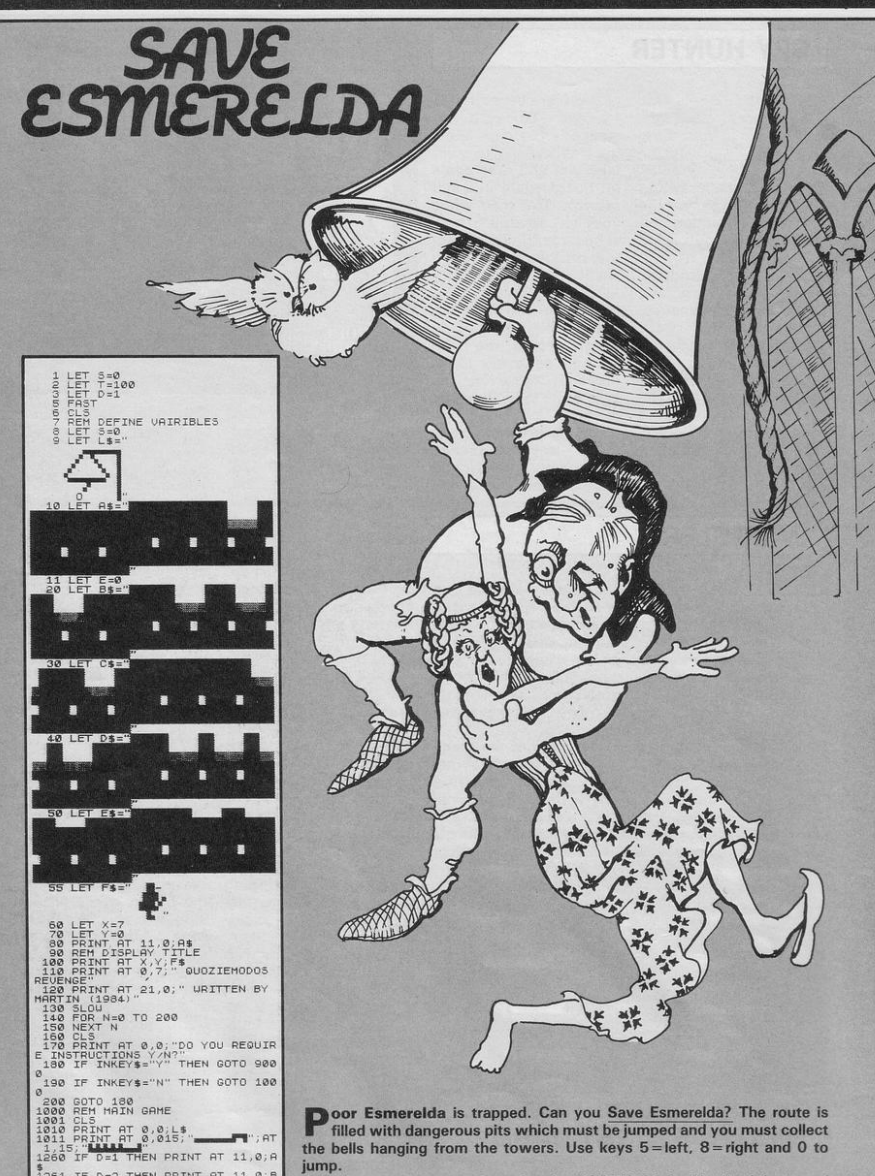

1261 IF D=2 THEN PRINT AT 11,0;B

This program was written for the 16K ZX-81 by Martin Johnson of **Bognor Regis.** 

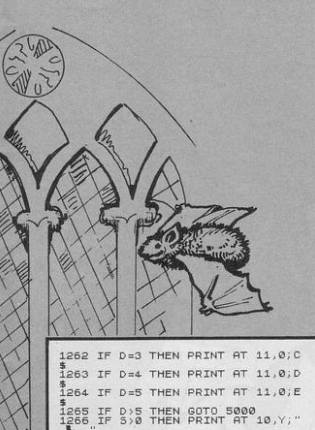

1265 IF D>5 THEN GOTO 5000<br>1266 IF S>0 THEN PRINT AT 10, Y;"<br>1271 LET T=1-1<br>1272 IF T<=0 THEN GOTO 4000<br>1273 PRINT AT 0,0;"TIME LEFT ";T 1274 LET 5=5+1<br>1275 PRINT AT 5,25; "0"; AT 5,30; " 1276 PRINT AT 0, D+14; "#"; AT 0, D+ TANK PRINT AT 21,3; "WALL: "; D; " S<br>CORE: " PRINT AT 21,3; "WALL: "; D; " S<br>CORE: " RINT AT X,Y; F&<br>1290 PRINT AT Y+(INKEY\$="8") - (INKEY 1300 IF INKEY\$="0" THEN GOSUB 30

030 PRINT RT 21,0; PRINTER 2040 IF INKEYS="" THEN GOTO 2040 2050 LET E=0<br>2055 CLS<br>2050 GOTO 5000<br>3000 REM JUMP MAN FOWARDS<br>3001 PRINT AT X,Y;" 3010 LET X=X-2<br>3020 PRINT AT X,Y;F\$<br>3030 PRINT AT X,Y;F\$ 3040 LET Y=Y+5<br>3041 IF D=3 AND Y>25 THEN LET X= 3042 IF D=3 AND Y>25 THEN RETURN 3043 IF Y>25 THEN LET Y=0<br>3050 PRINT AT X,Y;F\$<br>3050 PRINT AT X,Y;" 3070 LET X=X+2<br>3080 PRINT AT<br>3090 PRINT AT<br>4000 REM DEAD<br>4000 REM DEAD<br>4002 FOR N=4 TO 10<br>4002 PRINT A<br>4002 NEXT A

4005 NEXT N<br>4005 LET Y=Y1<br>4007 PRINT AT X,Y;F\$<br>4003 FOR N=5 TO 10 STEP -1<br>4009 FOR A=0 TO 10<br>4010 NEXT AT N,0;"<br>4020 PRINT AT N,0;"

4025 NEXT N<br>1803 NEXT AT 0,12; "YOU HAVE FAIL<br>LED"; AT 1,12; "TO SAVE THE ONE"; A<br>T 2,12; "YOU LOVE. DONT"; AT 3,12;<br>"LET HER DIE"; AT 4,12; "IN VAIN-P<br>RESS A"; AT 5,12; "KEY AND TRY AGA IN"<br>4031 PRINT "YOU SCORED ";5<br>1031 PRINT "AND HAD ";T,,,"TIME<br>1650 IF INKEY\$="" THEN GOTO 4050<br>4050 CLS<br>4050 CLS LET, "<br>1980 TE INKEYS="" THEN GOTO 4050<br>5000 REH MELL DONE COMPLETED<br>5000 REH MELL DONE COMPLETED<br>5000 REH MELL DONE COMPLETED<br>5010 PRINT AT 60.0 "MELL DONE YOU<br>6000 PRINT AT COMPLETED THE STATE DREW PRINT<br>PLANT COMPLETED **SOLI LET TEINT (RND:100)**<br>SOLI LET TEINT (RND:100)<br>SOSO NEXT N TO 300<br>SOSO NEXT N TO 300<br>SOSO LES<br>SOSO LET TROTO 100<br>SOSO LET TROTOIRE<br>SOSO LET TROTOIRE<br>SOSO RENT TROTOIRE<br>SOSO RENT TROTOIRE QUOZIEMODOS RE Map (SLEFT 81841-813" "AHE CHAPTER" REALTY REALTY AND THIS CONFIDENCY OF Y 9040 PRINT "SCORING IS AS FOLLOW<br>5: FOR SAVING ESMER<br>ELDA-1000PTS FOR EACH MOVE 1 9045 PRINT " REMEMBER NOT TO: JU HE OFF THE EDGE OF THE SCREEN AND TO JU<br>
CREATING OF THE SCREEN PRINT OF THE SCREEN PRINT OF THE SCREEN PRINT OF THE SCREEN PRINT OF THE STATE OF THE SCREEN PRINT OF THE SCREEN PRINT OF THE SCREEN PRINT OF THE SCREEN PRINT

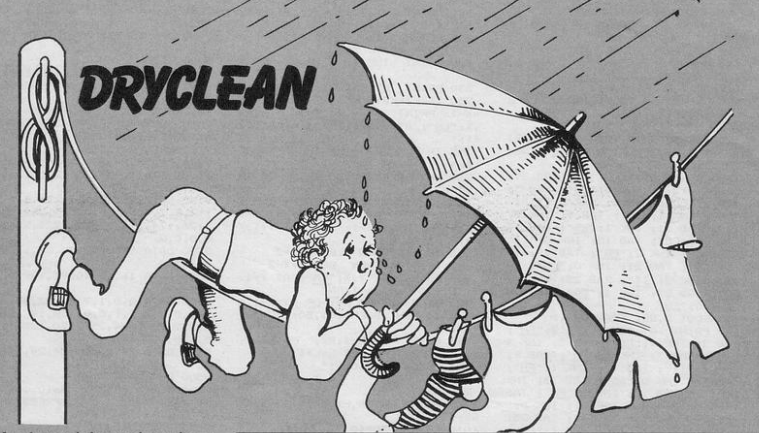

oday is washday and you have just hung all your washing out to dry. A sudden cloudburst threatens all your good work. Keep the washing dry by protecting it with an umbrella.

Drycleaner was written for the **Spectrum or Spectrum Plus by Paul** Chatwin of Broadstairs, Kent.

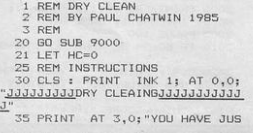

T PUT YOUR WASHING" "OUT ON A NI CE SUNNY DAY WHEN, TO" "YOUR HORR<br>OR IT STARTS TO RAIN. "'"YOU MUST OR IT STARTS TO RAIN. ""YOU MUST PROTECT YOUR CLOTHES" "USING AN INTERNATIONAL PROTECT" TABLES FOR A SUPPLY TO START THAT A ... OR START TO START THE SAMPLES AND THE START TO START TO START TO START TO START TO START TO S 45 PAUSE 0

P. 23; INK 2; "II"; TAB 25; INK 4;<br>"E0"; TAB 27; INK 1; "CC"; TAB 29;<br>INK 0; "E0"; TAB 27; INK 1; "CC"; TAB 29<br>IAS PLOT 5; 80: DRAW 247,0<br>140 PRINT AT 13,1; INK 2; "E1"; TAB 3; INK 1; "DD"; TAB 5; INK 4  $\begin{array}{c} \mbox{7-12.1}\quad \text{7-18.1}\quad \text{7-18.1}\quad \text{$ INK 4; "FH"; TAB 27; INK 1; "DD";<br>TAB 29; INK 0; "FH" 145 REM GAME 150 LET SC=0: LET X=14: LET Y=8 165 LET L=0 170 IF L >= 50 THEN GO TO 2000<br>172 PRINT PAPER 4; BRIGHT 0; A T 21,0; "SCORE: "; SC; AT 21,10; "SA<br>TURATION: "; L; AT 21,24; "H/SC: "; H

T A 1 20 PRINT AT 11, 0; " $\underline{0}$ "; TAB 31;<br>
"B"; AT 12, 1; INK 2; " $\underline{0}$ "; TAB 5;<br>
TNK 1; " $\underline{0}$ "; TAB 5; INK 3; " $\underline{1}$ ";<br>
"INK 1; " $\underline{0}$ "; TAB 5; INK 3; " $\underline{1}$ ";<br>
"II"; TAB 11; INK 1; " $\underline{0}$ "; TAB 13<br>
"II

 $R$  4; BRIGHT 0; "B"; AT 19,0; "B";<br>AT 18,31; "B"; AT 19,31; "B";<br>125 FOR A=17 TO 12 STEP -1: PRI AT A, 0; "B"; AT A, 31; "B": NEX NT

120 PRINT AT 18,0; INK 0; PAPE

110 FOR A=21 TO 18 STEP -1 111 FOR S=0 TO 31: PRINT AT A,<br>S; INK 4; BRIGHT 0; " $(isp)$ "<br>112 NEXT S: NEXT A

100 PAPER 7: BRIGHT 1: INK 0: B ORDER 1: CLS

 $Y-1$ BO REM SCREEN DISPLAY

50 IF INKEY# = "" THEN LET  $X =$ 

: "L"; AT Y+1, X+1; "N"<br>280 IF RX=X AND R=Y OR RX=X+1 A ND R=Y THEN BEEP .01,50: GO TO 1000 285 PRINT AT  $R-1$ ,  $RX$ ; ": BEEP<br>.01, R: NEXT R: LET L=L+1 286 PRINT AT 10,0;" 290 GD TD 170 1000 PRINT AT R, RX; " "; AT R-1, RX;" 1010 LET SC=SC+10 1020 GD TO 170<br>2000 PRINT AT 10,11; FLASH 1; I NK 0; INVERSE 1; "GAME DVER" 2005 PAUSE 100 2010 IF SC >= HC THEN LET HC=SC 2020 CLS : PRINT '" YOUR WASHI 2020 CLS : PRINT<br>MG IS NOW SATURATED" "IN DIRTY R<br>AIN WATER." "YOU SCORED ";SC: P<br>RINT ""HIGH SCORE ";HC; '''""

266 IF X<0 THEN LET X=X+2<br>267 IF X>30 THEN LET X=X+2 275 PRINT AT Y, X; "KM"; AT Y+1,  $X: "1$ 

2000  $\begin{array}{lll} & \text{for all } \mathsf{I}\ \mathsf{N}\ \mathsf{K}\ \mathsf{E}\ \mathsf{Y}\ \mathsf{F}\ \mathsf{=}\ \mathsf{P}\ \mathsf{P}\ \ \mathsf{THEN}\ \ \mathsf{LET}\ \ \mathsf{X}\ \mathsf{X}\ \mathsf{Y}\ \mathsf{X}\ \mathsf{Y}\ \mathsf{W}\ \mathsf{Y}\ \mathsf{Y}\ \mathsf{X}\ \mathsf{Y}\ \mathsf{Y}\ \mathsf{Y}\ \mathsf{Y}\ \mathsf{Y}\ \mathsf{Y}\ \mathsf{Y}\ \mathsf{Y}\ \mathsf{Y}\ \mathsf{Y}\ \mathsf{Y}\ \mathsf{Y}\ \mathsf{Y}\ \mathsf$ 265 IF INKEY\$ ="p" THEN LET X

255 IF INKEY# ="h" THEN PAUSE  $4<sup>0.4</sup>$ 260 IF INKEY# ="e" THEN GO TO

230 FRINT AT R-1, RX; " "<br>
230 IF INKEY\$ = "q" THEN LET X<br>
=X: "LNP AT Y, X; "KM"; AT Y+1<br>
+X; "LN"; AT Y, X+1; " "; AT Y+1, X<br>
+X: " 230 PRINT AT R-1.RX:'  $+1;$ 

210 FOR R=0 TO 10 220 PRINT INK 1: AT R, RX; "J"

 $x_1 \underbrace{m_1 \cdots m_1}_{200 \text{ LET RX} = \text{INT (END } *31)+1}$ 

175 IF X<0 THEN LET X=X+2 176 IF X>30 THEN LET X=X-2 180 PRINT AT Y, X; "KM"; AT Y+1,

> " TO USR "O"+7: READ a: POKE n, a: NEXT n: RETURN 9100 DATA 24,60,60,24,24,24,24,3  $1,24,24,24,24,24,24,24,24,24,31,17,$ <br>31,31,31,31,127,255,255,126,0,0,  $0, 0, 0, 0$ 9150 DATA 28, 62, 127, 126, 117, 117, 117, 6, 7, 7, 0, 0, 0, 0, 0, 0, 56, 124, 254  $,126,174,174,174,96,224,224,0,0,$  $0, 0, 0, 0$ 9200 DATA 170,85,170,85,170,85,1 70,85 9250 DATA 16, 16, 40, 92, 190, 190, 12 4.56 9300 DATA 0,0,1,7,11,23,47,63,63<br>,42,0,0,2,2,1,0,0,128,192,240,24 8, 252, 254, 254, 254, 170, 128, 128, 12 8.128.0.0 9350 DATA 24,60,60,24,24,24,24,2 9500 REM SAVE 9550 CLS : PRINT AT 10,10; "INSE<br>RT TAPE"''" PRESS ANY KE 9555 PAUSE 4E4 9560 CLS : PRINT AT 10,13; INVE RSE 1; FLASH 1; "SAVING"<br>9570 SAVE "DRY CLEAN" LINE 1 9580 CLS : PRINT AT 10,5; "REWIN<br>D TAPE TO VERIFY"''" ERIFYING": VERIFY "" 9590 CLS : PRINT AT 10,6; "VERIF IED"

2040 IF INKEY\$ ="y" THEN GO TO

2050 IF INKEY\$ ="n" THEN STOP

9000 REM DATA FOR DRY CLEANING 9005 PRINT AT 10,10; "PLEASE WAI

9010 RESTORE 9010: FOR n= USR "A

2030 PAUSE 0

5000 STOP

25

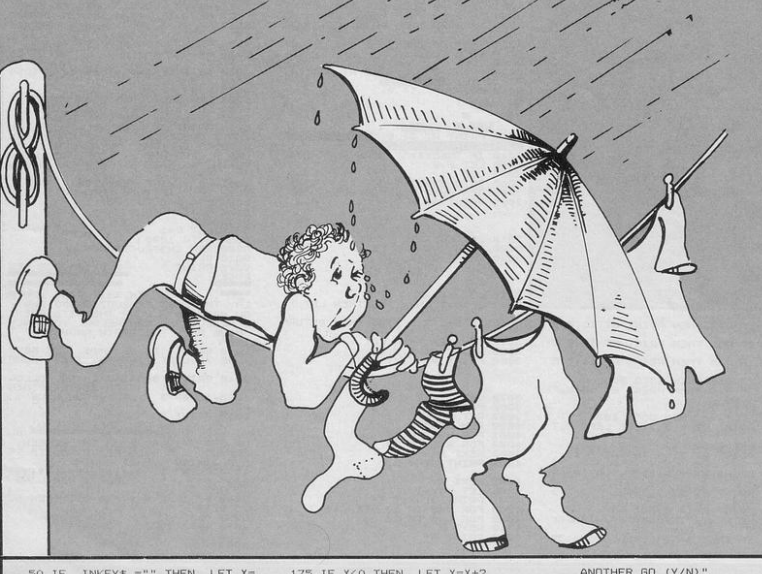

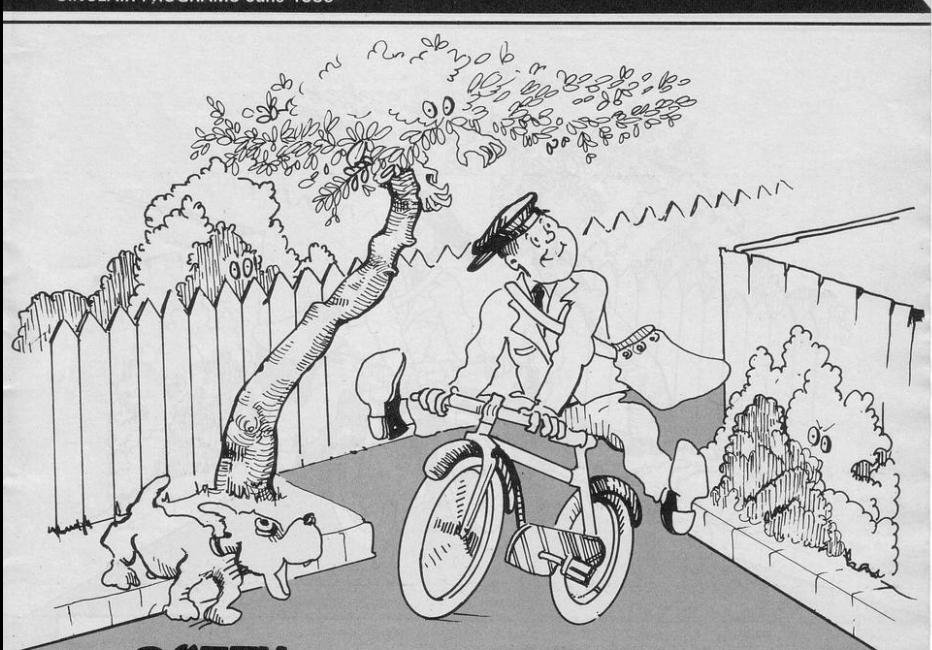

uide Pete the Potty Postie around Leany Lane in order to post all his detters, achieve a high score and keep his job. Avoid the aliens, the nasties, the man eating stereos . . .

Written for the Spectrum or Spectrum Plus by Mike McAulay of Kingswood, Bristol.

1 LET HS=0 2 POKE 23658,8: LET N\$="MIKE MCAULAY": LET SC=0 3 BORDER 7: PAPER 7: INK 0: C LS : GO TO 9000 4 LET M=0: LET T=100: LET C=0 LET D=0: LET H=0: LET L=0: LET<br>W=SK: LET P=5: LET R=1 5 CLS : INK 0: PRINT AT 0.5: "ROUND "; AT 0,12;R; AT 0,13;<br>"LEANY LANE"" 10 PLOT 70,0: DRAW 0,150<br>20 PLOT 200,0: DRAW 0,150<br>25 PLOT 40,30: DRAW 0,120 26 PLOT 230,30: DRAW 0,120<br>50 FOR x=0 TO 149 STEP 30 60 PLOT 70, x: DRAW -30, 30 70 NEXT x 90 FOR x=28 TO 149 STEP 30 100 PLOT 16, x+1: DRAW 25, 0 110 NEXT x 120 FOR x=0 TO 149 STEP 30 130 PLOT 200, x: DRAW 30, 30 140 NEXT x 150 FOR x=28 TO 149 STEP 30 160 PLDT 230, x+2: DRAW 20, -0 170 NEXT x 210 FOR x=20 TO 149 STEP 10 220 PLOT 50, x1 DRAW 20,-20 230 PLOT 200, x-20: DRAW 20, 20 240 NFXT > 250 FOR x=30 TO 149 STEP 30 260 PLOT 50, x: DRAW 0,10 270 NEXT x

280 FOR x=30 TO 149 STEP 30 290 PLOT 220, x: DRAW -0, 10 295 NEXT x 297 FOR X=0 TO 5: BEEP .05,20: NEXT X: GÔ SUB 5000<br>305 PRINT AT 4,9;" "; AT 3,10;<br>" "; AT 3,9; INK 2; PAPER 6;"I" 310 LET X1=0: LET Y1=0 320 LET X=21: LET Y=10 330 INK O: PRINT AT 0,0; "DELIV  $\overline{u}$  $ERYS="1;D; AT 0,11;$ " AT 0,22; "WAGES=#"; W 331 IF C=1 THEN PRINT AT 3,9;<br>PAPER 6; INK 3; "I": GO TO 333 332 PRINT AT 3.9: INK 2: PAPER  $6; "I"$ 333 IF W <= 100 THEN PRINT AT  $0,31;$ 334 IF H  $>=$  1 THEN LET L=L+1 335 PRINT AT X, Y; INK 2; "H" 337 LET XX=X: LET YY=Y 340 LET A\*= INKEY\* 350 IF A\*="5" THEN LET Y1 =- 1: LET  $X1=0$ 360 IF A#="6" THEN LET X1=1: L ET  $Y1=0$ 370 IF A\*="7" THEN LET X1=-1: LET  $Y1=0$ 380 IF A#="8" THEN LET Y1=1: L ET  $X1=0$ 390 LET X=X+X1: LET Y=Y+Y1 394 LET W=W-1: IF W  $\leq$  -1 THEN

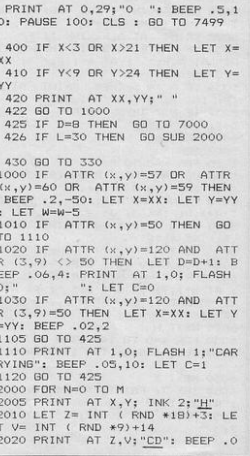

Continued on page 26

P .08,10: LET W=W-20<br>2030 FOR K=0 TO T: NEXT K 2040 PRINT AT Z.V:" ": BEEP .0  $5.5$ 2050 NEXT N 2060 LET L=0: RETURN 5000 FOR N=0 TO P 5010 LET A= INT ( RND \*18) +3: LE  $B = INT (RND *B) + 9$ 5020 PRINT AT A, B; INK 1; "F"  $-$  PRI 5030 IF ATTR (A, B)=18 THEN NT AT A, B; " "; AT A+1, B; " ": 60 5036 IF N  $\geq$  5 THEN PRINT AT A ,B: INK 3; "A"; AT A+1,B; "B<br>5037 IF N>7 THEN PRINT A  $AT A+1$  $B+1$ ; INK 4; "K" 5040 NEXT N 5047 REM 5050 FOR N=0 TO P 5060 LET A= INT ( RND \*18)+3: LE T B= INT-  $($  RND  $*11)+14$ AT A, B; INK 1; "K"; A 5070 PRINT T A+1, B; INK 3; "J"<br>5080 IF N >= 5 THEN PRINT AT A ,B; INK 4; "6"<br>5090 NEXT N  $A000$  FOR N=20 TO 5 STEP  $-4$ 6010 PRINT AT N, 9; BRIGHT 1; "E"<br>; AT N+1, 9; BRIGHT 0; " "; AT N, 2 4; BRIGHT 1; "E"; AT N+1, 24; BRIG  $HT$   $O;$  " 6020 NEXT N<br>6030 FOR X=0 TO 148 STEP 20 6040 PLOT 138, X: INK 1: DRAW 0.7 6050 NEXT X 6055 INK 7: PRINT AT 20,10;" "<br>; AT 21,11;" " 6057 PRINT AT 20, 17; "; AT 5, 1  $7:$ 

ATTR (Z.V)=58 THEN BEE

 $5,10$ 

2025 IF

7008 CLS 7010 FOR X=0 TO 20: BEEP .02,X: NEXT X 7020 PRINT AT 6,12; "WELL DONE"; AT 12,10; FLASH 1; "BONUS WAGES= u u 7120 LET SC=SC+W: LET P=P+3: LET D=0: LET W=SK 7360 IF r>3 THEN LET H=1: LET M  $=M+5:$  LET T=T-20 7370 PAUSE 200: GD TD 5 7499 BORDER O: PAPER O: INK 7: C LS 7500 PRINT AT 5,13; "H A R D"; A T 11,11; "L U C K !"<br>7595 PAUSE 200: BORDER 7: PAPER 7: INK O: CLS : IF SC>HS THEN G 0 TO 8300<br>7597 GO TO 9500 8000 FOR J=1 TO 2: FOR N=0 TO 7: FOR X=0 TO 25 STEP 5 BO10 BEER .01, X<br>BO20 NEXT X: BORDER N: NEXT N: N EXT J 8050 BORDER 1: PAPER 1: INK 7: C L<sub>S</sub> 8060 PRINT AT 0,11; "WELL DONE! ; AT  $1, 11; ...$ ; AT 1,11;"----------"; AT 4,3;"<br>YOU HAVE DELIVERED ALL THE ; AT 7,0; "LETTERS SAFELY - YOUR 'E JOB HAS "; AT 10,0; "BEEN SAVE  $D.$ " 8065 PRINT AT 16,6; INVERSE 1;"<br>-PRESS ANY KEY TO GO-": PAUSE 0 8070 CLS : IF SC>HS THEN GO TO 8300: 60 TO 9500 8300 PRINT AT 0,9; "WELL DD<br>NE !"; AT 5,17; "A"; AT 10,12; " HIGH-SCORE!'

CLS : GO TO 8300 8330 GD TD 9500 9000 FOR X=0 TO 86: READ D: POKE<br>USR "A"+X, D: NEXT X 9010 DATA 0,0,24,60,90,90,36,24,<br>255,60,60,60,60,36,36,102,128,12 8, 159, 191, 255, 40, 68, 51, 34, 28, 244 , 255, 255, 72, 36, 27, 255, 249, 249, 14 3, 255, 129, 255, 255, 252, 126, 142, 28 56, 112, 126, 63, 16, 24, 56, 60, 124, 1 26, 254, 16, 24, 24, 60, 82, 82, 24, 36, 3<br>5, 60, 60, 126, 255, 255, 255, 255, 126, 126, 66, 255, 255, 153, 153, 255, 255, 6<br>0, 90, 90, 36, 24, 36, 66, 195 9500 BORDER 7: PAPER 7: INK 0: C  $1S$ 9505 PRINT AT 0,11; "POTTY POSTI  $E''$ ; AT  $1, 11;$  "-9510 PRINT AT 3,2; "Guide Pete t he Potty Postie ": AT 5.0:"a round "Leany Lane" to post all AT 7,0; "his letters to gain th e highest"; AT 9,0;"score you ca<br>n - and to save his "; AT 11,0;" inh. Reware of nasties - such as" : AT 13.0: "aliens, trees, man eati i HT 15,0; allentis, restances, and security<br>A-LOT THE DOG, who eats "; AT 17,<br>0; INVERSE 1; "ANYTHING!" 9520 PRINT AT 20,0; "HIGH SCORE=";SC;" BY ";N\*<br>";SC;" BY ";N\*<br>9580 INPUT "ENTER SKILL LEVEL (5  $-15)$  ": SK 9590 IF SKK5 OR SK>15 THEN BEEP .05,10: GO TO 9580 9600 LET SK=SK+2

8310 INPUT "ENTER NAME (12 CHARS

MAX): "; LINE U\$: LET N\$=U\$<br>8320 IF LEN U\$:12 THEN BEEP.5

7: PRINT AT 21,0; "I SAID 12 MA

9610 LET SK=SK\*50

9620 60 TO 4

**CONTROLLED BY A PARTIE** 201320  $R_{p0}$ rannin  $\overline{\phantom{a}}$ TYD.  $n_{III}$ 

 $3338,800$ 

Rockyob

6060 RETURN

7005 LET R=R+1<br>7007 IF R>6 THEN GD TD 8000

m

 $\mathcal{A}$ 

## **LISTING**

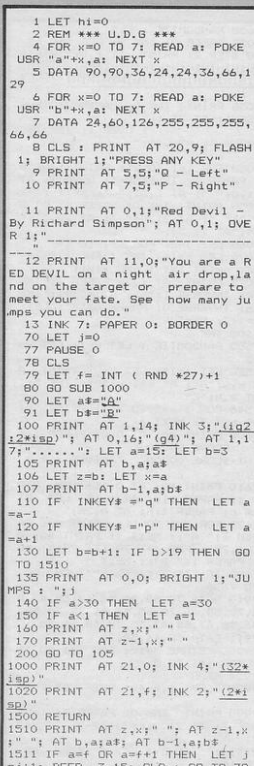

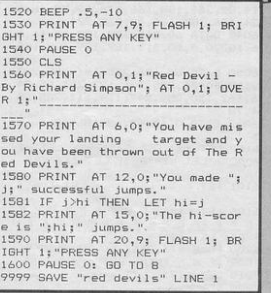

**RED<br>DEVILS** 

**TIITULE** 

s top parachutist in the A famous Red Devils parachute team you must make as many successful jumps as possible from your aeroplane. As your team is so famous it is a point of honour that you not only make a successful landing, but that you land exactly on the landing square every time. Move to left and right using keys P and  $Q$ .

Red Devils was written for the Spectrum or Spectrum Plus by Richard Simpson of Kidlington, Oxfordshire. Underlined characters are those to be entered in graphics mode.

## **PRO PRINTOUT**

arithm

50 LET  $x1=x+($  INKEY\$ =m\$(4))-(

10 60 TO 6000

#### **SINCLAIR PROGRAMS June 198 ING**

"he rabbit is digging a burrow. but the spiders are after him. He can kill them by luring them under the boulders in the ground. Extra points can be gained by picking up diamonds.

Burrows has been written for the 48K Spectrum by T. Sherwood from West Bromwich.

Underlined characters are to be entered in graphics mode. Please note that we have not been able to convert some of the program on our printer; the changes are as follows:

Line 7059 the four sections between quotation marks. A space is shown between each mark, each of which should be replaced by one  $iq5.$ 

Line 7056. The last section shows 32 spaces, these should be changed to  $32 \times$ ig3.

7050 RANDOMIZE : CLS

INKEY\$ = $m$ \$(3)) 55 LET y1=y+( INKEY\$ =m\$(2))-( INKEY  $\equiv m\$ (1)) 60 IF ATTR  $(x1, y1)=6$  OR ATTR  $(x_1+1, y_1)=6$  THEN POKE  $z+3, 140$ :<br>POKE  $z+5, 3$ : RANDOMIZE USR  $z$ : P **DKE** z+3,255: LET s=s+10: PRINT # 0; AT 0,15- LEN STR\$ s; PAPER 1 65 IF ATTR  $(x1, y1)$  <B AND **ATT** R (x1+1,y1)<B THEN PRINT AT x,<br>v:" ": AT x+1.y1" ": PRINT AT x y;" "; AT x+1,y;" ": PRINT AT x<br>1,y1;a\$(i); AT x1+1,y1;b\$(i): LE  $x = x 1$ : LET  $y = y 1$ 70 RETURN 100 FOR n=1 TO 18: FOR i=1 TO 2 200 GD SUB 50 230 IF RND >.85 THEN GO TO 51 290 PRINT AT a,b;" " 311 LET  $b1=b+(y>b)-(y**)**$ 320 IF ATTR (a,b1)=7 THEN LET  $h = h 1$ 330 LET  $a1 = a + (x)a$ ) -  $(x \le a)$ 340 IF ATTR (a1,b)=7 THEN LET  $a=$ a1 350 PRINT INK 5: AT a.b:c#(i) 410 IF ATTR  $(x, y) = 5$  THEN GO T 0 1000 510 IF ATTR (a-1,b)=32 THEN G 0 SUB 1500 995 NEXT i: NEXT n: PRINT AT a  $.6:$ 996 RANDOMIZE : LET a=1+ INT (<br>RND \*20): LET b=1+ INT ( RND \*30)<br>): IF ATTR (a,b) <> 7 THEN LET<br>a=20: LET b=15 997 PRINT INK 5; AT a, b; "E"<br>998 POKE 2+5, 2: POKE 2+24, 29: R<br>800DMIZE USR 2<br>999 AP ANDOMIZE 999 GD TO 100 1010 POKE z+5,13: POKE z+24,28: RANDOMIZE USR 2  $1020$  LET  $1i=1i-1$ 1025 PRINT AT x, y; " "; AT x+1, y 1030 IF 11<1 THEN GO TO 4000 1050 GO TO 7500<br>1500 LET k=a: LET j=b 1510 PRINT AT k-1, j;" "; AT k,<br>; INK 0; PAPER 4; INVERSE 1; "6"  $ATk,j$ POKE 2+5.5: POKE 2+24.28: RANDO USR z: POKE z+5,3: POKE z+ MIZE 24,29: RANDOMIZE USR z 1520 BEEP .04,-k: LET  $s=s+5$ : IF<br>ATTR  $(k+1, j)=7$  THEN PRINT AT

k, j;" ": LET k=k+1: PRINT INK O ; PAPER 4; INVERSE 1; AT k, j; "G"<br>: GO SUB 50: GO TO 1520 1530 PRINT #0; AT 0,15- LEN STR # s; PAPER 1;s 1540 IF k=20 THEN PRINT FLASH 1; INK 0; PAPER 3; AT 21,  $j$ ; "E":<br>POKE  $z+5$ , 13: POKE  $z+24$ , 29: RANDO MIZE USR z: LET e=e+1: IF e=14 THEN GD TD 7020 1599 RETURN 4030 PRINT #0; PAPER 1; INK 6; F LASH 1; AT 1,18;" PRESS A KEY "; INVERSE 1; AT 0,18; " GAME **DVF** R 4080 IF INKEY\$ <> "" THEN GO TO 4080 4090 IF  $INKEY# = " " THEN GO TO$ 4090 4091 IF INKEY\$ <> "" THEN GO TD: 4091 4095 GD TD 8500 6000 PAPER Of BORDER Of TNK 71 C LS 6001 CLEAR ( USR "a")-100 6010 RESTORE 6010 6015 LET z=( USR "a")-99 6020 FOR  $i = z$  TO  $z + 28$  $6025$  READ j: POKE  $i$ , j: NEXT  $i$ <br> $6027$  FOR  $i =$  USR "a" TO USR "i"+ 7: READ j: POKE i,j: NEXT i 6030 DATA 5, 17, 16, 2, 38, 1, 58, 72, 9 2, 31, 31, 31, 14, 254, 238, 16, 237, 121 , 67, 16, 254, 37, 32, 244, 28, 21, 32, 23 2,251 6035 DATA 112, 154, 159, 61, 93, 117,  $124,56,82,93,157,21,116,119,7,$ <br>  $14,89,249,189,186,174,62,28,16,1$ <br>  $24,56,81,85,186,174,62,28,16,1$ <br>  $24,186,185,186,46,238,224$ <br>  $6045$  DATA  $60,219,189,129,129,195$ <br>  $6,102,0,0,60,219,189,129,129,195$ 6050 DATA 60,126,255,191,255,223 , 118, 60, 36, 255, 206, 127, 251, 95, 24<br>6, 162, 150, 254, 247, 124, 111, 235, 25  $4.78$ 6062 DATA 0.16.40.68.186.68.40.1 6100 LET z=( USR "a")-99: LET a\$ ="AC": LET b\*="BD": LET c\*="EF" 6101 LET h=0: LET s=0: LET li=3 6200 POKE 2+3,255: GO TO 8500 7009 IF s>h THEN LET h=s 7010 LET 11=3: LET 5=0

7020 LET e=0

7055 PAPER 0: INK 2: FOR 1=0 TO<br>18 STEP 2: PRINT AT 1,0;"IHIHIH **IHIHIHIHIHIHIHIHIHIHIHIHIHIHIHI** HIHIHIHIHIHIHIHIHIHIHIHI": NEX 7056 PRINT INK 0; PAPER 3; INVE RSE 1; AT 21,1;"<br>"; OVER 1; INK 1; PAPER 4: AT 0,0;" 70SB FOR 1=1 TO 21: PRINT INK 0<br>
; PAPER 1; INVERSE 1; OVER 1; AT<br>
70SP PRINT INK 0; PAPER 1; AT<br>
70SP PRINT INK 0; PAPER 1; AT 2<br>
0,03" "; AT 21,03"; "; AT 20,031;"<br>
"; AT 21,531;" 7060 LET  $j=2$ : FOR k=1 TO 14<br>7070 LET  $i=1+($  INT (RND \*18)):<br>LET n=1+( INT (RND \*18)) LET  $n=1+(1N (RN) *18)$ <br>
7075 PRINT AT i, j; PAPER 4; INK<br>
0; INVERSE 1; "<u>R</u>"; AT n, j+1; INK<br>
6; INVERSE 0; PAPER 0; "<u>J</u>": LET  $j=j+2$ : NEXT k 7100 INK 7 7500 RANDOMIZE : LET x=1: LET y  $1.55$ 7530 LET a=15: LET b=y: PRINT  $\Delta$  $7 \times y$ ;  $2x^2$ ;  $4x^2 + 1 \times 1$ ,  $y$ ;  $x^2y$ ;  $x^2y$ ;  $x^2y$ ;  $x^2y$ ;  $x^2y$ ;  $x^2y$ ;  $x^2y$ ;  $x^2y$ <br>AT  $a_7b_3$ ;  $\frac{y}{b_3}$ ;  $\frac{y}{b_3}$ ;  $\frac{y}{c_3}$ ;  $x + 2$  TO  $a - 1$ ; PRINT AT  $j_7b_3$ ;  $\frac{y}{c_3}$ ; NEXT  $j$ 7600 PRINT #0; AT 0,0; PAPER 1;" SCORE 00000 HI-SCORE 00000 LIVES  $* * *$ 7610 PRINT #0; AT 0,15- LEN STR /50 PRIM #01 401 Al -0,125 LEN STR<br>
# s, PAPER 1; s, AT 1,15 LEN ST<br>
R& h, PAPER 1; s, AT 1,15 LEN ST<br>
R& 1, PAPER 1; s, NEXT 3: PRIMT #0; PA<br>
F 1,25;<br>
T 0,12; PAPER 1; "B"; NEXT 3<br>
T 4,25;<br>
PAPER 1; "B"; NEXT 3<br>
T 4,25;<br> TD 7680 7910 DATA 70,58,46,58,67,55,43,5 5,70,58,46,70,65,53,41,29,70,58, 46, 58, 67, 55, 43, 55, 70, 58, 46, 70 7911 DATA 58,46,58,70 7920 RESTORE 7910: FOR 1=1 TO 16<br>: FOR j=1 TO 2 .<br>7924 READ k 7925 BEEP .1, k-40: BEEP .03, k-28 7990 PRINT INK 0; PAPER 3; INVE RSE 1; AT 21,2;r\$(j\*27-26 TO j\*2  $75$ 7995 IF INKEY# <> "" THEN GO TO 100 799 NEXT j: NEXT i: GO TO 7920

126,15: DRAW 0,1: DRAW 41,0<br>8570 DRAW 0,2: DRAW -41,0<br>8575 PLOT 112,7: DRAW 55,0: DRAW 0,-2: DRAW -55,0: DRAW 0,2 8590 DATA -32,-8,-14,-56,11,59,3  $0, 10, -1, 4, -32, 4, -17, -56, 14, 59, 32$  $-2$ 8591 DATA 1,4,-32,12,-26,-56,23,  $61, 35, -11$ 8592 DATA 0,0 8598 DATA 29, 41, 53, 65, 29, 65, 53, 4<br>1, 31, 43, 55, 67, 31, 67, 55, 43, 29, 41,<br>53, 65, 29, 65, 53, 41, 70, 58, 46, 34, 70 34, 46, 70 , 34,40,7<br>8599 INK 7: POKE z,243<br>8616 PRINT #0; AT 1,0; INK 2;"1=<br>INSTRUCTIONS 2=START GAME" B618 IF INKEY# <> "" THEN GO TO 8618 8620 RESTORE 8598: FOR j=1 TO 32  $\cdot$  READ  $\nu$ 8630 BEEP .07, k-28: BEEP .04, k-2<br>8: BEEP .07, k-40: BEEP .04, k-40 8689 LET k\$= INKEY\$  $INKEY# = " " THEN NEXT i$ 8690 IF : GO TO 8620

INKEY# <> "" THEN GO 8691 IF TO 8691 8693 IF k\$="1" THEN 60 TO 8700

8694 IF k\$="2" AND m\$ <> "" THEN.

GO TO 7000 8699 GD TD 8620 8705 GD SUB 9800 **8706 CLS** 8710 PRINT AT 2,0; PAPER 1:"

8720 PRINT AT 5,0; "WHILE THE RA BBIT DIGS UNDERGROUND CHASE HIM AL

BURROWS, SPIDERS<br>ONG THE TUNNELS."

8730 PRINT ' PAPER 1:"IF HE LURE S A SPIDER UNDERNEATH A BOULDER, IT WILL FALL.

8732 PRINT '"THE BOULDER WILL KE EP FALLING UNTIL IT REACHES TH<br>E BOTTOM OF THE TUNNEL."<br>8735 PRINT PAPER 1; "THE RABBIT

MUST MAKE ALL THE ALL DOWN ON TO THE

**BOULDERS F** SPIDERS' L

Att will be

TO 9955 :0 7836<br>PSS6 PRINT #0; AT 1,10; INK 3; "P<br>PSS6 BRINT #0; AT 1,10; INK 3; "P<br>PSS7 IF INKEY\$ <> "" THEN GO TO 9857 9858 RETURN 9860 DATA 4, "LEFT", "RIGHT", "UP", "DOWN"

8546 DRAW -55,0,2.5<br>8547 PRINT INK 3; AT 10,15;"\ 8548 PRINT INK 2; AT 11,15; "O

i, j: NEXT m: NEXT k 8545 PLOT 156,66: RESTORE 8590: FOR k=1 TO 3: FOR m=1 TO 5: READ i, j: DRAW -i, j: NEXT m: NEXT k

8550 PLOT 130,68: DRAW -2,-5: DR AW -2,5: DRAW 20,0,-.8: DRAW -2,<br>-5: DRAW -2,5

8552 PLOT 129,62: DRAW 14.0.-1

8560 INK 4: POKE z+29,201: PRINT AT 20, 14; "BURROWS"

8565 PLOT 121,15: DRAW 0,1: DRAW

 $-9,0$ : DRAW 0,2: DRAW 9,0: PLOT

8510 FOR 1=-50 TO 40 STEP 6: PLO T 168,135: DRAW 87,1: PLOT 168,1 35: DRAW -168, i: NEXT i 8540 INK 5: PLOT 156,66: DRAW -4 0,0,-2: RESTORE 8590: FOR k=1 TO 3: FOR m=1 TO 5: READ 1, J: DRAW

8500 CLS : INK 2

 $\mathbf{D}$ 

WS": INK 5 8871 FOR j=174 TO 169 STEP -1: F OR iso In 55 8872 IF POINT  $(i, j) = 1$  THEN PLO T 64+i\*2,170-(174-j)\*4: DRAW 2,4 : DRAW 0,1: DRAW -2,-4<br>8873 NEXT i: NEXT j: INK 7 8873 NEAT #0; AT 1,0;"\_ \_press a key\_\_\_<br>8890 PAUSE 0 BR94 TE INKEY\$ <> "" THEN GO TO 8894 8896 GD TD 7000 9803 POKE z+5,2: POKE z+24,29 9804 INK 3 9805 RESTORE 9860: READ nk 9807 LET m\$="": CLS 9807 LET ME- 14,4; "CHOOSE USER DEFINED KEYS" 9810 FOR 1=1 TO nk 9811 READ d#: PRINT '<br>;d#'': NEXT i: INK 6 9815 RESTORE 9860: READ nk 9816 PRINT AT 0.0:: PRINT 9818 FOR 1=1 TO nk: READ d\$ 9818 FOR 1-1 10 MHz 0<br>9819 LET m\$=m\$+ CHR\$ 0 ":d\$; 9822 FOR j=1 TO 11- LEN d\$: PRIN T "\_";: NEXT j 9825 PRINT FLASH 1; "7"; CHR\* 8;<br>9827 PAUSE 1: PAUSE 0 9830 LET k#= INKEY#<br>9832 FOR j=1 TO LEN m# 9833 IF m\$(j)=k\$ THEN GO TO 982 9834 NEXT i 9840 LET m\$(i)=k\$: PRINT k\$ 9845 RANDOMIZE USR z 9854 NEXT i: INK 7<br>9855 IF INKEY\$ <> "" THEN GO 9855 IF

## PRINTOUT

AUGHT !

8740 PRINT '"..WITHOUT GETTING C

8750 PRINT #0: AT 0.0: PAPER 1:" PICK UP DIAMONDS FOR MORE POINTS 8870 PRINT INK 0; AT 0,0; "BURRD

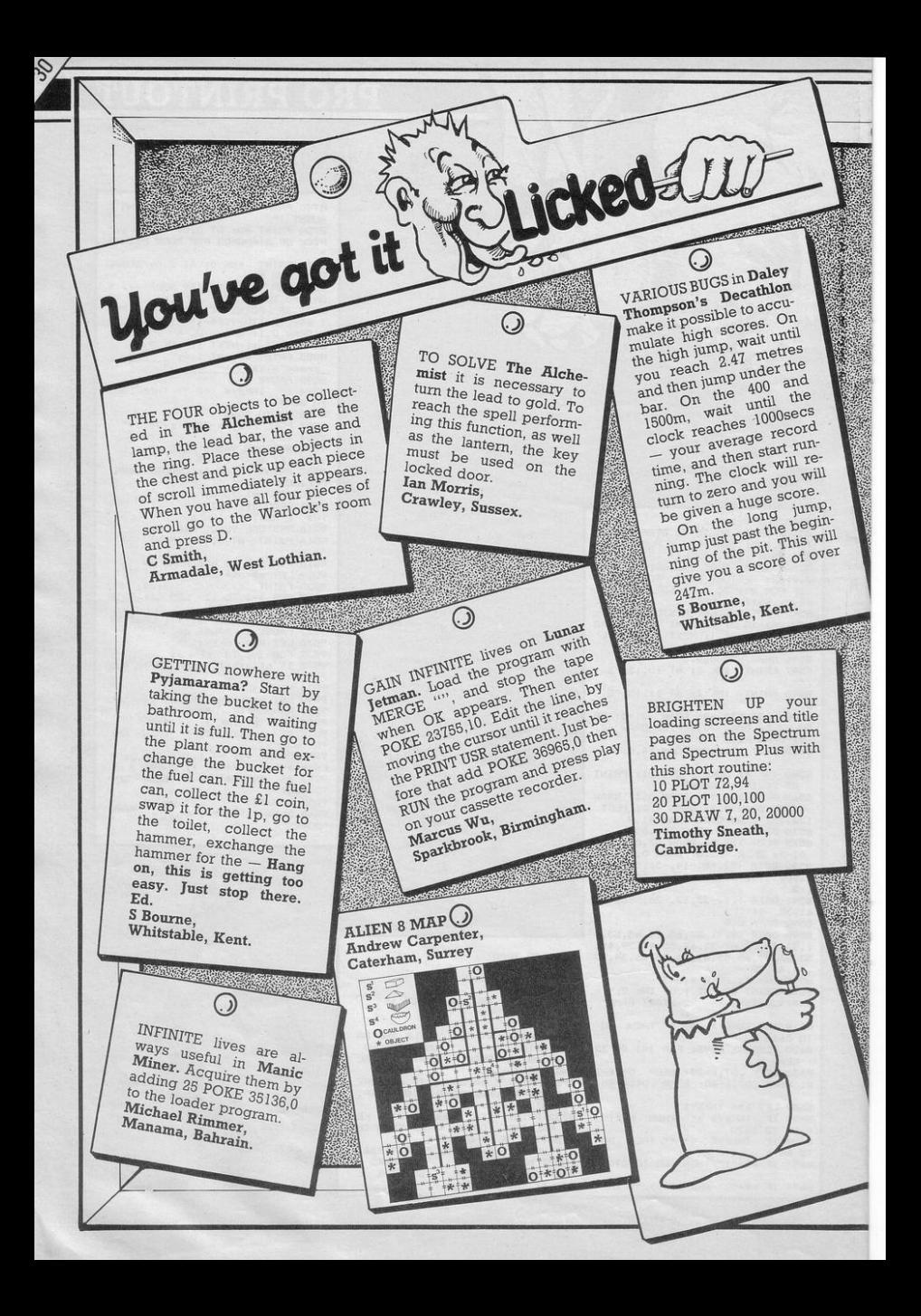

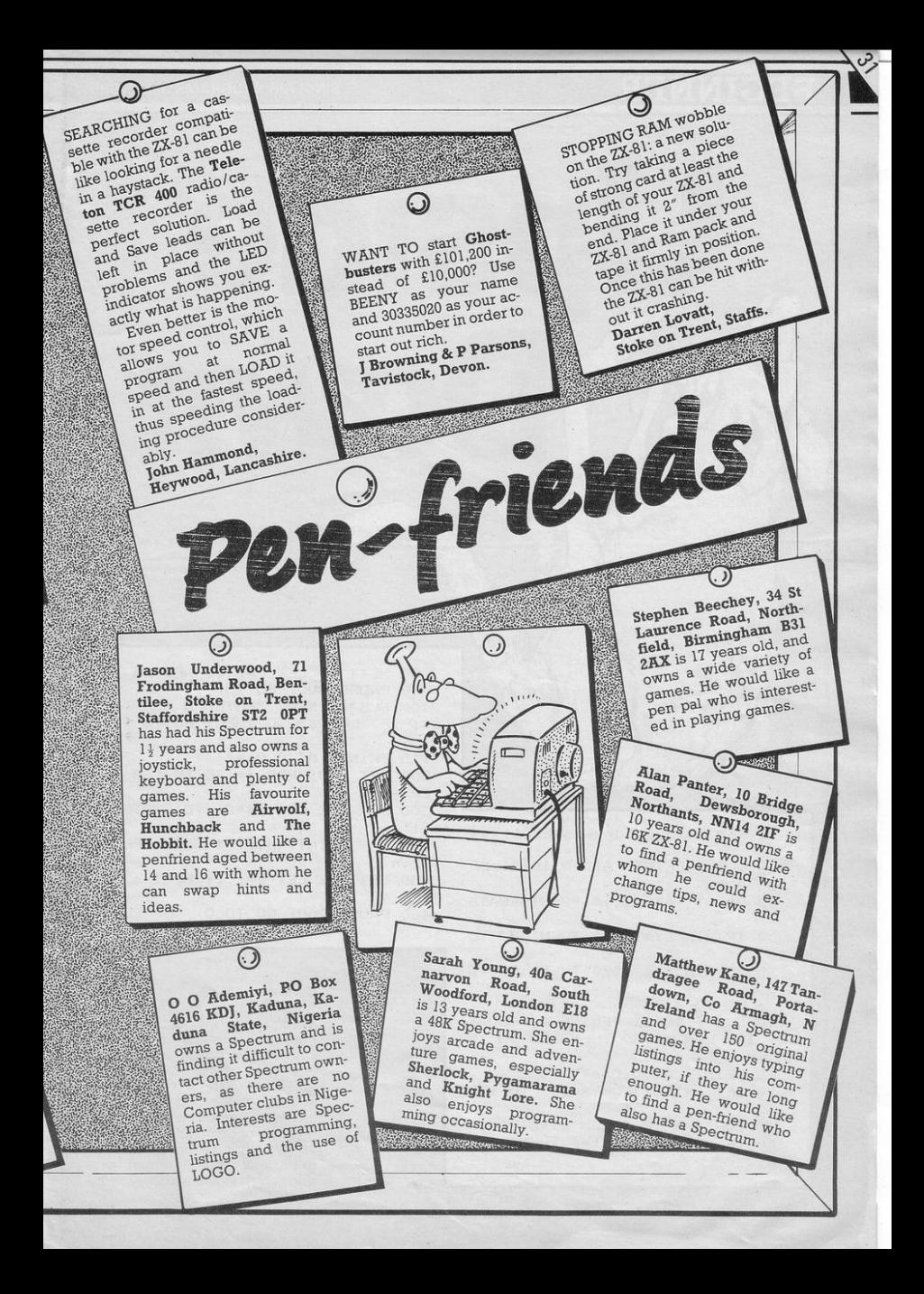

## **BEGINNER** SINCLAIR PROGRAMS June 1985

**170** 

**Upside** 

**REM** \*\*\*by **andrew seccull\*\*\***   $\circ$  $TEP -1$ -1 2 CLS : PRINT AT 10, 10: "l=UP T z ,n SIDE-DOWN" 450 NEXT n: LET  $z=z-1$ : NEXT a 3 FRINT AT 12, 10; "2=SIDEWAYS  $4 IF INKEY$ = "1" THEN GO TO$ !O  $5$  IF INKEY $\bar{x}$  ="2" THEN GO TO 100 6 GO TO 4 10 CLS : INPUT "ENTER A WORD"; a\$: lF LEN a\$)30 THEN GO TO 10 **15 PRINT AT 0,0; a\$** 20 LET z=166: FOR a=167 TO 175 30 FOR n=O TD ( LEN a\$\*8) 40 IF FOINT (n,a)=1 THEN FLO T **n,z** 

**"**

50 NEXT n: LE'r z==- 1: NEXT a 60 PAUSE 200: GO TD O loo CLS : INPUT "ENTER A WORD";<br>\$: IF IFN a\$>20 THEN GO ID 10  $a$ \$: IF LEN  $a$ \$>20 THEN 115 PRINT AT 0,0:a\$ 200 LET z=O: FOR a=175 TO 168 S  $300$  FOR  $n = ($  LEN  $a$  $\ast$  $\ast$  $B)$  TO  $0$  STEP 400 IF POINT (n,a)=l THEN PLO 460 PAUSE 200: GO TO O

> IJpdside down, written by Andrew Seccull of Oxford for the Spectrum, is a useful little program for demonstrating to new· comers how to use some of the less frequently used commands, LEN and POINT. It will also help you to understand how each character printed on the screen is made up of dots (called pixels) on an 8 x 8 grid and encourage you to think of your TV screen as a grid which is 256 pixels wide by

176 pixels deep.

Upside down prints a word you input, called an echo, and de· velops from this an image which **is either upside down or**  sideways. It does this by looking at each pixel of the echo and re· plotting it somewhere else for the **image.** 

#### **Variables**

**A variable is a name given to a location in memory used to store**  a number. The value of a variable may change as the program is **run . There are just a few variables**  in Updside down:

a\$ is a string variable to hold the word as entered.

**a is a loop counter which counts**  the pixel row of the echo.

z is the y coordinate for upsidedown image and x coordinate for **sideways image.** 

**n is a loop counter for counting**  pixels horizontally along each pixel row of the echo. It is also **used as a coordinate for the im**age: x for upside-down and y for **sideways .** 

#### **How** it works

Lines<br>2-3

- Clear screen and print **instructions.**
- 4-6 Control subroutine (upside-down or sideways).

UPSIDE DOWN<br>10 Clears

- screen. Inputs word. Checks number of 60 **characters in word using**  LEN a\$. Must be fewer than 30 for horizontal im- 100 age.
- 15 Prints word echo on top **line of screen.**
- 20 Sets z= 166 for first pixel row of image i.e. 9th pixel row from top. Sets a to count upward through eight pixel rows of echo.
- 30 Sets n to count pixel col· umns of echo from left to right. Note that LEN a\$ \* <sup>8</sup> gives number of pixel col**umns in echo.**  400 450
- 40 50 Checks to see whether pixel at n,a is INK (using POINT). If it is, then a dot is PLOTted at n.z.
	- Loops back to 30 for next 460

n. When all pixel columns of a single pixel row in echo, have been PLOTted in image, z is reduced by l (to PLOT on next pixel row down) and the program loops back to 20 for next row up in echo.

Re-starts program after a PAUSE.<br>SIDEWAYS

As lines 10-15 but checks that number of characters is fewer than 20 for vertical image.

200 Sets z=O for first pixel column of image. Sets a to count down through pixel **rows of echo.** 

- 300 Sets n to count pixel columns of echo from right to left.
	- As line 40 but dot now PLOTted at z,n.
	- As line 50. Note that this should be  $z = z + 1$  although **negative numbers are tak**en as positive when PLOTting.

As line 60.

## **BEGINNER**

## **IMINI ARTIST !**

**Using th e curso r keys you can draw horizontal and vertical**  shapes on your ZX-81 with this **program.** 

**Mini Artist has been written for**  the 16K ZX-81 by Keith Lancaster **from Fleet.** 

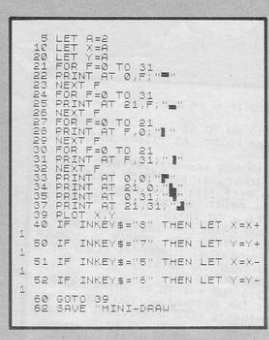

# BEGINNER SINCLAIR PROGRAMS June 1985<br> **BEGINNER**<br>
,r<u>and (2)</u>

 $\overline{a}$ 

## DAVID'S RUN

David is the security guard at a major chemical plant. A tank, containing acid, has begun to leak onto another tank beneath, which holds a dangerous gas.

To stop the acid drops before they hit the tank David must run along catching the droplets in a bucket. Use keys 5=left and  $8 =$ right.

T. Harness of Lincolnshire wrote David's Run for the 16K ZX-81.

## BEGINNER

## SNAIL RACE

Can you beat the computer's snail? Place your bets and off you go. Using keys 1 and 3 you must move the keys as quickly as you can to increase the speed of your snail.

Snail Race by Daniel Merrick from Cleveland has been written for the Spectrum and Spectrum Plus. Underlined characters are to be entered in graphics mode.

10 PRINT AT 0,9; "SNAIL RALE"<br>AT 2,1; "KEYS:1 AND 3 ALTERNATI

- 
- 11 PRINT AT 20,9;"<sup>2</sup>;m<br>
15 INPUT "BET<sup>2</sup>";q<br>
16 IF q<1 OR q>m THEN GD TO 1
- $\begin{array}{ll} \mathbf{5} & 17 \text{ FOR } \mathbf{f} = \mathsf{m} \text{ TQ } \mathsf{m} \text{ -q} \text{ STE} \mathsf{F}^{-1} \mathsf{S} \\ & 18 \text{ PRINT } \text{ A} \text{ T } \text{ 20,111} \mathsf{m} \text{ -q} \\ & \mathsf{19} & \text{NEXT } \text{ f}: \text{ PRINT } \text{A} \text{ T } \text{ 20,111} \mathsf{m} \text{ -q} \\ & \mathsf{19} & \cdots & \mathsf{1}\text{E} \text{ T} \mathsf{m} \text{ =q$

20 LET  $s=0$ : LET  $a=10$ : LET  $b=a$ 

25 PRINT AT 16,0;"S"; AT 17,0<br>;"T"; AT 18,0;"A"; AT 19,0;"R";<br>AT 20,0;"T"

26 PRINT AT 16,25; "FINISH" 30 PLOT 10,150: DRAW 0,-100<br>35 PLOT 200,150: DRAW 0,-100

## 1 REM "ET"<br>4 LET H\$=12<br>6 LET H\$=10<br>10 LET 2=0<br>10 LET 2=0 12 CLS<br>14 LET 8=INT (RND+3<br>16 LET C=0<br>18 PRINT AT 21.0;"  $AT C, B$ ; "O"; AT  $C-1, B$ ; 22 IF A+3 08 AND C=18 THEN GOT<br>34 LET C=C+1<br>26 IF C=20 THEN GOTO 14<br>26 IF INKEY\$="5" AND R30 THEN<br>15 P=1 INKEY\$="8" AND A (28 THEN<br>30 IF INKEY\$="8" AND A (28 THEN , P. INCTS<br>, P. INCTS<br>, P. INCTS<br>, PRINT AT 15 A;<br>P. PRINT AS A;<br>, P. T. 20 A;<br>, P. T. 20 A;

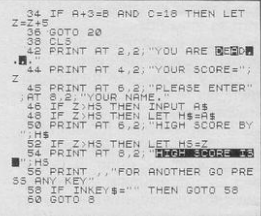

36 PRINT AT 5,26; "YOU"; AT 9,

 $26; "ZX."$ 26; "ZX."<br>
AO BEEP .5, O: FOR f=1 TO 10: N<br>
AO BEEP .5, O: FOR f=1 TO 10:<br>
NEXT f: BEEP .5, O: FOR f=1 TO 1<br>
NEXT f: BEEP .5, O: FOR f=1 TO 1<br>
0: NEXT f: BEEP .6, 5<br>
0: NEXT f: BEP .6, 5

 $50$  LET i=49<br>55 PLOT a,130: DRAW -s,0: PLOT<br>b,100: DRAW -(.5+(s/1.5)),0<br>b,100: DRAW -(.5+(s/1.5)+(q/3000)  $100: \text{ DRAW} - (.5 + (.5/1.5) + (.q/3000)$ <br>60 LET b=b+.5+(s/1.5)+(q/3000)

+(m/2000)<br>
70 IF INKEY\$ ="" THEN LET s=0<br>
5-.2: IF s <= 0 THEN LET s=0<br>
71 IF INKEY\$ ="" THEN GO TO

 $80$ 75 IF INKEY\$ = CHR\$ i THEN 75 IF INKEY\$ = CHR\$ i THEN L<br>ET s=s+.1: LET i=i+2: IF i=53 TH<br>EN LET i=49: IF s=4.2 THEN LET  $g=4$ 

 $80$  LET a=a+s BO LET a=a+s<br>90 IF a >= 200 THEN 60 TO 200 100 IF b >= 200 THEN GD TO 300

110 GD TO 55

mish

110 60 TO 55<br>200 PRINT AT 16,10; "YOU WIN"

210 FOR  $f=m+q$  TO  $m+(q*2)$  STEP 5 210 FOR  $f=mtq$  TO  $mt(q*2)$  STEP 5<br>
: BORDER 1: BORDER 5: PRINT AT<br>
20, 9; "C ";f: NEXT f: LET  $m=m$ ,  $(q*2)$ ;<br>
2): PRINT AT 20, 10; m: BORDER 7:<br>
CLS : GO TO 10<br>
CR CO SONT AT 16, 9; "YOU LOBE":

 $\begin{array}{l} \text{CLS}: \text{10 } \text{O} \cap \text{O} : \text{O} \times \text{O} \times \text{O} \$ 

320 RUN

### **BEGINNER**

**STAR DODGE** 

**A** wall of stars is advancing to-<br>Wards your ship, if they hit you they will damage the ship and push you off course.

Star Dodge has been written by Paul O'Kane from Belfast, for the 16K ZX-81.

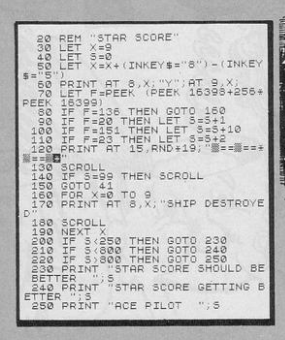

**BEGINNER** 

## **LEAP FROG**

**Catch** the frogs sitting around<br>
the pond to score points. To play each new game press RUN and ENTER.

Leap Frog has been written for the Spectrum and Spectrum Plus by Colin Flisk from Cheshire.

Underlined characters are to be entered in graphics mode.

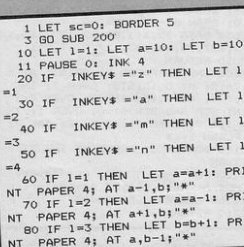

90 IF 1=4 THEN LET b=b-1: PRI NT PAPER 4; AT a, b+1;"\*"<br>95 IF SCREEN\$ (a, b)="\*" THEN

GO TO 1000

90 TU 1000<br>96 IF SCREEN\$ (a,b)="#" THEN<br>LET sc=sc+1: BEEP -1,40<br>100 PRINT AT a,b; INK 2;"<u>(ig8)</u>

110 GO TO 20<br>200 FOR  $f=0$  TO 21: PRINT INK 2<br>; PAPER 2; "\*"; AT  $f$ ,31; "\*": NEXT<br> $f$ : PRINT INK 2; PAPER 2; AT 0, \*\*\*"; AT 21,0; "\*\*\*\*\*\*\*\*\*\*\*\*\*\*\*\*\*\* \*\*\*\*\*\*\*\*\*\*\*\*\*\*\*

300 FOR f=0 TO 20: LET z= INT ( RND \*20)+1: LET  $x = INT$  (RND \*3

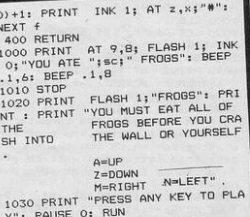

1040 SAVE "FROGS" LINE 1020

 $\infty$ 

"HE COMPUTER displays a series of boxes, in each of which is hidden a letter of the alphabet. You are shown the contents of the boxes for a short time and must then identify correctly the box containing a letter specified by the computer.

Memory Boxes was written for the Spectrum or Spectrum Plus by R Manga of Penn, Wolverhampton.

1060 PRINT AT 21,5; FLASH 1; "PR<br>ESS ANY KEY TO START": PAUSE 0 1 REM \*MEMORY BOXES\*R. MANGA 2010 CLS : FOR A=10 TO 15 STEP 2 : FOR B=2 TO 26 STEP 3: GO SUB 1 10 RANDOMIZE : LET N#="NOBODY" 300: PRINT PAPER (RND \*7); INK<br>
9; BRIGHT 1; AT A, B+n; L\$: BEEP<br>
1/LP, 0: PRINT AT A, B+n; INK 2; : LET H=0 1070 BORDER 1: PAPER 1: INK 7: D 20 GD SUB 1000: GD SUB 2000: G LS 0 SUB 2200: GO SUB 1300: GO SUB 1080 INPUT " ENTER LEVEL OF PL PAPER 2:L\$: NEXT B: LET n=n+1: N 2100: GO SUB 3500  $AY (1-9)$ \*\*Easy-Hard\*\*"; EXT A 50 PRINT AT 18, C; "A": BEEP .0 10,0;LP: IF LP<1 OR LP>9 THEN 2020 PRINT INK 2; PAPER 6; AT 3 05, C\*2: PRINT AT 18, C; OVER 1;" GD SUB 1110: GD TD 1080 ,8;"LETTER TO GET:"; AT 5,4;"SHO<br>TS LEFT:"; AT 5,18;"CHANCES:"; A<br>T 7,12;"SCORE:" 1085 GO SUB 3600  $A'$ 1090 INPUT " HOW MANY SHOTS DO 60 LET C=C+( INKEY\$ ="3" AND C  $\langle 28 \rangle - (INKEY* = "1" AND C > 2)$ 2030 PRINT AT 20.3: "Level: ": P\$. 70 IF INKEY\$ ="9" THEN GO SU S: IF STS<27 OR STS>99 THEN GO "Hi-score:";H **B 3000** SUB 1110: GO TO 1090 2035 RESTORE 2050 80 IF 2040 PLBTORE 2030<br>
0,80: DRAW 231,0: DRAW 0,-80:<br>
0,80: DRAW -231,0: DRAW 0,-80:<br>
FDR A=1 TD 5: READ X,Y,Z: PLDT X<br>
TCR A=1 TD 5: READ X,Y,Z: PLDT X<br>
Y: DRAW 2,0: DRAW 0,10: DRAW -Z TNKEY'S  $= "O"$  THEN I ET M 1095 LET ST=STS  $*="*ABORTED*" : GO TO 5000$ 1100 INPUT "HOW MANY CHANCES DO 90 GD TO 50 YOU WANT PER LETTER (2-5)": AT 1 0,2;CH: IF CH<2 OR CH>5 THEN GO 1000 CLS 1020 LET A\$="": LET SCR=0: LET N SUB 1110: GO TO 1100 , O: DRAW 0,-10: NEXT A  $=0$ : LET C=16 1105 LET D=CH: RETURN 2050 DATA 92, 111, 86, 27, 127, 113, 1 1030 GD SUB 2200 1110 PRINT AT 18,6; "ERROR; , Plea 40, 127, 78, 60, 143, 127, 21, 7, 211 1040 PRINT AT 1,10; INK 1; PAPE<br>R 6; "MEMORY BOXES"; AT 1,10; OVE se Retype": BEEP .5,-10: CLS 2060 RETURN 2100 INK 7: PAPER 1: PRINT AT 5 1120 RETURN  $\frac{1}{1}$ . ,26; D; AT 5,15; STS; OVER 1; INK<br>1; " "; AT 7,18; INK 7; OVER 0; (<br>INT SCR AND SCR>0)+0; OVER 1; IN 1300 LET LC= LEN A\$: IF LC=0 DR 1050 PRINT AT 3,0; INK 2; PAPER A#="" THEN LET M#="SUCCESSFULL 6;" In this game the computer w COMPLETION": GO TO 5000 ill choose a letter. You must fir 1305 IF LC=0 THEN RETURN K 1;" "; OVER 0; AT 3,22; INK 7; FLASH 1;L# e atthe box which you think cont 1310 LET RD= INT ( RND \*LC)+1: L<br>ET L\$=A\$(RD): LET A\$=A\$( TO RD-1 ains that letter. You will be giv 2110 BORDER 1: PAPER 1: INK 7: R en a chance to see them beforeha  $)+A$ \$ (RD+1 TO ) ETURN 2200 FOR A=65 TO 90: LET A#=A#+ 1320 RETURN nd. NOSS BEEP .3,10: PRINT AT 13,2;<br>"USE KEYS:-","1-LEFT"',"3-RIGHT"<br>',"9-FIRE"',"0-ABORT" 2000 PRINT AT 11,3; BRIGHT 1; "W ATCH THE SCREEN CAREFULLY": PAUS ET L= LEN A\$: LET B\$=A\$ E 250 2210 RETURN

31;: RETURN 3080 LET SCR=SCR-1: LET D=D-1: I F D<1 THEN LET D=CH: LET A#=A#+<br>L#: FOR G=1 TO 3: BEEP .07,20: N EXT G: LET SCR=SCR-5: GO SUB 130 0: GO SUB 2100: RETURN 3090 GD SUB 2100: RETURN

31:: RETURN 3070 IF  $C\mathbf{E} = "*"$  THEN PRINT #0: A T 0,0; "BAD SHOT LESS FIVE POINTS : BEEP 1,-30: LET SCR=SCR-5: 60<br>SUB 2100: PRINT #0; AT 0,0; TAB

3065 IF C#="#" THEN PRINT #0: A T 0,0; "BAD SHOT LESS FIVE SHOTS" 1,-30: LET STS=STS-5: GO BEEP SUB 2100: PRINT #0; AT 0,0; TAB

NT AT L,C; INK 2; PAPER 2;C\$<br>3060 IF C\$=L\$ THEN GO SUB 3100: LET SCR=SCR+10+3\*(D/CH): PRINT AT L,C; FLASH 1; "\*": LET D=CH: GD SUB 1300: GD SUB 2100: RETURN

3030 LET L=L-1: GO TO 3010 3050 LET C#= SCREEN# (L,C): PRIN<br>T AT L,C; INK ( RND \*7): PAPER 9; BRIGHT 1; C#: BEEP 1/LP, 5: PRI

3010 IF SCREEN# (L,C) <> " " TH EN 60 TO 3050 3020 PRINT AT L.C:"!": BEEP .00 1, L+3: PRINT AT L, C; OVER 1; "!"

3000 LET L=17: LET STS=STS-1: IF STS(0 THEN LET M#="YOU RAN OUT<br>OF SHOTS": GO TO 5000

> 5035 IF SCR<0 THEN LET SCR=0 5040 LET PR= INT (SCR/2.95)

5020 PRINT INK RND \*7; PAPER 9 ; FLASH 1; AT 3, ABS ((32- LEN M  $$1/2]:$  M\$ 5025 LET LC=LC+1 5030 PRINT AT 5,2; BRIGHT 1; "YOU SHOT "; ("ALL THE" AND LC <= 0)<br>; ("NONE OF THE " AND LC=27); ( ST R\$ (27-LC) AND LC>0);" LETTER"; (<br>"S" AND LC<26); AT 6,1;"It took you ":ST-STS:" shots to do it'

R 6; "MEMORY BOXES"; AT 1,10; OVE  $R$  1:"

, NAME<br>
5000 PAPER 0: PRINT AT 21,0: PD<br>
5000 PAPER 0: PRINT AT 21,0: PD<br>
KE 23692,-1: FOR A=0 TO 27: PRIN<br>
T : NEXT A<br>
5010 PRINT AT 1,10; INK 1; PAPE

: READ P\$: NEXT G 3610 DATA "ONE", "TWO", "THREE", "F OUR", "FIVE", "SIX", "SEVEN", "EIGHT ", "NINE"

3520 RETURN 3600 RESTORE 3610: FOR 6=1 TO LP

3510 DATA 0,24,24,24,24,126,255, 124

3500 RESTORE 3510: FOR A= USR "A USR "A"+7: READ X: POKE A, TO X: NEXT A

3100 FOR G=0 TO 6: BORDER G: BEE P .01, G\*9: NEXT G: BORDER 1: RET URN

6030 STOP

6010 PAUSE 200: LET A≢= INKEY\$ :<br>IF A‡="" THEN 60 TO 6010<br>6020 IF A‡=" " THEN CLS : 60 TO  $\overline{20}$ 

lease input your name"; AT 4,0;N<br>\$: LET H= INT SCR \$: LET M= INT SLN<br>5090 PRINT AT 15,1; "The high sc<br>ore is ";H; TAB 3B;" by ";N\$<br>6000 PRINT AT 20,3; PAPER 3; IN K 7; "PRESS SPACE TO PLAY AGAIN"

5080 IF SCR>H THEN FOR g=1 TO 5 : BEEP .1, g\*5: NEXT g: PRINT AT 15,1; INK 6; PAPER 0; "YOU HAVE BEATEN THE HIGH SCORE": INPUT "P

HW FR 7 20 AND FR 20 AND FR 30<br>5070 PRIM AND FR 7 20 AND FR 30<br>5070 PRIMT AT 11, ABS (32- LEN<br>M\$)/2); INVERSE 0; BRIGHT 1; FL **ASH 1:M#** 

TED" AND PR >= 90) + ("WELL DONE Y OU HAVE A GOOD MEMORY" AND PR >= 70 AND  $PR \times 90$  + ("AN AVERAGE EFFO<br>RT" AND PR  $> = 60$  AND  $PR \times 70$  + ("NE<br>EDS IMPROVEMENT" AND PR  $> = 45$  AN D PR<60)+("A PRETTY POOR EFFORT" AND PR >= 30 AND PR<45) +("GO BU

5050 PRINT AT 8,2; PAPER RND \* 7; INK 9; "Your final score was "<br>: INT SCR: AT 9.6: "This is ":PR:  $\frac{1}{2}$ 5060 LET M\$=("YOU MUST HAVE CHEA

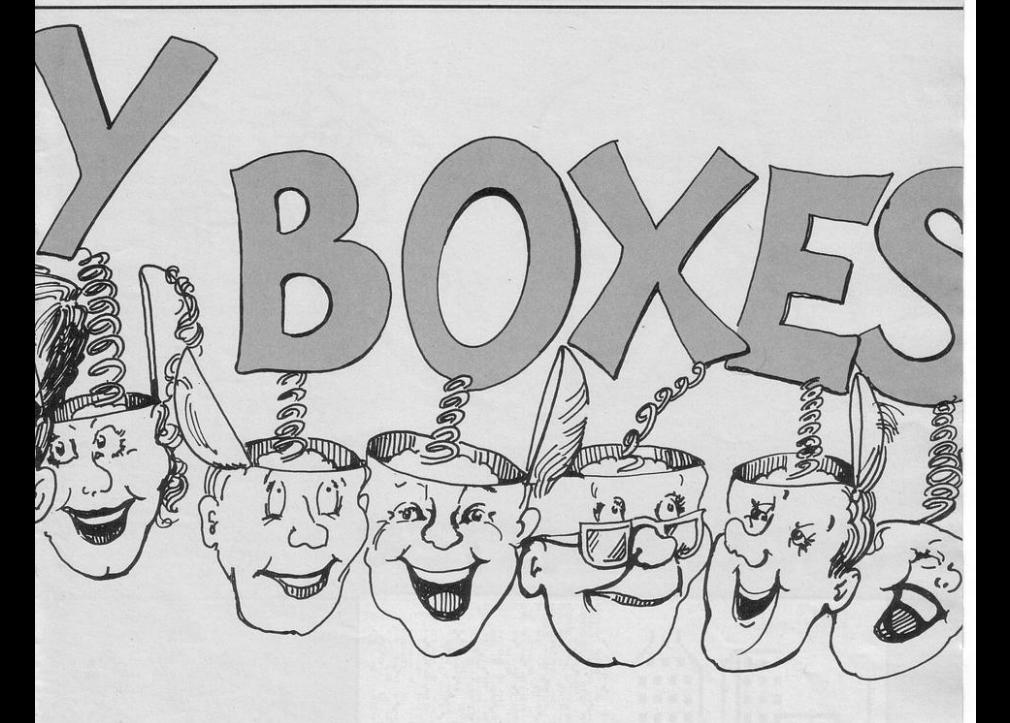

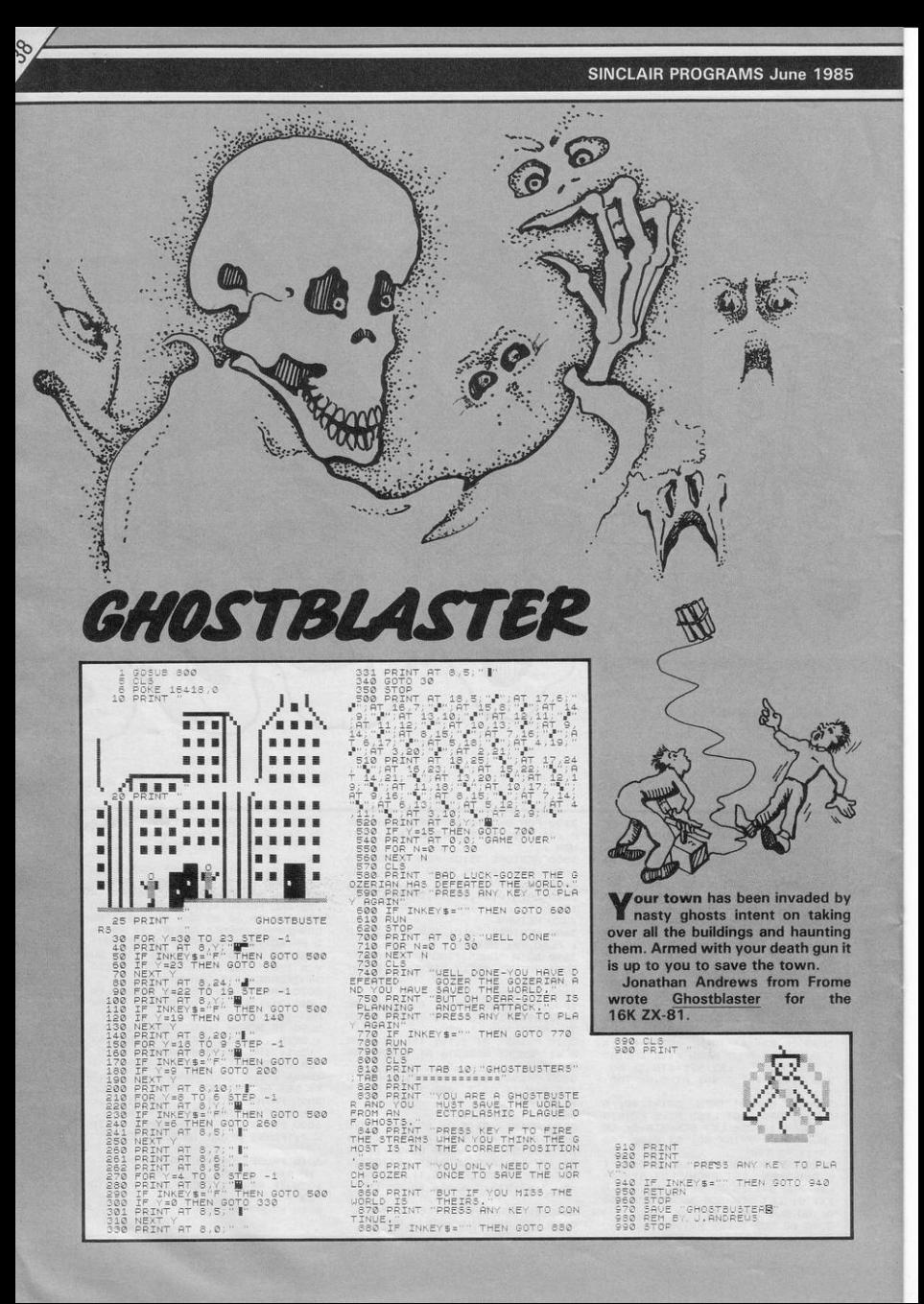

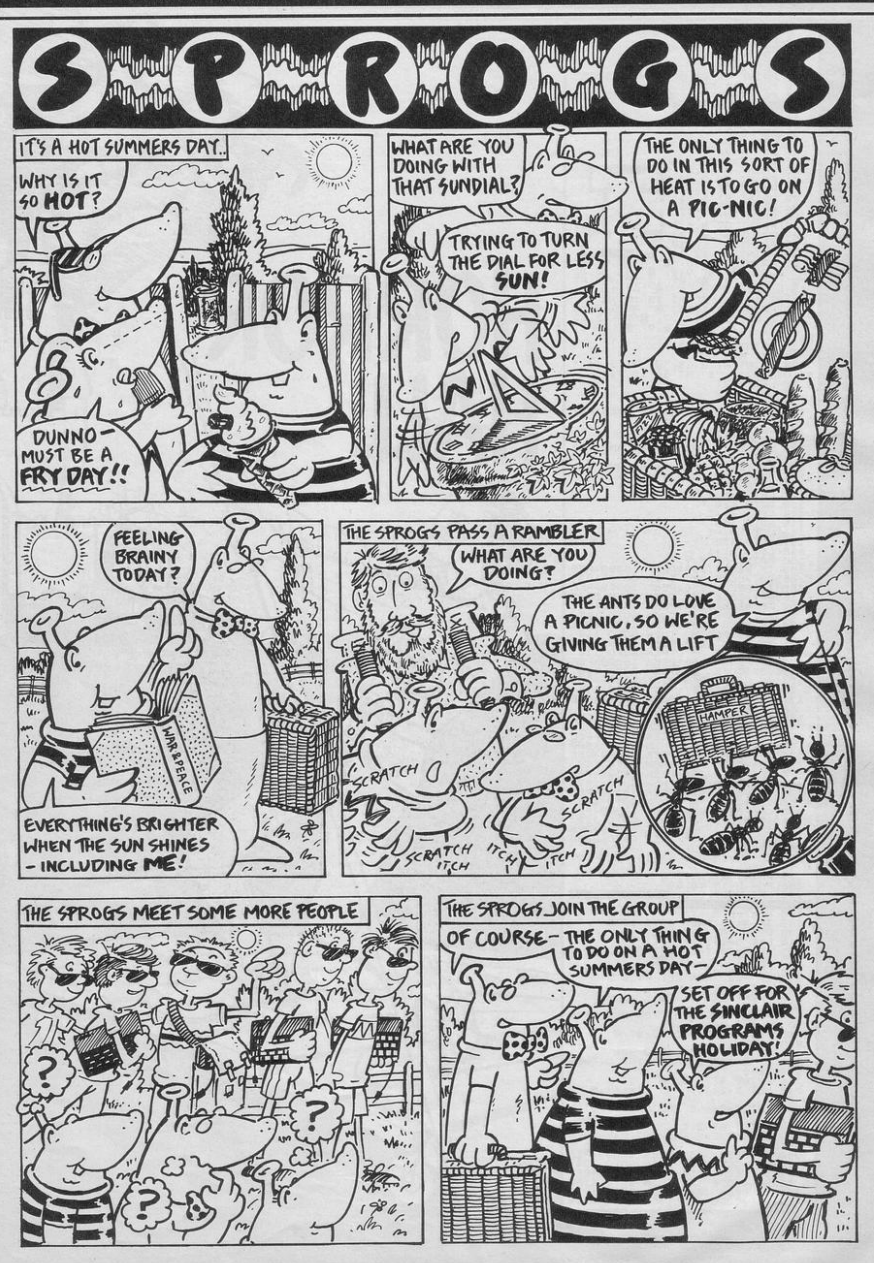

ಳೆ

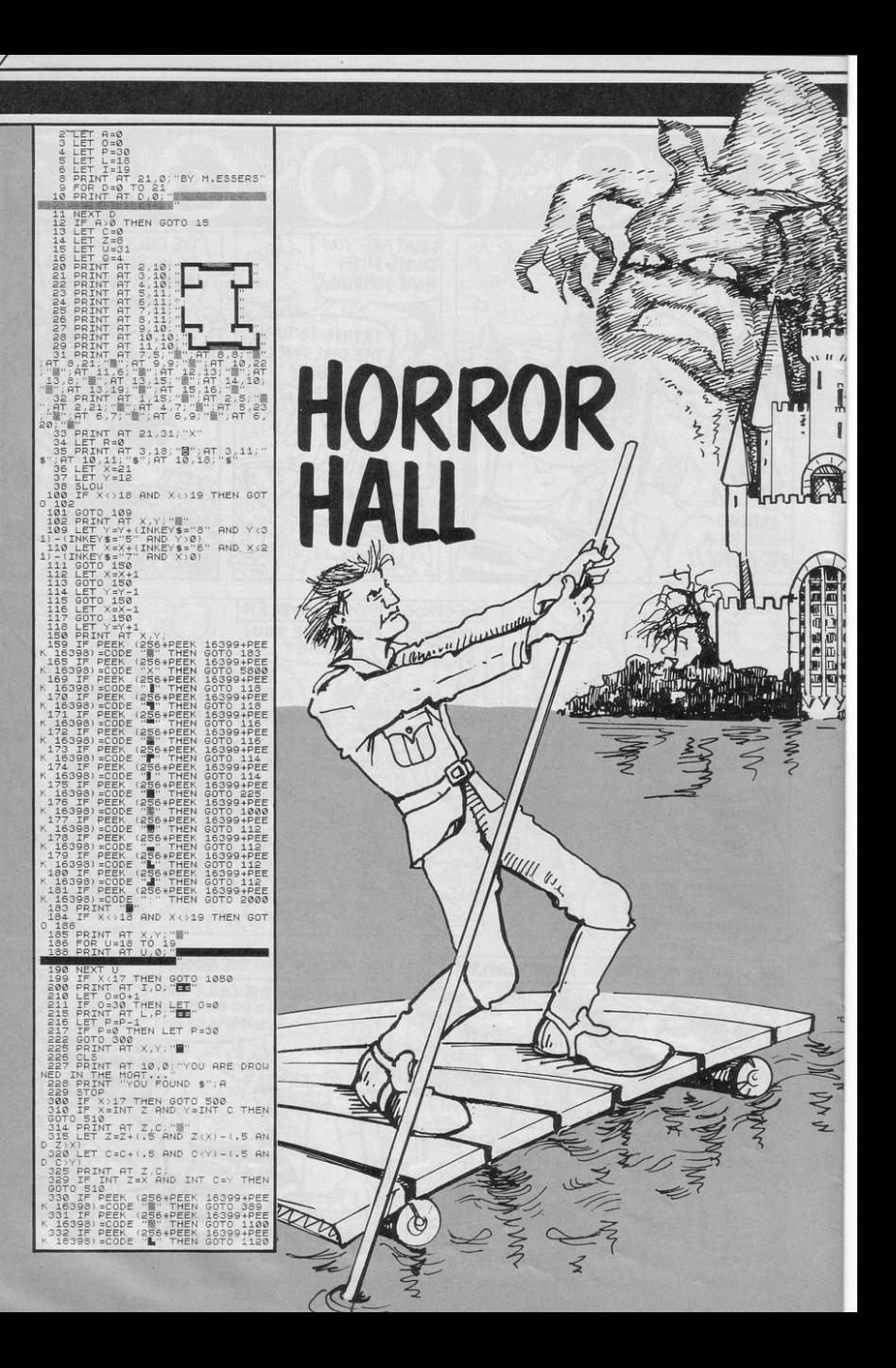

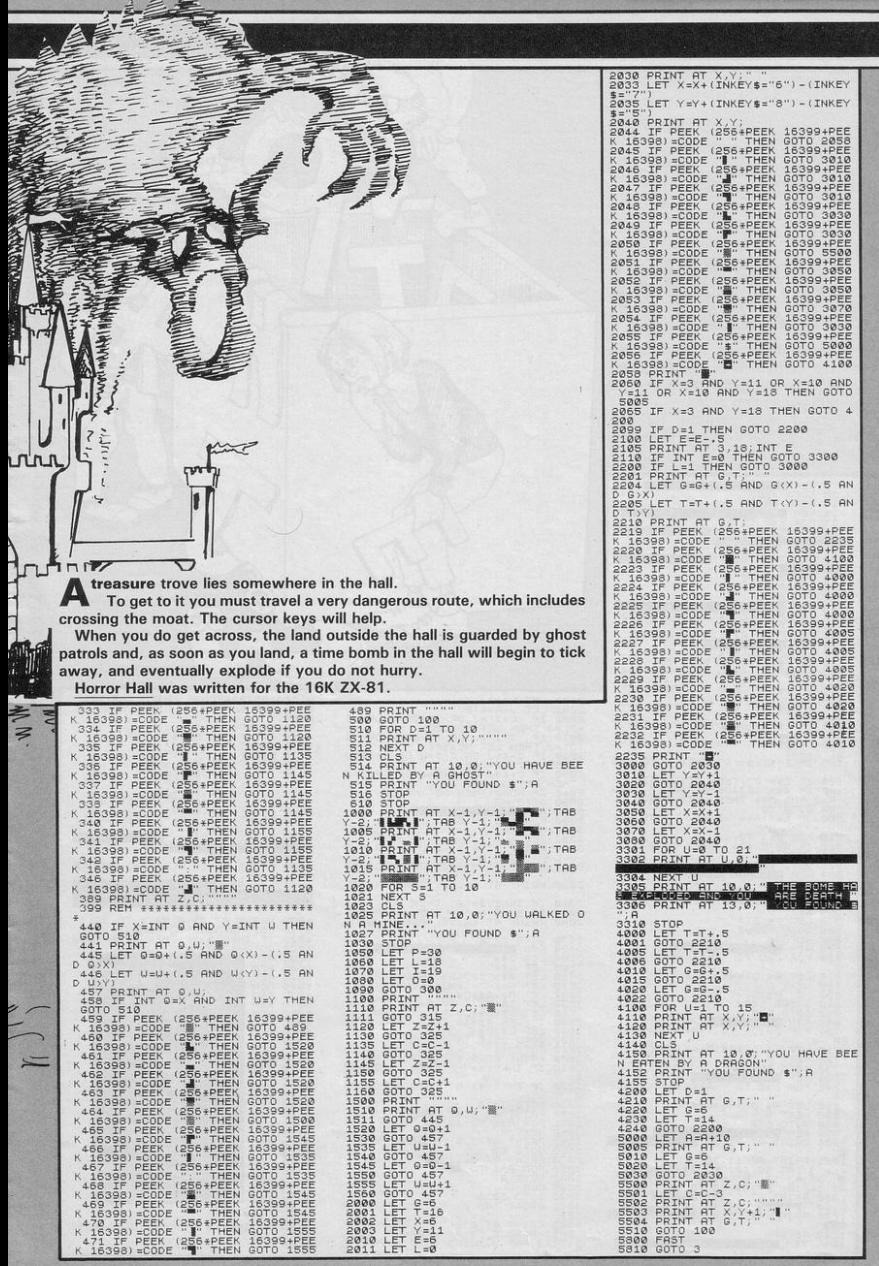

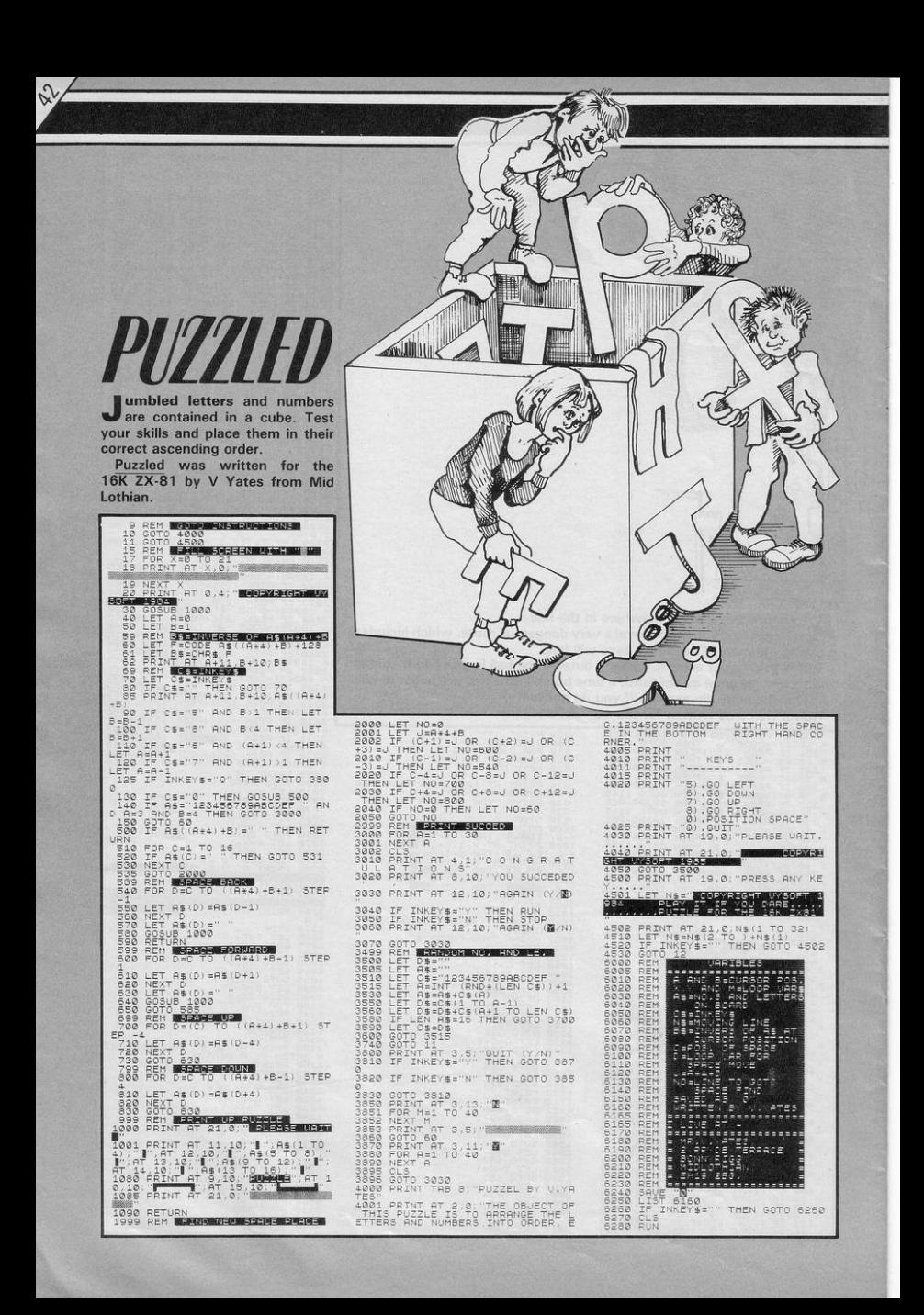

## **SINCLAIR PROGRAMS**  COMPUTER HOL

Sinclair Programs and Dolphin Holidays have combined to produce a computer holiday offer unique to this magazine.

All participants will have exclusive use of a Spectrum (or a ZX-81 if you so choose), help from a computer expert, access to the camp's extensive software library and to a vast variety of hardware ranging from speech synthesis systems to robot buggies.

Also available on the camps will be an enormous **range of sports and activities. Tennis, swimming ,**  sailing and BMX bikes are just a few of the options available when you are not computing.

The Basic Holiday: Down from £144 to £134. This course allows you to learn programming and soft**ware applications at your own rate as you solve**  problems in the fantasy adventure world of our **hero, Chan. There are opportunities to explore**  everything from Logo to machine code and robot building, all at your own pace.

The Advanced Holiday: Down from £154 to £139.

Aimed at those with an extensive knowledge of **programming, including simple machine code. The course takes you inside computers to show**  how they work, the particular facets of each ma**chine's processor, operating system and memory.**  Other advanced computer work includes digital **electronics, robot control, vision** 

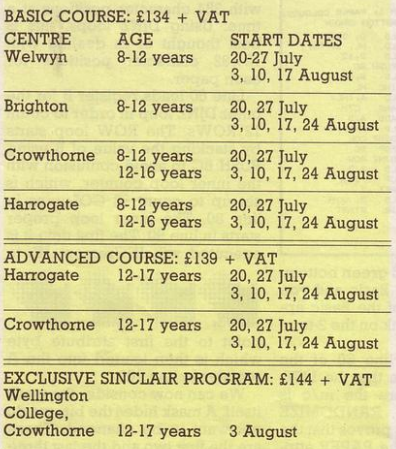

Special Sinclair Program: Down from £164 to £144. Will be set at the same level and cover the same subjects as the Advanced Course. It will also fea-

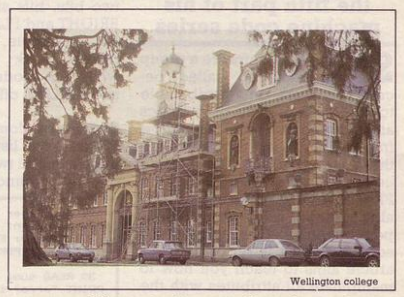

ture over £30 worth of top quality software free to participants; a visit from the editorial team of *Sin*clair Programs to explain how a computer magazine is produced; on the spot evaluation of your **software for inclusion in Sinclair Programs, visits**  from top games programmers and much more.

The Sinclair Program will run at Wellington College, Crowthome, Berkshire for a week, beginning on August 3rd, 1985. It is open to all readers aged 12-17.

To apply for any of the holidays, simple complete the form below, make sure your parent or quardian has signed it, and post it to Dolphin Holidays.

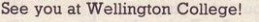

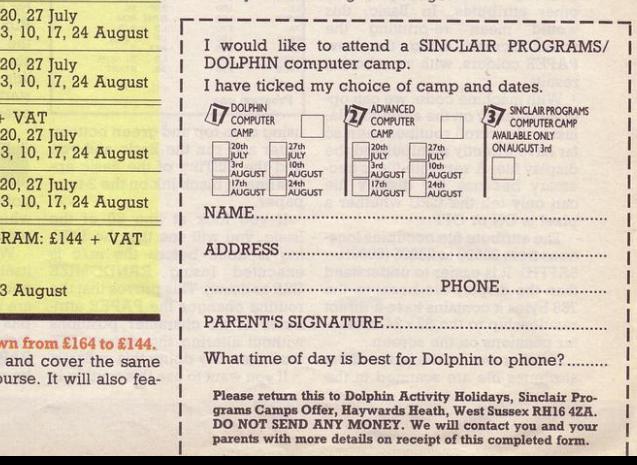

## **Two tone displays**  • **Jazz up any game**

**Tony Rickwood deals**  with Spectrum colours **and explains how to fill in your pictures in the fifth part of his machine code series** 

SPECTRUM colours are a group<br>Oof attributes, so called because they are only attributable to the main display of graphics and characters. As you know from your Basic programming, **there are other attributes beside**  colour, namely BRIGHT and able to both PAPER and INK, depending on whether a pixel of the screen display is on or off. This article aims to teach you how to manipulate all attributes with the help of a few small m/c routines.

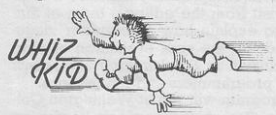

Machine code is often the only practical way of controlling attributes in an arcade game. Suppose, for example, that you want to change background colour (PAPER) without changing any other attributes. In Basic, this would mean re-printing the **whole screen using the new**  PAPER colours, with very boring **results.** 

**With machine code, we can op**erate directly on the attribute file, **just as the scroll routines seen so**  far have directly manipulated the display file. A separate file is necessary because the display file can only tell the CPU whether a pixel is ON or OFF.

The attribute file occupies locations from 22528 to 23295 (5800H-5AFFH). It is easier to understand than the display file because the<br>768 bytes it contains have a direct relationship to the  $32 \times 24$  charac**ter positions on the screen.** 

In other words, the bytes of the attributes file are scanned in the

**same sequence as characters are**  printed on the screen. Each attribute byte uses the first three bits (bits 0,1,2) to determine INK colours, the second three bits (bits 3,4,5) for PAPER colours. The last **two bits, bits six and seven, set**  BRIGHT and FLASH respectively.<br>For example. BIN 00111000 example, BIN means black paper (code=0). white ink (code=7) with FLASH and BRIGHT off.

#### **Two-tone colour contrast**

**Program one lists a routine to pro**duce a useful two-tone paper colour background, in this example

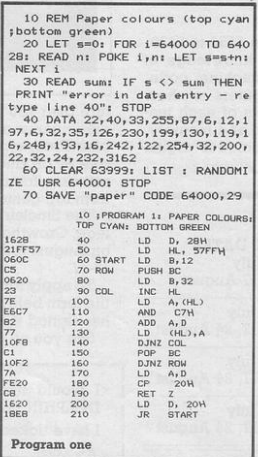

using cyan top and green bottom. **Enter and run the Basic and you**  find the LISTing of the Basic appearing in black ink on the 2-tone paper.

If you look at line 60 of the Basic, you will see that the LISTing is done before the *ml* c is executed (using RANDOMIZE USR as usual). This proves that the routine changes the PAPER attri**butes of all character positions**  without altering the default INK attributes. Try doing this in Basic!

**If you want to use this routine in** 

**your own Basic program, just**  type GOTO 70 to save it to tape, and then insert a line in your program like this:

LOAD "paper"CODE: RANDOM- IZE USR 64000.

The assembler uses a tech-

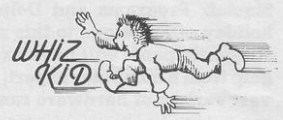

nique called masking. In effect, every character position has the old PAPER masked out, and the new colour masked in. Before looking at the mask itself, we need to know the codes to be **masked in.** 

Cyan is code five. Ignoring all other attributes to be masked out, this means that we will be masking in BIN 00101000 (hex 28). Green is code 4, for which we mask in BIN 00100000 (hex 20). Line 40 sets register D initially to hold Cyan paper.

As usual, HL is a memory pointer, so in line 50, HL is set to point **to the memory location immedi**ately before the start of the attri- bute file.

**As the screen is divided into**  two halves, we will be dealing with 384 character positions at a time. Using DJNZ loops, this is best thought of as dealing with 12 x 32 character positions for each paper.

Line 60 loads register B for the<br>outer DJNZ loop in order to count 12 ROWs. The ROW loop starts by stacking the value of B using PUSH BC to avoid confusion with **the inner loop counter, which is**  set up to count 32 COLumns in line 80. The inner loop proper<br>starts in line 90. The first time it is executed will INCrement HL to

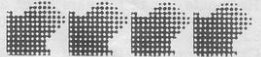

point to the first attribute byte which is then loaded into the A register in line 100.

**We can now consider the mask**  itself. A mask hides the bits we do not want to be changed. These are the first two and the last three bits of each byte. So the binary form of a PAPER mask (where PAPER is the attribute we want to be changed) is BIN 1100011 or C7

in hex. So, ANDing the attribute byte in the A register with C7 H wipes over the attribute byte, keeping INK, BRIGHT and FLASH as they are, but wiping clean the PAPER attribute (by re-setting bits 3,4,5). This is done in line 110.

The new PAPER can be added in line 120 and the result loaded back into the attribute file in line 130. Lines 140-160 should be selfexplanatory from previous articles.

The whole process from lines 60-160 has to be repeated for the bottom half of the screen to be coloured green. This is done by lines 200-210 which load register D with the new paper colour and then jump back to line 60. First, though, a test is necessary to make sure the bottom half has not already been done. In line 170, the present paper colour is loaded back into register A and compared with the value for green paper (line 180). A zero result means we can exit back to Basic using RETurn with the zero flag set.

To adapt this routine for different paper colours, it is only necessary to POKE the new colours into three locations as follows: POKE 64001,nl: POKE 64023,n2:

POKE 64026,n2, n1 and n2 are top and bottom attribute values using PAPER (in decimal, these are Black=0; Blue=8; Red=16; Ma $genta = 24$ ;  $Green = 32$ ;  $Cyan = 40$ ; Yellow =  $48$ ; White =  $56$ ).

#### **Reversing colours**

Program two lists a routine which swaps PAPER and INK colours. For the assembler, we begin by loading the start of the attribute file into HL (line 20). Lines 30-230 contain the loop which works through all character positions. As the whole screen is being operated on, a DJNZ loop is unnecessary, as we shall see.

Line 30 sets up a mask, this time to preserve PAPER, and re-set INK, FLASH and BRIGHT. Re-

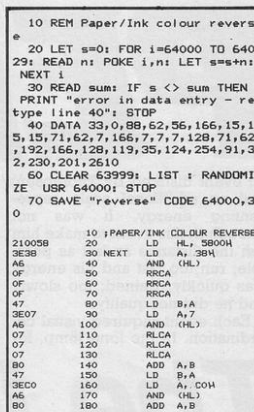

membering that a mask hides the bits we do not want to change, it is clear that BIN 00111000 will do the trick in this case (hex 38). By ANDing 38H with each attribute byte, we are left with just the

 $LD$  $(HL)$ ,  $A$ 

INC<br>LD  $H_L$ <br>A<sub>7</sub>H

CP  $58$ 

 $\frac{1}{10}$ NZ, NEXT

220

230

Program two

paper bits.

 $\frac{23}{70}$ 

FESE

20E6

Lines 50-70 are read as "Rotate Right (with Carry) contents of Register A" (RRCA). This is like RR (Rotate right) as seen in left and right scrolling, but with the important difference that the carry flag is NOT rotated, as you will see from Figure one.

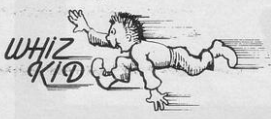

By doing RRCA three times, bits five, four and three, which are the PAPER bits remaining alone in register A after the mask. are pushed down to occupy bits

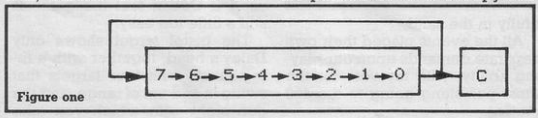

zero, one and two. In other words, they are changed from PAPER to INK.

Line 80 transfers the contents of the A register to the B register in order to free the A register to accept the mask which will preserve the INK digits (line 90). Any non-ink digits are masked out in line 100. To convert the remaining INK bits  $(0.1.2)$  to PAPER  $(3.4)$ and 5), they must be shifted three

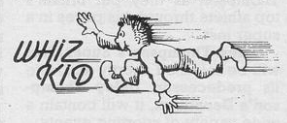

places to the left. The RLCA is like RRCA except in the opposite sense, and is used three times in lines 100-130 to get the left shift.

We now have two bytes of data, one holding the transposed INK digits in register B, the other holding the transposed PAPER digits in register A. By ADDing A. B in line 140, we arrive at the reversed INK/PAPER combination.

There remains the problem of what to do about the other attributes. If any have been specified then we want them to remain intact. So again, the B register is used as a temporary store in line 150, while PAPER and INK bits of the attribute byte are masked out in lines 160-180. Obviously, the two remaining bits need not be manipulated, so all we now have to do is ADD them to the PAPER/ INK combination in register B (line 180).

Now we are finally holding the new attribute byte in register A. we can replace the old for the new in the attribute file by LD (HL). A in line 190, the HL memory pointer is INCremented in line 200 ready for next attribute byte. As the whole screen is being done in one go, and we know that attribute bytes range from 5800H-5AFFH, once the H register contains 5BH, then the last byte has just been processed. If it is not (non-zero using CP), then this test causes the routine to jump back for the NEXT attribute byte (else RETurn to Basic).

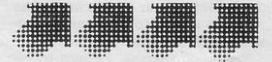

## $\text{OPT}$  **SPOT** sinclair programs june 1985

OCEAN are hoping for another<br>
great summer for Daley Thompson as they put Britain's top athlete through his paces in a **super test.** 

**Daley Thompson 's Super Test**  will be released shortly and, like its predecessor, **Daley Thompson's Decathlon, it will contain a wide variety of sporting events.** 

Decathlon was based on the Olympic games with the ten De**cathlon events reproduced in the**  program. Arcade scenes showed our hero Daley in a stadium packed with spectators cheering **whenever he was successful.**  With each event a board displayed score, qualifying times, energy scales and, for the jumping and throwing, an angle scale.

**All the running events were**  controlled by continuous left to right joystick movement or by alternately pressing two keys on the keyboard. Events such as the 400 metres were extremely taxan event disliked by Thompson, had an additional scale representing energy. It was not **enough in this event to make him run the distance as fast as poss**ible; run too fast and his energy was quickly drained; too slowly and he did not qualify.

 $\frac{6}{4}$ 

**Each event required visual co**ordination. In the Jong jump, for

Events took place over two days and, when you eventually qualified in all of them you were rewarded with a scene depicting Daley upon the winners' box, wearing a gold medal and being serenaded with the theme tune from **Chariots of Fire.** 

Ocean have been delighted with the response to Decathlon

**The inside** 

example, Daley had to run to the take-off line then you controlled the action by depressing a key which held him until the angle **scale was at a desired position**  and released the key. If you timed it correctly, Daley sailed through the air and landed beau-

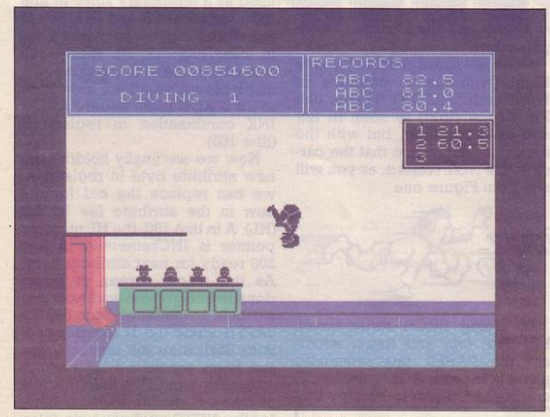

ing and most of us found that midway through this event coordination of our hands and eyes were stretched to new and hither**to unknown limits.** 

The 1500 metres, known to be

tifully in the sand.

All the events placed their own separate demands upon our playing ability, with my vote for the most punishing going to the 400 **metres.** 

and in producing Daley Thompson's Super Test they have been able to develop some of the ideas which they were unable to use in the first program.

**There are eight new events in**  Super Test, all of which use the same type of continuous keyboard or joystick control used in Decathlon.

Super Test contains a high dive event in which Daley, under your control, runs along the diving board; you press the key to make him jump and press again to make him somersault in mid air as many times as possible and land<br>vertically in the water. Get it wrong and Daley will do a belly flop.

The scene shows the pool and<br>a panel of judges displaying the score on a board in front of the judging box.

In the tug-a-war Daley is a member of a team of four, battling against another team. Degree of strength; light, medium or bantam, can be selected at the start.

The screen will display a force scale and a time limit may be used if Ocean feel the game is still a little too easy!

The pistol target shows only Daley's head, together with a firing range with four targets that swing in and out of range, and the gun sight with which you take

## SINCLAIR PROGRAMS June 1985 **SOFT SPOT**

**:s** aim.

and resources. For many the marketing and general work in-<br>volved in producing software is daunting. If anyone comes to us with an idea we will help them.<br>We don't just see ourselves as a software house, but as a publishers. People go to them with manuscripts and they publish a book for those people. This is the

A bird's eyeview shows the **rowing contest with three ca**noes, one belonging to Daley, sitting on the water. Using the *two*  keys, joystick you must make him go as fast as possible. However, *to* make *it* truly competitive and sufficiently hard, the speed of all the other canoes is determined the other canoes is determine

> by your own pace; after all, if you **are too slow the other canoes**  may quickly move *out* of sight.

> The cycling event involves Daley racing along on a bike, and this one has been designed *to* be as gruelling as the 400 metres in the Decathlon.

> Next, the slalom run has Daley skiing along the course, zig-zagging through the flag poles. It is your job to get him past the obsta cles safely. You view the scene from in front of Daley.

**There are two skiing events,** 

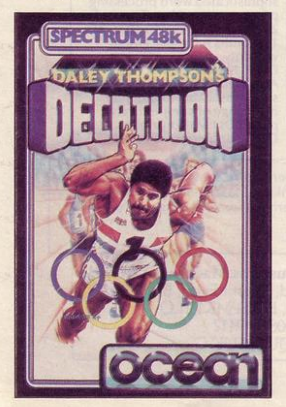

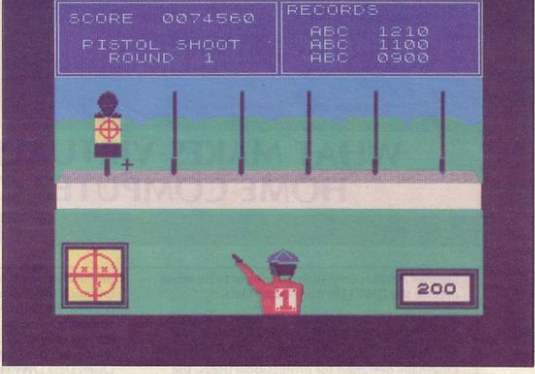

the second being the ski jump. This time you watch from the side as Daley races down the ski run under your control and you make him jump before he reaches the end of the slope.

Finally, a goal scoring match sets Daley on the football pitch. You make him run up to the ball and kick it at the goal, which is guarded by· a goalie who will dive at it.

A very important change has been made to the Daley character from the original and he is **now shown as a black man in-** stead of white. Ocean describe **the former misrepresentation as**  an 'oversight' which public criticism has inspired them to cor**rect.** 

Ocean are admired because of their original ideas. David Ward, **managing director, smiled at the**  suggestion that he is the brilliant mind behind the success of the company.

"We don't have a single cre**ative form," he said, "and are**  always open to new ideas and **actively encourage amateur programmers to use our expertise**  **role in which we see ourselves** and this is the direction that our industry must take. This encour**agement of new ideas in turn pro-<br>
duces** further cross media further cross media fertilisation.'

All the games produced by Ocean are written in Machine Code; initally on a larger business computer. Paul Owens, who has written many of the Spectrum games, explained: "Most software houses have to do this. Programs nowadays require every **inch of the machine's memory**  and this leaves very little space for expanding on ideas and experimenting with different angles. We can store the detail on the bigger computer thereby allowing us greater flexibility to *try*  out new ideas."

Although Ocean are barely *two* years old they have a string of hit games, Gift from the Gods. **Match of the Day and Kong.** They are preparing to release at least six new games throughout the summer, including titles such as **Frankie goes to Hollywood**  and **Street Hawk.** 

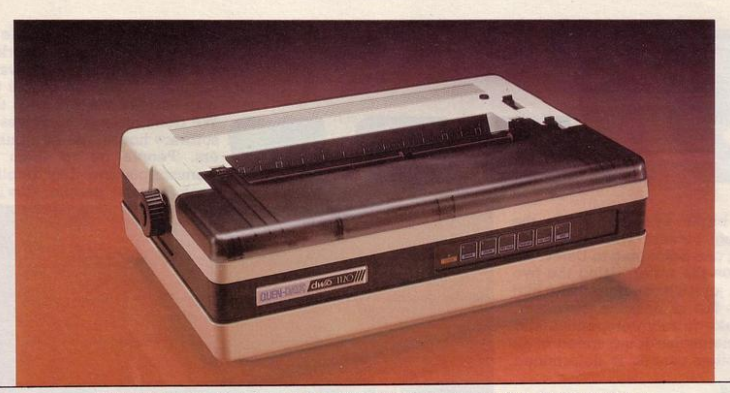

### WHAT MAKES VIRTUALLY EVERY **HOME COMPUTER CLICK?**

Simple! A fully compatible printer or to be more precise the DWP1120 from Quen Data.

88

The DWP1120 is a real value for money, letter quality daisy-wheel that's so versatile, it can be interfaced with virtually any micro on the market.

Originally designed for professional users, the DWP1120 combines stylish good looks with total practicality. With features you'd only expect to find on much more expensive machines it's a powerful companion for any home micro, giving you complete word processing, documents and data listing facilities all at the touch of a button. In fact, whatever your particular printing requirements, the Quen Data DWP1120 is almost certain to make your computer click . . .

**CORRESPONDENCE** 

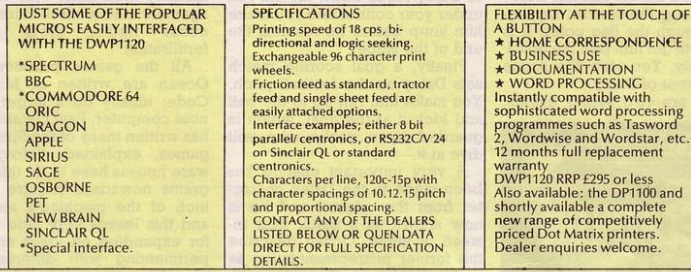

Available from: Datafax Systems Ltd, Basingstoke (0256) 464187; Rams Computer Centre, Bletchley (0908) 647744; Computer Intelligence, Weybridge (0932) 49723; Leigh Computer Systems, Hinkley (0455) 631579; Soft Shop, Chalfont St. Peter (0753) 889010; EEC Distribution, Barnes (01) 441 1590; Southern Software, Maidstone (0622) 51736

Plus Spectrum Dealers and all major computer retailers and department stores.

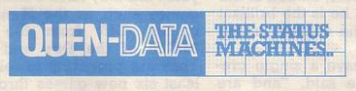

Quen Data Business Machines UK Ltd. 25 Clarke Road, Mount Farm, Bletchley, Milton Keynes, Bucks MK1 ILQ Telephone: (0908) 649412 Telex 826343 QUEN UK G

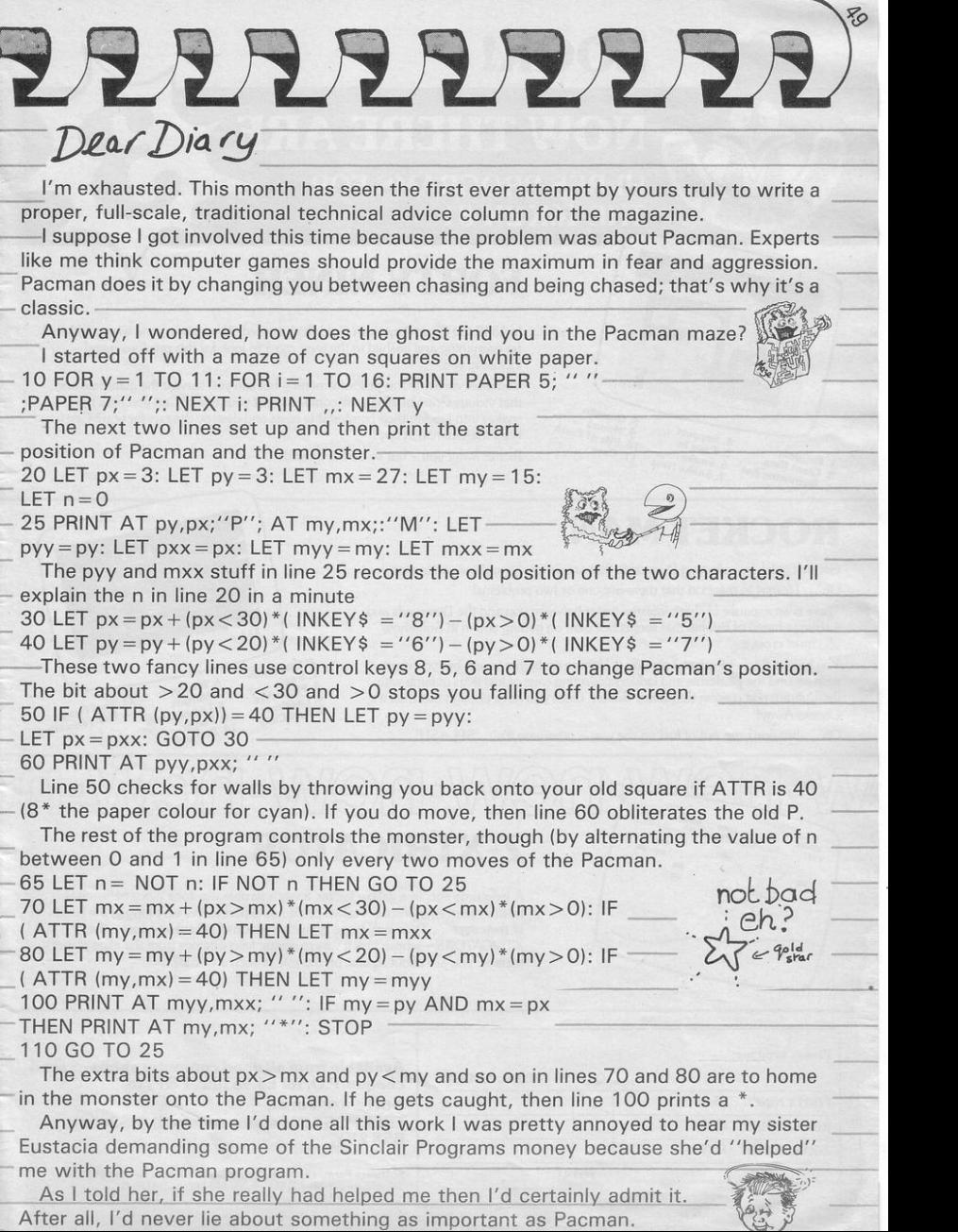

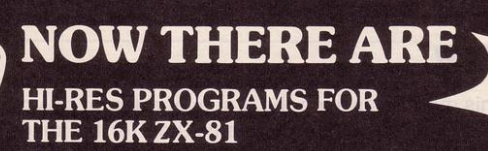

## **FORTY NINER**

In 1849 the Great American Gold Rush started. Almost everyone who could sold up everything and dashed to the west coast to look for this precious metal including you!

You must excavate this precious metal - but can you survive the giant rats and that vicious Gremlin which will come to infest your mine? Can you trick the snakes into leaving their comfortable nests and destroy the rats for you? Can you keep the Gremlin at bay?

Riches await you - but so do the hazards!

## **ROCKET MAN**

Support  $\frac{4.5}{3.}$  Cave In

5. Cave III<br>6. Snake Nest

WARE

1. Nuggets

1. Nuggets<br>2. Giant Rats 1. Nugget<br>2. Giant Rats<br>3. Burrowing Rat

S,

Get rich quick by collecting Diamonds that are simply lying there waiting for you! Oh . . . I forgot to mention that there are one or two problems!

8. Gremlin 8. Gremlin<br>9. Mound<br>10. Pile of Earth

10. Cave

**LOOK!** 

There is an expanse of shark infested water between you and the Diamonds and a strange breed of Bubble that seems hell bent on getting you in it! Somehow you must cross it . . .

You have a Rocket Pack to help you (a Vulture on higher levels) but you must rush around the platforms and ladders collecting cans of fuel (legs of lamb with the Vulture} and cursing that weird Bubble. Once you have enough fuel then it's Chocks Away!

Oh ... but don't run out of fuel on the way - otherwise it's ... SPLASH!

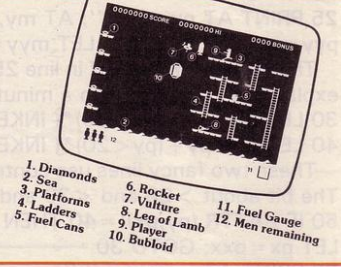

## W-new -new -new -new -new -ne ~ **Z-XTRICATOR** ,.. "'-.IL ,.. . - / - \' · A long time ago. in a galaxy far. far. away a terrible war took place between two ~ hostile races. Any prisoners taken could not expect to live very long in the hands of their captors. Their only hope lay with a group of valiant warriors - the XTRICATORS - whose task it was to rescue fellow beings from the alien planet's

surface. You are about to take on the role of such a warrior....

------------- ------------, Please send me: <sup>I</sup> FORTY NINER £5 .95 ROCKET MAN £5.95 Z-XTRICATOR £5.95 I I I I  $\frac{1}{\text{total}}$ 

QTY TOTAL AMOUNT cheque/P.O. for £5.95 (inc. P&P) to: Available from all good computer shops or send Software Farm, FREEPOST (No stamp required) (BS3658), **BS82YY.** 

Software Farm, 155 Whiteladies Road, Clifton, Bristol BS8 2RF.<br>Telephone (0272) 731411. Telex 444742 AFMADV G

### **CHART**

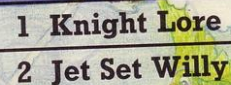

- 3 Lords of Midnight Beyond
- 4 Decathlon Coean Coean Software Projects
- 5 Manic Miner
- 6 Hobbit Melbourne House
- 7 Matchday Ocean Ocean
- 8 Sabre Wulf
- 
- Skooldaze 10
- 9 Alien 8 Ultimate<br>
0 Skeeldaze Microsphere
	-

**Ultimate** 

**Software Projects** 

#### **DEPTHS HEIGHTS**

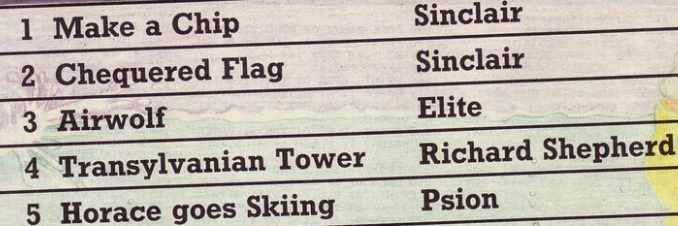

To register your votes, let us know the program you like most, and the program you hate most. Add your name and address, which will make you eligible for the £10 chart prize. Send your votes to CHARTLINE, Sinclair Programs, Priory Court, 30-32 Farringdon Lane,<br>London EC1R 3AU.  $L$ ondon EC1R 3AU.

moon ECTT SAC.<br>Winner of this month's chart prize is Alexander Turnbull of Edinburgh, Scotland.

 $7.1111$ 

TITTIN

j,

pooks are loose in the maze and it is your job to banish them.  $P = right$ ,  $Q = left$ ,  $Q = up$ ,  $A = down$  and to strike the ghosts use the space key. Underlined characters are to be entered in graphics mode.

TTD

Ghost Maze was written for the Spectrum and Spectrum Plus by **Paul Forrest from Ayrshire** 

> REM \*\*\*\*WRITTEN\*\*\*\* 2 REM \*\*\*\*\*\*\*BY\*\*\*\*\*\*

3 REM \*FAUL\*\*FORREST\*

4 RESTORE : INVERSE O: FLASH 0: BRIGHT 0: BORDER 2: PAPER 0:

O: OVER 1: CLS : INK 8 INK 5 POKE 23658,8: GO SUB 7000

11 INK 5: BRIGHT 1

12 PLOT 0,158: DRAW 255,0: PLO

T 0,157: DRAW 255,0: PLOT 0,156:

DRAW 255,0<br>19 INK 7: BRIGHT 1<br>40 LET SE=0: LET F=0: LET T=0: LET G=0: LET S=0: LET X=16: LET  $Y = 10$ 

50 IF SE=1 OR SE=3 OR SE=5 OR SE=7 OR SE=9 OR SE=11 OR SE=13 O R SE=15 OR SE=17 OR SE=19 OR SE= 21 OR SE=23 OR SE=25 OR SE=27 OR SE=29 OR SE=31 THEN RESTORE 76 05: BEEP 1,56: GD SUB 7599

51 IF SE=2 OR SE=4 OR SE=6 OR  $SE = 0$  OR  $SE = 10$  OR  $SE = 12$  OR  $SE = 14$ OR SE=16 OR SE=18 OR SE=20 OR SE =22 OR SE=24 OR SE=26 OR SE=28 O R SE=30 THEN RESTORE 7570: BEEP<br>1,56: GD SUB 7560

90 LET R= INT ( RND \*13)+6: LE T U= INT ( RND \*26) +3: PRINT AT R,U;" ": PRINT INK 7; PAPER 0;<br>OVER 0; BRIGHT 1; AT R,U; "B"

95 PRINT OVER 0; INK 7; BRIGHT<br>T 1; PAPER 1; AT 0,1; SCORE = ";<br>S: PRINT OVER 0; INK 7; BRIGHT<br>T: PAPER 1; AT 0,21; "GHOSTS = "; BRIGH  $\overline{B}$ 

96 PRINT OVER 0; INK 0; PAPER 6; BRIGHT 1; FLASH 1; AT 1,12;"

 $= "; T$ TIME 100 POKE 23672, 0: POKE 23673, 0 140 PRINT OVER 1; INK 6; BRIGH T 1; AT Y, X; CHR\$ 144 150 BEEP .002,45

 $\delta$ 

160 PRINT OVER 0; INK 7; BRIGH<br>T 1; PAPER 1; AT 0,9;S: PRINT 0<br>VER 0; INK 7; BRIGHT 1; PAPER 1; AT 0.30:6

161 PRINT OVER 0; INK 0; PAPER

200 LET ZX= INT ( RND \*8) 210 OVER 0: IF ZX=1 OR ZX=6 THE N PRINT AT R,U;" ": IF ATTR (<br>R,U-1) <> 69 THEN LET U=U-1; 215 OVER 0: IF ZX=2 OR ZX=5 THE PRINT AT R<sub>A</sub>U<sub>1</sub> " ": IF ATTR (<br>R<sub>A</sub>U<sub>1</sub>) (> 69 THEN LET U=U+1:<br>217 OVER 0: IF ZX=3 OR ZX=8 THE<br>N PRINT AT R<sub>A</sub>U<sub>1</sub>" ": IF ATTR (<br>R-1<sub>1</sub>U) (> 69 THEN LET R=R-1: 218 OVER 0: IF ZX=4 OR ZX=7 THE N PRINT AT  $R_1U_2$ <sup>"</sup> ": IF ATTR (  $R+1$ <sub>1</sub>U) <> 69 THEN LET  $R=R+1$ : 219 PRINT AT R,U; INK 7; BRIGH T 1; PAPER 0; "B"

381 IF T >= 70 THEN BEEP 2,45:<br>PRINT INK 1; PAPER 7; BRIGHT 1 : FLASH 1: OVER 0: AT 10,8:"G-A-M-E 0-V-E-R": FOR A=0 TO 69: BE .006, A: NEXT A: STOP EP 510 PRINT BRIGHT 1; INK 6; OVE

R 1; AT Y, X; CHR\$ 144 524 IF  $INKEY* = "0" AND$ ATTR (

 $Y, X-1$   $\leftrightarrow$  69 THEN LET  $X=X-1$ <br>525 IF INKEY\$ ="P" AND ATTR (  $Y, X+1)$  <> 69 THEN LET X=X+1

526 IF INKEY# ="Q" AND ATTR (  $Y-1, X$ ) <> 69 THEN LET  $Y = Y - 1$ 

 $INKEY# = "A" AND ATTR$ 527 IF

 $Y+1, X$   $\leftrightarrow$  69 THEN LET  $Y=Y+1$ <br>530 IF INKEY\$ =" " AND Y=R AND 530 IF INKEY\$ =" " AND Y=R AND<br>X=U THEN LET S=S+50: LET G=G+0 1: FOR A=0 TO 7: PRINT OVER 0; INK A; AT Y,X; "E"; AT Y,X; "; A<br>T Y,X; "#"; AT Y,X; " : BEEP .001<br>A\*9: NEXT A: GO TO 90,

532 PRINT BRIGHT 1; INK 6; OVE

P. 1; AT V, X; CHR\$ 144<br>540 IF G >= 10 THEN LET G=0; L<br>ET SE=SE+1: LET T=0; PRINT AT 0<br>1,29; " "PRINT AT 1,19;" "; GO TO 50

566 LET F=F+0.2

569 IF F  $> = 1$  THEN LET F=0: LE  $T = T + 1$  $\mathbf{T}$ 

570 GD TO 160<br>7000 FOR B=0 TO 7: READ N: POKE USR "A"+B, N: NEXT B

7010 DATA BIN 00111100, BIN 001 00100, BIN 11100111, BIN 1001100 1, BIN 10011001, BIN 11100111, B

IN 00100100, BIN 00111100<br>7014 FOR A=0 TO 7: READ N: POKE<br>USR "E"+A,N: NEXT A: DATA 145,8 2,0,192,3,0,74,137<br>7020 FOR A=0 TO 7: READ N: POKE

USR "B"+A, N: NEXT A: DATA 56, 12 4, 214, 214, 254, 254, 170, 170

7024 FOR A=0 TO 7: READ N: POKE<br>USR "C"+A,N: NEXT A: DATA 0,255 , 129, 129, 255, 129, 129, 255

7550 REM SCREEN1

7560 FOR N=4 TO 21: READ A\$: FOR M=1 TO 30: PRINT AT N, M; "

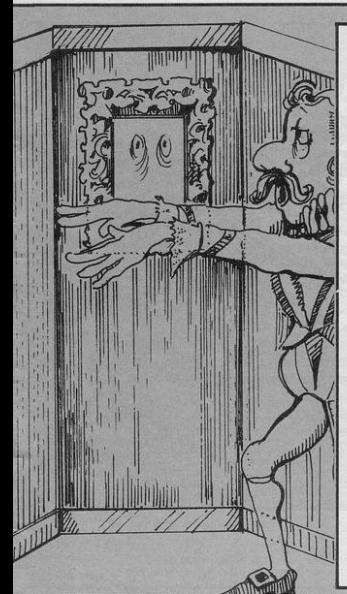

DESTR(<br>THE

WORLD

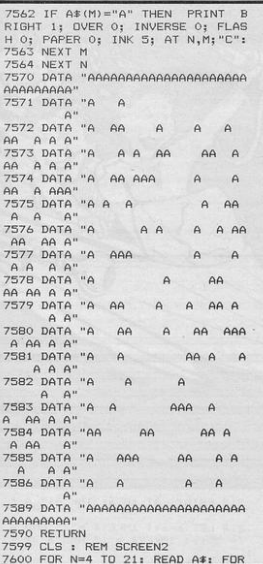

 $M = 1$  TO 30: 7601 IF A#(M)="A" THEN PRINT  $\overline{R}$ RIGHT 1; OVER 0; INVERSE 0; FLAS<br>H 0; PAPER 0; INK 5; AT N, M; "C": 7603 NEXT M<br>7604 NEXT N<br>7605 DATA "AAAAAAAAAAAAAAAAAAAAAA<br>AAAAAAAAA" ~7606 DATA "AA A AA A<br>- A AA"<br>7607 DATA "A A A A AAAA AAAA<br>-9 A A A A " 7608 DATA "AA A A AAA A A A A"<br>7609 DATA "A A A A A A A A A "<br>7610 DATA "A A AAAA A A A"<br>A 7611 DATA "A A AA AA AA AA AA ~6~/~:T:" "AA A A A A 7613 DATA "AA A A AA A AAA A AA AAA AA"<br>AA AAA 7614 DATA "AA A AAAAA A A AA AAA A AA" AA A A A ?bl :5 OA!: .. "A A A A A A ~.~: DATA "AAAA A A A A 7617 DATA "A A A A AA  $A$   $A$ A A AAA' !\ A" - A A A A A A 7619 DATA A 7618 DATA "A A AAAA A A A A A A AAA 7620 DATA "AA AAAAAA A A A 7621 DATA "A AA A A A  $\overline{A}$  $A$  $A''$ 7:2; OAT:" "AAAAAAAAAAAAAAAAAAAAA AAAAAAAAA" 7625 RETURN

 $\mathcal{S}_p$ 

he aliens are invading your system. Save the earth for future generations by shooting them down. As soon as five have landed you are doomed.

Five Destroy the World was written for the Spectrum or Spectrum Plus by Paul Goodwin of Alvaston, Derbyshire.

trues

 $c$ ; INK 4; CHR\$ (144+ch) 170 LET  $x = (a * 8) + 12$ 180 LET a=a+( INKEY\$ ="2" AND a  $\leq$  28)-( INKEY\$ ="1" AND a >= 1 190 PLOT x,z: PLOT OVER 1;x,z 200 IF INKEY# ="0" THEN DRAW INK 5:0, y: BEEP .025, 20: PLOT x<br>,z: DRAW OVER 1;0, y: 60 TO 260

5 60 SUB 520

USR "b"+n,j: NEXT n

USR "c"+n, j: NEXT n

80 LET z=31: LET y=120 90 PRINT AT 12,1; "Do you want<br>instructions (y/n)"

 $K$  3;  $\frac{1}{n}$  at 19,0; INK 6; "

40 FOR n=0 TO 7: READ j: POKE USR "a"+n, j: NEXT n 50 FOR n=0 TO 7: READ j: POKE

60 FOR n=0 TO 7: READ j: POKE

70 LET a=10: LET s=0: LET q=1

95 BEEP .1,20: LET a\$= INKEY\$<br>IF a\$="y" THEN 60 TO 380

96 IF a\$="n" THEN GO TO 100

100 BORDER 1: PAPER 1: INK 6: C

110 PRINT AT 1.0: BRIGHT 1: IN

35 LET ss=0

97 60 TO 95

 $1.5$ 

 $\overline{1}$  $h = 3$ 

 $=3000$ 

205 GO SUB W 210 LET b=b+1: BEEP .01,19-b: I F b=19 THEN GD TD 230

------------120 PRINT AT 0,2; BRIGHT 1; IN<br>K 5; "Score 0"; AT 0,16; "High "; s  $K$  5:55 150 LET C= INT ( RND \*30)+1: LE 152 IF  $c \leq 5$  THEN LET w=2000 153 IF c>5 AND c<26 THEN LET w erne 154 IF c >= 26 THEN LET  $w=1000$ 155 LET ch= INT ( RND \*2)+1 160 PRINT AT 18, a; INK 6; " A "<br>; AT b-1, c-1; INK 4; " "; AT b, 00100, BIN 00111100, BIN 01111111<br>0, BIN 111111111, BIN 00100100, B IN 01000010, BIN 10000001<br>380 BORDER 2: PAPER 2: INK 7: C 400 PRINT AT 2.0: "The Aliens a re invading your"; AT 4,1;"syste<br>m,your only hope is to": AT 6,1;

 $\circ$ 270 GD TD 205 280 FOR n=-3 TO -1: PRINT AT b .c: INK 1; INVERSE 1; CHR\$ (144+<br>ch): BEEP .04,5-n: PRINT AT b,c INK 2; CHR# (144+ch): BEEP .04 290 LET  $s=s+(b+(chK2))$ : PRINT<br>AT 0,8; BRIGHT 1; INK 5; s: PRINT<br>AT b,c; " : GO TO 150<br>300 PRINT AT 10,12; INK 7; "Gam<br>e Over": IF s >= ss THEN LET ss 305 GO SUB 600<br>310 PRINT AT 12,6; INK 6; "Pres<br>s y to play again" 320 IF INKEY# ="y" THEN CLS : BEEP .3,30: GO TO 70<br>330 IF INKEY\$ ="n" THEN CLS : 340 GD TD 320<br>350 DATA BIN 00000000, BIN 000 11000, BIN 00011000, BIN 1001100<br>1, BIN 10011001, BIN 111111111, B<br>IN 10000001, BIN 10000001 360 DATA BIN 00111100, BIN 011 360 DATA BIN 00111100, BIN 0111<br>1110, BIN 11011011, BIN 0111111<br>0, BIN 01011010, BIN 10000001, B<br>1N 01000010, BIN 00100100<br>370 DATA BIN 00111100, BIN 001

"blast them before they land": A

,b: NEXT n

212 PRINT AT 18, a; INK 6; " A "

214 LET a=a+( INKEY\$ ="2" AND a<br> $\langle = 28 \rangle - ($  INKEY\$ ="1" AND a  $\rangle = 1$ 

NT AT 21, q\*2; INK 7; CHR\$ (144+<br>ch): IF q=5 THEN GO TO 300

260 IF  $x = (c * 8) + 4$  THEN GD TD 28

250 LET q=q+1: GD TD 150

220 GO TO 160 230 BEEP .5,-20<br>240 PRINT AT 18,c-1;"

=s: PRINT AT 0,21; BRIGHT 1; IN

**ILLIAN** 

": PRI

410 PRINT AT  $10,11$  INVERSE 1;<br>INK 7; FLASH 1; "WARNING..." 420 PRINT AT 12, 1; "ONLY FIVE A LIENS HAVE TO LAND"; AT 14,1; "TO 430 PRINT AT 21,1; "Press any k

ey for next page"<br>440 BEEP .1,16: BEEP .1,21: IF<br>INKEY\$ ="" THEN GO TO 440

AT 0,0; OVER 1;"

455 PRINT "ALIEN BLASTER": PRIN

460 PRINT AT 2,0; "To move base<br>right press "; INVERSE 1: "'2'"

470 PRINT AT 4,0; "To move base

left press ": INVERSE 1:"'1""

480 PRINT AT 6,0; "Press "; INV<br>ERSE 1; "'0'"; INVERSE 0; " to fir<br>e": PRINT AT 9,0; "There are two

different aliens, one scores mo re than the other."<br>485 PRINT AT 12,0; "The aliens

are worth more the nearer they<br>are to the planet."

487 PRINT AT 15,5; INK 5; "B...<br>Raider": PRINT AT 17,5; INK 4; "

490 PRINT AT 21,1; "Press any k

500 BEEP .2,5: IF INKEY\$ <> "

520 BORDER 2: PAPER 2: INK 7: C

530 PRINT AT 10, 9; "Alien Blast

560 NEXT n: PAUSE 2: BEEP .5,20 BEEP 1,15: NEXT n

630 PAUSE 3: BEEP . 25, 15: BEEP

610 FOR n=20 TO 0 STEP -2<br>620 BEEP .1,n: NEXT n

1000 LET C=c-1: RETURN

2000 LET c=c+1: RETURN 3000 RETURN

 $E^{\alpha}$ 

450 CLS

 $L_$ .Droid"

 $1S$ 

 $pr$ 

 $.25, 15$ 

640 RETURN

ey to start.

" THEN GO TO 100

540 FOR n = - 10 TO 40 550 BEEP . 1,40-n

510 GO TO 500

T 8.1:"and colonise the Earth!"

 $\overline{\phantom{a}}$ 

Arts - Smy  $200$ 

**SINCLAIR PROGRAMS June 1985** 

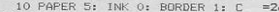

**Spell Breaker** 

L<sub>S</sub> 20 LET x=13: LET y=0<br>30 LET a=14: LET b=26<br>40 LET sc=0: LET j=0

50 GD SUB 8000

60 PAPER 1: CLS : BEEP .5,0: B<br>EEP .5,2: BEEP .5,4: BEEP .5,4:<br>BEEP .5,2: BEEP .5,0 70 PAPER 1: PRINT INK 6; AT 1

10; "SPELL-BREAKER" **BO PRINT** INK 5: "YOU ARE A P

RINCE AND YOUR TASK IS TO FREE LL."' "THE SPELL HAS MADE HER HA TE ALL PRINCES (INCLUDING YOU) ND SHE IS THROWING PLATES AT YOU "THE ONLY WAY TO BREAK THE S

PELL IS TO KISS THE PRINCESS.": PRINT INK 7; ""USE KEYS: ~P~RIG

HT "0"JUMP": PAUSE 0: CLS 100 PAPER 5: CLS : PRINT INK 2

```
TIIIIIIIIIIIIIIIIIIIIIIIIIIIII
```
IIIIIIIIIII<sup>1</sup> 110 INK 0: PRINT AT 0,5; "SCORE

"; SC; AT 0,18; "JUMPS:"; j<br>120 PRINT AT 13,28; "EF"; INK 6<br>AT 14,28; "GH"

125 PRINT  $AT \times, Y$ ; INK 0;"  $AB''$ ;  $125$  PRINT Br  $x$ ,<br>AT  $x+1$ ,  $y$ ; INK 1;<br>130 GD SUB 1000 CD"

135 PRINT AT 14,0;" "<br>137 PRINT INK 2: AT 15, y-1:"II

140 PRINT AT a,b; INK 0; "J "

150 LET b=b-1: BEEP .05,5<br>160 IF b<0 THEN LET b=26 200 IF  $x=a$  AND  $y+1=b$  OR  $x+1=a$  A ND y+1=b THEN GD TD 2000

300 IF x=13 AND y=26 THEN PRIN INK 2; AT 12,28; "K": LET sc=s  $c+5$ : PAUSE 50: PAUSE 0: CLS : LE<br>T  $x=13$ : LET  $y=0$ : LET a=14: LET b

6: GO TO 100 400 GD TO 125<br>1000 IF INKEY\$ ="p" THEN LET y 1010 IF INKEY\$ ="q" THEN GO TO 1500 1020 RETURN<br>1500 FOR n=13 TO 10 STEP -1 1530 LET x=n: PRINT AT x, y; " AB<br>"; AT x+1, y; INK 1; " CD"; AT x+2<br>"; Y?" ": BEEP . OS, n: LET b=b-1:<br>PRINT ; INK 0; AT a, b; "J = 1: INT INK 2; AT 15, y-1; "IIII": NE  $XT<sub>n</sub>$ 1535 FOR m=10 TO 13 STEP 1 1536 LET  $x=$ m: PRINT AT  $x, y$ ; "AB "; AT  $x+1, y$ ; INK 1; "CD"; AT  $x-1$ y;" ": BEEP .05, m: LET b=b-1:<br>PRINT INK 0; AT a, b; "J ": NEX  $, y:$ ": NEX 1538 LET j=j+1: PRINT AT 0,18; INK 0; "JUMPS: "; j 1540 GO TO 125 2000 PRINT AT 17,12; FLASH 1; I NK 3; "GAME OVER": PAUSE 100: PAU SE 0: CLS : RUN  $1000$  FOR  $z =$  USR "a" TO USR "k"+ 7: READ udg: POKE z, udg: NEXT z 8010 DATA 0,15,16,18,16,25,6,15 8020 DATA 0, 0, 192, 64, 192, 8, 24, 24  $\circ$ 8030 DATA 31, 31, 31, 31, 13, 13, 13, 1 8040 DATA 224, 188, 188, 188, 128, 12 8,128,128<br>8050 DATA 0,3,2,3,0,0,15,15 8060 DATA 240, 8, 72, 8, 154, 108, 240  $.240$ 8070 DATA 0,1,3,3,15,31,3,7 8080 DATA 240, 24, 248, 252, 254, 255 ,48,112 8090 DATA 0, 127, 127, 127, 0, 247, 24 7.247 8100 DATA 129, 66, 60, 0, 0, 0, 0, 0<br>8200 DATA 0, 68, 238, 254, 124, 56, 16  $\cdot$ <sup>O</sup>

9000 RETURN

you are a prince, and your mission is to save the princess from a wicked spell. The spell has made her hate all princes, and so she is throwing plates at you to drive you away. The only way to break the spell is to kiss the princess.

 $\leq$ 

 $\overline{a}$ 

Curil Com

 $\Delta$ 

Spell Breaker was written for the Spectrum or Spectrum Plus by James Foggo, aged 13 of Worthing, West Sussex.

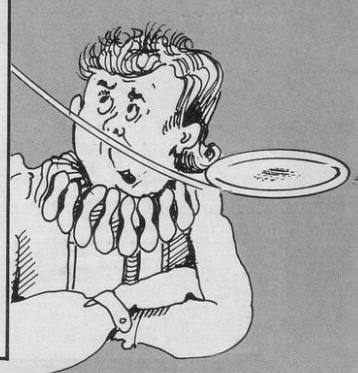

"ry to reach the highest score on the dartboard. This multi-player game allows each player three chances to reach the winning score. When the dart appears, press the space key when you think it is at the right position, and the dart will be fired.

Darts has been written for the Spectrum and Spectrum Plus by Anthony Pope from Gloucester. Underlined characters are to be entered in graphics mode.

REM \*\*\* DARTS! \*\*\* BORDER O: PAPER O: INK 7  $\begin{array}{c} 10 \text{ CLS } \text{r} & 0 \text{ SUS } 500 \\ \text{20 LET da=5: LET ac=0} \\ \text{30 PLT 0,167 : DEA} \\ \text{40 PRINT } \text{AT 18}, 27, 1 \text{ INC 13; N} \\ \text{41.10.27 : DE 107 : DE 107 : DE 117 : DE 127 : 117 : DE 127 : DE 137 : DE 147 : DE 157 : DE 171 : DE 171 : DE 171 : DE 171 : DE 171 : DE 171 : DE 171 : DE 171 : DE$ CLS : GO SUB 500  $10$ 400

AT 0,5; "SCORE: "; sc; 90 PRINT AT 0,18; "DARTS: ";da 100 IF  $x=18$  THEN LET  $z=1$ 110 IF x=3 THEN LET z=0 120 IF  $z=0$  THEN LET  $x=x+1$ 130 IF  $z=1$  THEN LET  $x=x-1$ 140 PRINT  $AT x-1, y;$ " 150 PRINT AT x+1, y;" "<br>160 IF da=0 THEN GO TO 200 170 GD TO 70 200 PRINT AT 5,7; "YOU'RE SCORE D "; sc; "!": PAUSE 100 210 IF sc=180 THEN FOR m=1 TO<br>3: FOR n=0 TO 20: BEEP .01, n: BO<br>RDER RND \*7: NEXT n: FOR n=1 TO<br>10: BEEP .03,-n: NEXT n: NEXT m 220 INPUT ; "ANOTHER GO ?"; g\$ 230 IF g\*="y" THEN RUN 240 STOP 400 REM \*\*\*\*\* THROW \*\*\*\*\* 405 IF  $z \le 1$  THEN LET  $x=x+.1$ 410 LET y=y+1 415 PRINT AT x-.1, y-1;"

420 PRINT AT x, y; INK RND \*7+ 1; BRIGHT 1; " ABC"<br>430 IF y=28 THEN BEEP .1,-20: LET da=da-1: GO TO 30 440 LET at= ATTR  $(x, y+4)$ 450 IF at=1 THEN LET sc=sc+10 460 IF at=5 THEN LET sc=sc+20 470 IF at=3 THEN LET sc=sc+30 480 IF at=4 THEN LET sc=sc+40 490 IF at=6 THEN LET sc=sc+50 492 IF at=2 THEN LET sc=sc+60 494 IF at  $>= 1$  AND at  $<= 6$  THEN<br>LET da=da-1: BEEP .1,2: GD TO  $70$ 496 GD TD 400 500 REM \*\*\*\*\* DATA \*\*\*\*\* 510 FOR x= USR "a" TO USR "h"+  $\overline{z}$ 520 READ a: POKE x, a: NEXT x<br>530 DATA 0,0,120,254,127,254,12<br>0,0,0,0,0,3,255,3,0,0,0,0,0,0,240, 3, 127, 127, 127, 127, 127, 127, 127, 12 7: RETURN 600 SAVE "Darts!" LINE 1

To stay fit and healthy the pumpkin must dash around the vegetable patch eating all the seeds. You can check your progress by timing yourself.

You can select your control keys and all underlined characters are to be entered in graphics mode .

Manic Pumpkin was written by Christopher Price from Portsmouth for the Spectrum and Spectrum Plus.

10 PRINT INK 9; AT 0,5; "MAZE<br>CHASERS ": PLOT 30,165: DRAW 100<br>,0: PRINT "THE OBJECT OF THIS GA<br>ME IS TO EAT ALL OF THE DOTS A S FAST AS YOU CAN": CIRCLE 100, 70,50: PLOT 100,70: DRAW 50,0: C IRCLE l00, 100, 5 11 FOR v•20 TO O STEP -1 : SEEP .05, v: NEXT v: FOR v=0 TO 20: B EEP .05, v: NEXT v<br>15 PRINT "WOULD YOU LIKE TO MA KE YOUR OWN MAZE Y/N?": PAUSE O:<br>F INKEY\$ ="n" THEN GO TO 20:<br>IF INKEY\$ ="y" THEN GO TO 16 J6 CLEAR : PRINT "WHEN YOU ARE READY PRESS CAPS SHIFT A<br>ND BREAK, THEN ENTER T ND BREAK . THEN ENTER T HE COMMAND LIST 9000.PRESS BREAK ANO THEN ENTER THEN CAPS SH IFT ANO 1. THE 'P' IS A WALL AND THE '. 'ARESPACES. THERE IS A MAXIMUM OF 15 CHARACTERS A CROS. YOU CAN GO DOWN TO LINE 914 0. AT THIS POINT AND THEN RUN.NOW IF YOU ARE REA DY PRESS CAPS SHIFT AND BREAK" 17 PAUSE O 20 PAUSE 200: CLEAR : FOR  $f = 0$ TO 20: BEEP . 10, f: NEXT f: PRINT "WHICH KEY WOULD YOU LIKE FOR: - 17 PAUSE O 20 PAUSE 200: CLEAR : FOR  $f = 0$ TO 20: BEEP .10,f: NEXT f: PRIN<br>"WHICH KEY WOULD YOU LIKE FOR: LEFT ": INPUT 1#: PRINT " RIGHT ": INPUT r#: PRINT "

UP ": INPUT

u\$: PRtNT DOWN ": INPUT d\$ 30 PRINT AT O,OJ" ": PRINT ": PRINT " ": PRINT ": PRINT " ": PRINT ": PRINT " I PRINT "  $m_{\pi}$  $"$ : LET bt=100000 PRINT "  $40$  LET  $\text{S=0}$  $50$  LET  $x=10$ 60 LET  $y = 14$ 100 FOR n=3 TO 17  $110$  READ a\$ 120 FOR m=7 TO 21 130 PRINT AT n, m;"."<br>140 IF a\$(m-6)="p" THEN PRINT PAPER 1; INK 1; AT n,m;" 150 NEXT m 160 NEXT n 170 FOR b=0 TO 20: BEEP .05, b: NEXT b: PAUSE 40: BEEP .5,-10: P<br>RINT AT 20,5; FLASH 1; BRIGHT 1 ; "READY": PAUSE 40: BEEP .5,-5: PRINT AT 20,5; FLASH 1; BRIGHT 1;"STEADY": PAUSE 40: BEEP .5,0:<br>PRINT AT 20,5; FLASH 1; BRIGHT 1: "GO ": PAUSE 40: PRINT A  $T 20, 5; '$ 990 POKE 23672,0: POKE 23673,0 1000 PRINT PAPER 6; INK 2; AT x  $, y$ ; " $e$ " 1010 LET xx=x  $1020$  LET  $yy$ = 1025 IF 5=108 THEN GO TO 2000 1030 IF INKEY# ="" THEN GO TO 1030 1040 IF INKEY\$ =  $u$ \$ AND ATTR (x -1,y) <> 9 THEN LET  $x = x - 1$ 

 $\widetilde{\left(\mathbf{c}^{(c)}_{h}\right)}$ umun

WILLIAM

1050 IF  $INKE\frac{y}{x} = d * AND$  ATTR (x  $+1$ ,y)  $\iff$  9 THEN LET  $x=x+1$ <br>1060 IF INKEY\$ =1\$ AND ATTR  $, y-1)$  <> 9 THEN LET  $y=y-1$  $1070$  IF INKEY# = $r$ # AND ATTR (x  $y+1$ )  $\iff$  9 THEN LET  $y=y+1$ 1080 PRINT INK 7; AT xx,yy1" 1090 IF ATTR  $(x, y)$   $\leftrightarrow$  63 THEN LET  $s=s+1: BEEP .005, ( RND *20)$ 1 100 GO TO 1000 2000 LET t=( PEEK 23672+256\* PEE K 23673) /50 2010 PRINT AT 1,3; "YOUR TIME= " ;t;" SECONDS " 2020 IF t<br />
THEN LET bt=t 2035 PRINT AT 0,0; "HIGHEST SCOR E= ";s<br>2040 FOR n=0 TO 20: BEEP .05,n: NEXT n: PRINT "DO YOU WANT ANOTH ER GO Y/N ?": PAUSE 0: PAUSE 0:<br>IF INKEY\* ="y" THEN RUN : IF  $INKEY* = "y" THEN RUN : IF$ INKEY\$ ="N" THEN STOP 9000 DATA "ppppppppppppppp"<br>9010 DATA "p....ppp.....p" 9020 DATA "p.pp.......pp.p" 9030 DATA "p.ppp.....ppp.p" 9040 DATA "p...p....p...p<br>9050 DATA "p.pp.ppppp.pp.p 9060 DATA "p.....p.p......p" 9070 DATA "pppp.pp.pp.pppp" 9080 DATA "p.....p.p.....p 9090 DATA "p.ppp.p.p.ppp.p" 9100 DATA "p...p.p.p.p.p...p" 9110 DATA "p.p..........p.p" 9120 DATA "p.pp.pp.pp,pp.p" 9130 DATA "p. .• .. . .. , p" 9140 DATA "pppppppppppppppp" 9998 STOP 9999 SAVE "maze" LINE 1

 $0<sub>0</sub>$ 

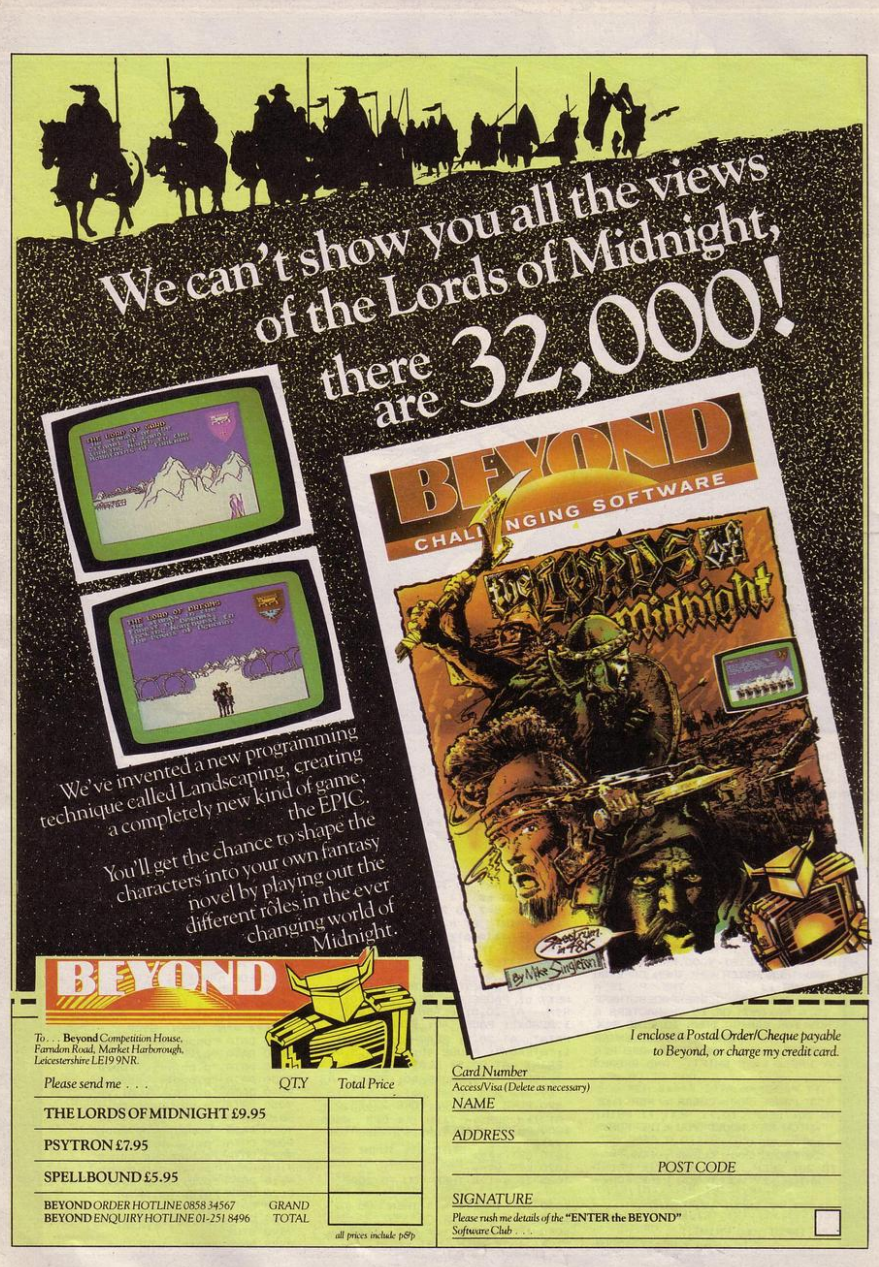

# **THE FINAL TOUCH**

Space bar

e've just added the final touch to our professional keyboard. This new Microdrive compatible keyboard offers more key functions than any other in its price range. And the stepped keys and space bar make it even easier to use. Our keyboard, constructed from high density black ABS, will take your Spectrum into the professional league.

It has 52 "stepped" keys plus space bar. A separate numeric key pad consisting of 12 red keys including a single entry 'delete' plus single entry 'decimal point', facilitate fast

#### **Constructed from** density block ABS

**dk'fronics** 

stepped

52

**No Price** 

Signature

Address

Increases

numeric data entry.

The 15" x 9" x 3" case will accommodate your Spectrum and other addons like interface 1. power supply etc. and forms an attractive self-contained unit.

All connections, power, Mic, Ear, T.V., network RS232 and expansion port are accessible at the rear.

A few minutes, a screwdriver and the simple instructions supplied are all you need to fit your Spectrum.

All **Kironics** products are covered by a comprehensive quarantee.

> **All connections** cessible at rear

> > **ONLY**  $£45.00$

> > > SP/6/85

DK Tronics Ltd., Unit 6, Shire Hill Industrial Estate, Saffron Walden,<br>Essex CB11 3AQ. Telephone: (0799) 26350 (24 hrs) 5 lines

**Shectrum Connection** 

Please rush me the following

Name

keyboard(s) ...........

Please add post and packing...

enclose cheque/PO/Cash for Total £ or debit my Access/Barclaycard No.

.... Microdrive compatible

£45.00

 $...$ £1.25

# **EVEN THE PRICE<br>WILL KEEP YOU IN<br>THE BLACK**

This sleek, black Microvitec CUB medium resolution colour monitor has been designed to be totally compatible with the Sinclair Q.L. An ability to display 85 column text is combined with outstanding graphic capabilities - at a price that won't break the bank.

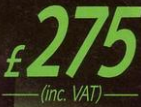

#### Specification

Model: **CUB 1451/DO3** 14" Q.L. Monitor **RGB TTL input** Tube Resolution (pixels) 653(H) x 585(V) Dot Pitch 0.43mm Bandwidth 18 MHz

Also available in Standard Resolution version for only £225 inc. VAT.

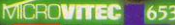

Microvitec PLC, Futures Way, Bolling Road, Bradford BD4 7TU, West Yorkshire. Tel: (0274) 390011. Telex:

K POM

**Ruh**